# <span id="page-0-0"></span>Deklaratív programozás

#### Szeredi Péter<sup>1</sup> Hanák Péter<sup>2</sup>

<sup>1</sup>szeredi@cs.bme.hu BME Számítástudományi és Információelméleti Tanszék

2 hanak@emt.bme.hu BME Számítástudományi és Információelméleti Tanszék

#### 2022. ősz

Az előadók köszönetüket fejezik ki Kápolnai Richárdnak.

# I. rész Bevezetés

<span id="page-1-0"></span>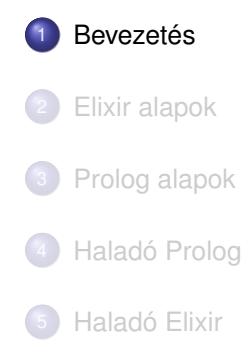

#### A tárgy témája

- Deklaratív programozási nyelvek gyakorlati megközelítésben
- Két fő irány:
	- funkcionális programozás **Elixir** nyelven,
	- logikai programozás **Prolog** nyelven.

#### <span id="page-3-0"></span>Tartalom

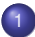

#### **[Bevezetés](#page-1-0)**

#### [Követelmények, tudnivalók](#page-3-0)

- **[Egy kedvcsináló példa](#page-12-0)**
- [A kedvcsináló példa Prolog változata](#page-20-0)
- A kedvcsináló példa funkcionális nyelvű változata  $\bullet$

# Honlap, Elektronikus TanárSegéd

- Honlap: <https://dp.iit.bme.hu> a jelen félév honlapja: <https://dp.iit.bme.hu/dp-current>
- ETS, az Elektronikus TanárSegéd <https://dp.iit.bme.hu/ets> (id: etsuser, pwd: ets+2022#)

# Deklaratív programozás: követelmények

Nagy házi feladat (NHF)

- **Programozás mind funkcionális, mind logikai nyelven**
- Mindenkinek önállóan kell kódolnia (programoznia)!
- · Hatékony (időlimit!), jól dokumentált ("kommentezett") programok
- A programokhoz 5–10 oldalas fejlesztői dokumentáció PDF-ben
- $\bullet$  A funkcionális progamozási NHF kiadása legkésőbb a 3., a logikai programozási NHF-é a 7. oktatási héten a honlapon
- A funkcionális progamozási NHF beadása a 6. a logikai programozási NHF-é a 10. oktatási héten, elektronikus úton (ld. honlap)
- A beadáskor és a pontozáskor külön-külön tesztsorozatot használunk (nehézségben hasonlókat, de nem azonosakat)
- Azok a programok, amelyek megoldják a tesztesetek 80%-át, *létraversenyen* vesznek részt (hatékonyság, gyorsaság plusz pontokért)
- **Azok a hallgatók, akik mindkét** nyelvből bejutnak a létraversenybe, és a kis házi feladatokra vonatkozó követelményeket (ld. alább) is teljesítik, **megajánlott** jegyet kapnak
- $\bullet$  A beadási határidőig többször is beadható, csak az utolsót értékeljük

Nagy házi feladat (folyt.)

- Pontozása mindkét nyelvből:
	- helyes (azaz jó eredményt időkorláton belül adó) futás esetén a 10 teszteset mindegyikére 0,5-0,5 pont, összesen max. 5 pont
	- a dokumentációra, a kód olvashatóságára, kommentezettségére max. 2 pont
	- tehát nyelvenként összesen max. 7 pont szerezhető
- Így az NHF súlya az osztályzatban: 14% (a 100 pontból 14)
- Az NHF beadása **nem kötelező, de ajánlott!** Hogy miért? Többek között
	- egy-egy nagyobb feladat megoldásával lehet igazán megérteni a funkcionális, ill. a logikai programozási szemléletét;
	- mindkét NHF hatékony megoldásával megajánlott jegyet lehet szerezni, ami a külföldön tanulóknak, "home office"-ban dolgozóknak, sok zéhát íróknak stb. különösen hasznos lehet,
	- maguk a feladványok is érdekesek, például abból a szempontból, hogy hogyan lehet hatékonyan algoritmizálni őket;
	- lehetőséget adnak egy új szakmai területre, a korlátprogramozásba (constraint programming) való "belekóstolásra".

Kis házi feladatok (KHF)

- 3 feladat funkcionális, 3 logikai programozási nyelven,
- **•** Beadás elektronikus úton (ld. honlap)
- Egy KHF beadása érvényes, ha minden tesztesetre lefut
- **Kötelező** legalább 2 KHF érvényes beadása a funkcionális és a logikai részből is
- Minden feladat jó megoldásáért 1-1 jutalompont (azaz a 100 alappont feletti pont) jár
- Ha valaki mindhárom feladatot megoldja az adott nyelven, azzal megduplázza a ponszámát, azaz 3 helyett 6 pontot kap
- **Minden KHF-nek külön határideje van, pótlási lehetőség nincs**
- A KHF-ek egyre összetettebbek és részben egymásra épülnek érdemes minél előbb elkezdeni a KHF-ek beadását!
- A házi feladatot önállóan kell elkészíteni! Másolás esetén kötelesek vagyunk fegyelmi eljárást indítani *("Beadandó feladat ... elkészíttetése mással"):* [http://www.kth.bme.hu/document/189/original/bme\\_rektori\\_utasitas\\_05.pdf](http://www.kth.bme.hu/document/189/original/bme_rektori_utasitas_05.pdf)

Gyakorlatok

- A 2. oktatási héttől kezdődően 2 órás tantermi gyakorlatok:
	- 2. oktatási hét: szeptember 13., szeptember 15. (funkcionális 1)
	- 3. oktatási hét: szeptember 20., szeptember 22. (funkcionális 2)  $\bullet$
	- $\bullet$ 5. oktatási hét: október 4., október 6. (funkcionális 3)
	- 6. oktatási hét: október 11., október 13. (logikai 1)  $\bullet$
	- 8. oktatási hét: október 25., október 27. (logikai 2)  $\bullet$
	- 10. oktatási hét: november 8., november 10. (logikai 3)
- A gyakorlatok anyagát a honlapon tesszük közzé, csak annak nyomtatjuk ki, aki kifejezetten kéri
- A gyakorló, ill. a kis házi feladatok megoldását távkonzultációval is segíteni szeretnénk, ezért minden héten csütörtökön 17 és 19 óra között távjelenlétes konzultációt tartunk a Teamsben. A távkonzultációra a Teamsben kell jelentkezni (részletek később).
- A tantermi gyakorlatokon is ajánlott a hordozható számítógép (laptop) használata
- További Prolog gyakorlási lehetőség az ETS, valamint a PLWIN rendszerben (gyakorló feladatok, lásd honlap)

Hanák Péter, Szeredi Péter (BME SZIT) [Deklaratív programozás](#page-0-0) 2022. ősz  $\frac{9}{351}$ 

Nagyzárthelyik, pótzárthelyik (NZH-k, PZH-k)

- $\bullet$  Két NZH-t tartunk, egyet a funkcionális, egyet a logikai részből
- Két PZH-t tartunk, mindkét PZH-n bármelyik NZH-t lehet pótolni
- Pótpót-zárthelyit (aláíráspótló vizsgát) NEM tartunk!
- **·** Mind a funkcionális, mind a logikai részből **kötelező** a zárthelyi érvényes teljesítése, kivéve megajánlott jegy esetén (lásd alább)
- A zárthelyiken semmilyen jegyzet, segédlet nem használható
- 40%-os szabály: a maximális pontszám 40%-a kell az érvényességhez
- Zárthelyi időpontok:
	- Funkcionális: 2022. 10. 14. 8:00
	- Logikai: 2022. 11. 18. 8:00
	- 1. PZH (mindkét nyelven): 2022. 12. 02.
	- $\bullet$  2. PZH (mindkét nyelven): később adjuk meg
- A zárthelyik súlya az osztályzatban: 43%-43% (a 100 pontból összesen 86)

A megajánlott jegy feltételei

- Alapfeltételek: a KHF követelmények teljesítése; az NHF "megvédése"
- $\bullet$  Jó (4): a nagy házi feladat mindkét nyelvből bejut a létraversenybe
- $\bullet$  Jeles (5): legalább 40%-os eredmény a létraversenyen, mindkét nyelvből

#### IMSc pontozás

- A tantárgyból kétféle módon szerezhető IMSc pont:
	- egyes zárthelyik során pluszfeladatok megoldásával (maximum 10 pont),
	- a létraversenyen a megajánlott jeles érdemjegyhez szükséges 40%-os teljesítés felett minden további 10% teljesítéséért mindkét nyelv esetén 1 – 1 pont (összesen maximum 12 pont).
- A hallgató a fenti módokon szerzett pontok összegét kapja, de legfeljebb 15 IMSc pontot.
- Az IMSc pontok gyűjtése teljesen független a tantárgyban szerezhető ZH és HF pontoktól. Ezen pontok megszerzése és a fakultatív feladatok megoldása nélkül is jeles szinten teljesíthetők a tantárgy követelményei.
- Az IMSc pontok megszerzése az IMSc programban nem résztvevő hallgatók számára is biztosított.

#### <span id="page-12-0"></span>Tartalom

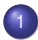

#### **[Bevezetés](#page-1-0)**

- [Követelmények, tudnivalók](#page-3-0)  $\bullet$
- [Egy kedvcsináló példa](#page-12-0)
- [A kedvcsináló példa Prolog változata](#page-20-0)
- $\bullet$ A kedvcsináló példa funkcionális nyelvű változata

## Bevezető feladat: adott értékű kifejezés előállítása

- A feladat: írjunk programot a következő feladvány megoldására:
	- Adott számokból a négy alapművelettel  $(+, -, *, \prime)$  építsünk egy megadott értékű aritmetikai kifejezést! (Feltételezhető, hogy az adott számok mind különböznek.)
	- Példa: keressünk egy olyan aritmetikai kifejezést, amely az 1, 3, 4, 6 számokból áll, és értéke 24 (nehéz feladat!)
	- Pontosítás:
		- A számok nem "tapaszthatók" össze hosszabb számokká
		- Mindegyik adott számot pontosan egyszer kell felhasználni, sorrendjük tetszőleges lehet
		- Nem minden alapműveletet kell felhasználni, egyfajta alapművelet többször is előfordulhat
		- Zárójelek tetszőlegesen használhatók
- Példák a fenti szabályoknak megfelelő, az 1, 3, 4, 6 számokból felépített aritmetikai kifejezésekre:  $1 + 6 * (3 + 4)$ ,  $(1 + 3)/4 + 6$

## Hogyan ábrázoljuk az aritmetikai kifejezéseket?

- $\bullet$  Első ötlet: füzér (string)
- $\bullet$  Egy könnyebben kezelhető, strukturált ábrázoláshoz írjuk fel az aritmetikai kifejezés –  $\langle$  akif $\rangle$  – szintaxisát:

 $\langle \text{aki} \rangle$  ::=  $\langle \text{szám} \rangle |$  $(\langle \text{ akit } \rangle \langle \text{ m } \tilde{\text{ u}} \text{ velet } \rangle \langle \text{ akit } \rangle)$  $\langle \text{m} \text{üvelet} \rangle$  ::= + | - | \* | /

(az egyértelműség kedvéért minden részkifejezést zárójelbe teszünk)

 $\bullet$  Az  $\langle$  akif $\rangle$  adatstruktúra egy lehetséges megvalósítása C nyelven:

```
enum akif_fajta {Number, Plus, Minus, Times, Div};
struct akif { enum akif_fajta fajta;
              union { struct { int ertek;
                              } szam;
                      struct { struct akif *bal;
                                struct akif *jobb;
                             } osszetett;
                    } u;
            };
```
# Az aritmetikai kifejezések matematikai absztrakciója

Milyen matematikai struktúra feleltethető meg  $\langle$  akif $\rangle$ -nek?

- **•** Egy bináris fa
	- melynek levelei számokkal vannak címkézve
	- csomópontjai pedig a négy alapművelet valamelyikével
- Példák:

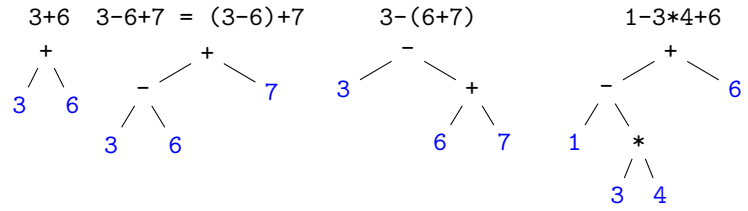

## A bevezető feladat megoldásának terve

- **·** Egyszerűsített feladat: *levelek:* 1, 3, 4, 6; *műveletek: -, \*; a kifejezés elvárt értéke: -11*
- $\bullet$  Állítsuk elő az adott levelekkel bíró összes  $\langle$  akif $\rangle$ -et, majd válogassuk ki azokat, amelyek értéke az adott szám (**brute-force, generate-and-test**)  $(n a$  levelek, m a műveletek száma, a példában  $n = 4, m = 2$ ):
	- $\bigcirc$  Állítsuk elő az összes adott levélszámú, címkézetlen bináris fát (legyen *f* ezek száma, pl.  $n = 4$  esetén  $f = 5$ )
	- 2 A csomópontokba minden lehetséges módon helyezzünk el műveleti jeleket (*f* · *m<sup>n</sup>*−<sup>1</sup> fa)
	- **3** Allítsuk elő a levelek összes permutációját (*n*! db)
	- <sup>4</sup> A csomópont-címkézett fa leveleibe írjunk be minden permutációt (*f · m<sup>n−1</sup> · n*! darab  $\langle$  akif $\rangle$ , a példában 5 · 2<sup>4−1</sup> · 4! = 960 )
- $\bullet$  Számítsuk ki minden így előállított  $\langle$  akif $\rangle$  értékét, adjuk vissza azokat, amelyekre ez az elvárt számértékkel egyezik
- A feladat megoldásai:  $4-(6-1)*3$ ,  $1-(6-3)*4$ ,  $4-3*(6-1)$ ,  $1-4*(6-3)$ .

#### Címkézetlen bináris fák n levéllel

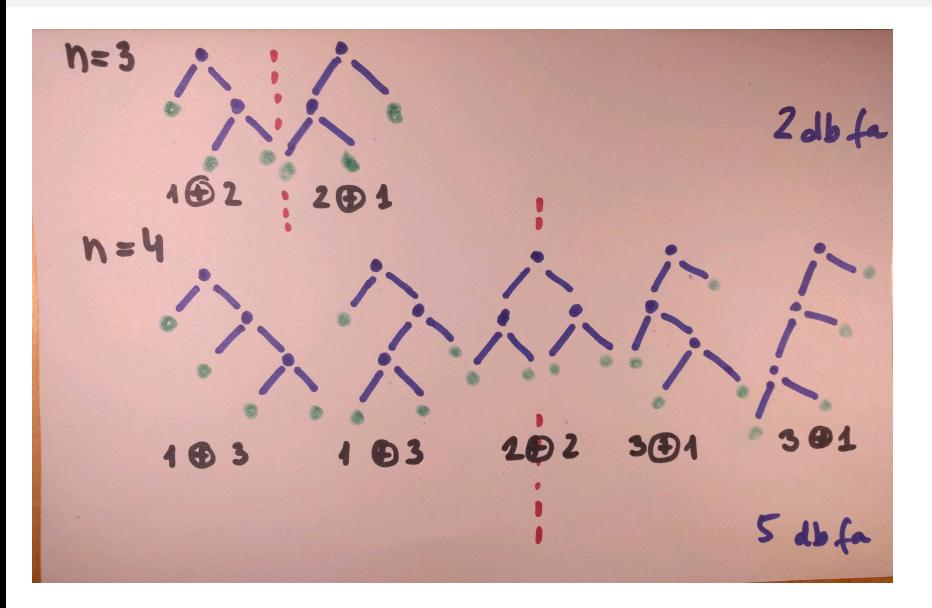

#### 4-levelű fák - műveletek a csomópontokban

Prototipus: 5 db fa \* 8-file nopost clinkers = 40-file fa

Hanák Péter, Szeredi Péter (BME SZIT) [Deklaratív programozás](#page-0-0) 2022. ősz <sup>2022</sup>. ősz <sup>19/351</sup>

## 4-levelű, teljesen cimkézett fák

prototipes, pl: A:O B:O C:O D:O az adott 4 szdm egy perm-ja  $1, 3, 4, 6$  $1, 3, 6, 9$  $D:$  $1, 4, 3, 6$  ... 61576200 4!=24<br> $4, 4, 3, 6$  ... 61576200 4.06  $R:$ G 6  $40 * 24 = 960$ teljesen dinker

#### <span id="page-20-0"></span>Tartalom

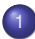

#### **[Bevezetés](#page-1-0)**

- [Követelmények, tudnivalók](#page-3-0)  $\bullet$
- **[Egy kedvcsináló példa](#page-12-0)**

#### [A kedvcsináló példa Prolog változata](#page-20-0)

 $\bullet$ A kedvcsináló példa funkcionális nyelvű változata

# A Prolog nyelv adatfogalma

A Prolog adatokat Prolog kifejezésnek hívjuk (angolul: term). Fajtái:

- $\bullet$  egyszerű kifejezés: számkonstans (pl. 3, 4.25, -5), névkonstans (pl. alma, 'SZIT', +), vagy változó (pl. X, \_)
- összetett kifejezés (struktúra) kanonikus alakja: *name*(*arg*1,. . . ,*argn*)
	- **name egy névkonstans, az** *arg* mezők tetsz. Prolog kifejezések
	- példa: dolgozó(név('Kiss','Ede'), dátum(1992,12,20),'SZIT').
	- az összetett kifejezések valójában fastruktúrát alkotnak:

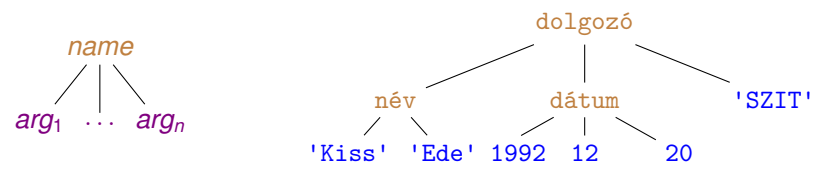

a Prolog változó a matematikában használt változónak felel meg: egyetlen, esetleg még ismeretlen adatot jelent. A változó legfeljebb egyszer kaphat értéket. Egy Prolog változó összetett kifejezés részeként többször is megjelenhet, pl.  $n \notin V(X,X)$  egy olyan embert jelöl, akinek a vezetékneve és keresztneve ugyanaz (X).

## Szintaktikus "édesítőszerek" Prologban

Egy- és kétargumentumú struktúrák operátoros (infix, prefix stb.) írásmódja: 1+2≡+(1,2)

```
| ?- write_canonical(1-3*4+6).
     (Ez a beépített elj. a kanonikus alakot írja ki:)
+(- (1, * (3,4)), 6)
```
Listák mint speciális struktúrák

```
| ?- write canonical([6, 4, 3]).
\left( \begin{array}{c} 0 \\ 0 \\ 0 \end{array} \right), \left( \begin{array}{c} 6 \\ 1 \\ 0 \end{array} \right), \left( \begin{array}{c} 4 \\ 1 \\ 0 \end{array} \right), \left( \begin{array}{c} 3 \\ 1 \\ 0 \end{array} \right)
```
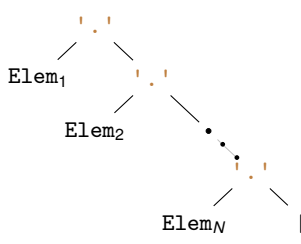

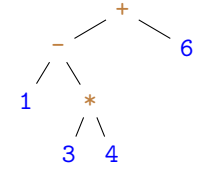

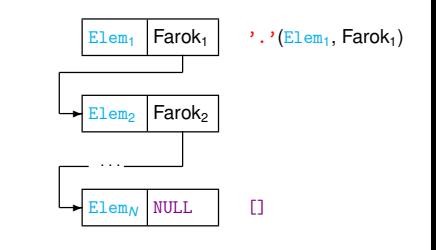

# Aritmetikai kifejezések Prologban – 1. lépés: ellenőrzés

Írjunk egy kif nevű Prolog eljárást (azaz Boole-értékű függvényt)! ("igaz" eredmény esetén sikerről, egyébként meghiúsulásról beszélünk.) A kif(X) hívás sikeresen fut le, ha X egy olyan kifejezés, amely számokból a négy alapm ˝uvelet (+, -, \*, /) segítségével épül fel (röviden, ha X **helyes**).

Az alábbi sorokat helyezzük el pl. a kif0.pl file-ban:

% kif(K): K *helyes, azaz* K *egy számokból, alapm ˝uveletekkel képzett kifejezés.* kif(K) :- number(K). % K *helyes, ha* K *szám. (number beépített elj.)* kif(X+Y) :- kif(X), kif(Y). % X+Y *helyes, ha* X *helyes és* Y *helyes* kif(X-Y) :- kif(X), kif(Y). % X-Y *helyes, ha . . .*  $kif(X*Y) := kif(X), kif(Y). %$  $kif(X/Y) := kif(X), kif(Y).$ 

- **Betöltése:** | ?- compile(kif0). **vagy** | ?- consult(kif0).
- $\bullet$  Futtatás nyomkövetés nélkül és nyomkövetéssel (consult-ot követően):

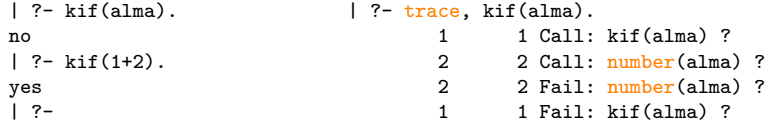

#### Aritmetikai kifejezések ellenőrzése – továbbfejlesztett változat

A kif Prolog eljárás segédeljárást használó változata:

```
% kif2(K): K számokból a négy alapművelettel képzett kifejezés.
kif2(Kif) :-
    number(Kif).
kif2(Kif) :-
    alap4(X, Y, Kif),kif2(X), kif2(Y).
```
Az alap4 segédeljárás:

```
% alap4(X, Y, Kif): A Kif kifejezés az X és Y kifejezésekbol ˝
% a négy alapművelet egyikével áll elő.
alap4(X, Y, X+Y).
alap4(X, Y, X*Y).
alap4(X, Y, X-Y).
alap4(X, Y, X/Y).
```
#### Aritmetikai kifejezés leveleinek listája

 $\bullet$  Az alábbi eljárás ellenőrzi, hogy  $Kif$  egy számokból alapműveletekkel felépített kifejezés-e, és ha igen, előállítja ennek levéllistáját

```
% kif levelek(Kif, L): A számokból alapműveletekkel felépülő Kif
% kifejezés leveleiben levo számok listája ˝ L.
kif_levelek(Kif, L) :-
    number(Kif), L = [Kif]. % L egyelem ˝u, Kif-bol álló lista ˝
    % A = B egy infix alakban írható beépített eljárás, működése:
    % A-t és B-t egyesíti: változóbehelyettesítésekkel azonos alakra hozza.
kif_levelek(Kif, L) :-
    alap4(K1, K2, Kif),kif_levelek(K1, L1),
    kif_levelek(K2, L2),
    append(L1, L2, L).
```
 $| ?- kif\_levelek(2/3-4*(5+6), L). \longrightarrow L = [2,3,4,5,6]$ 

Az append egy beépített eljárás, fejkommentje és példafutása:

% append(L1, L2, L): *Az* L1 *és* L2 *listák összef ˝uzése az* L *lista,* L1 ⊕ L2 *=* L*.* | ?- append([1,2], [3,4], L).  $\longrightarrow$  L = [1,2,3,4]

# Az append/3 eljárás többirányú használata

Az append eljárás a fejkommentje által leírt *relációt* valósítja meg, sokféle módon használható, és több választ is adhat (új válasz kérése ;-vel)

```
% append(L1, L2, L): L1 és L2 összefűzése az L lista, azaz L1 \oplus L2 = L.
```

```
| ?- append(L, [3], [1,2,3]). % Mi L ⊕ [3] = [1,2,3] megoldása?
L = [1,2] ? ; no % nincs TÖBB válasz
| ?- append([1,2], L, [1,2,3]). % Mi [1,2] ⊕ L = [1,2,3] megoldása?
L = [3] ? : no
| ?- append(L1, L2, [1,2,3]). % [1,2,3] hogyan bontható két részre?
L1 = [1, L2 = [1, 2, 3] ? :
L1 = [1], L2 = [2,3] ? ;
L1 = [1,2], L2 = [3] ?;
L1 = [1, 2, 3], L2 = []?; no
| ?- append(_, [_X,_X], [3,4,4]). % [3,4,4] utolsó két eleme azonos?
yes
| ?- append(L1, [2], L2).
L1 = [], L2 = [2] ? ;
L1 = [A], L2 = [A,2] ? ;
L1 = [_A,_B], L2 = [_A,_B,2] ? ; % végtelen sok válasz, problémás . . .
```
## Adott levéllistájú aritmetikai kifejezések előállítása

- A kif levelek eljárás sajnos nem használható "visszafelé", végtelen ciklusba esik, lásd pl. | ?- kif levelek(Kif, [1]).
- **Ez javítható a hívások átrendezésével és új feltételek beszúrásával:**

```
% kif_levelek(+Kif, -L):
% Kif levéllistája L.
kif levelek(Kif, L) :-
    L = [Kif],number(Kif).
kif levelek(Kif, L) :-
    alap4(K1, K2, Kif),
```

```
kif_levelek(K1, L1),
kif levelek(K2, L2),
append(L1, L2, L).
```

```
% kif_levelek_v(-Kif, +L):
% Kif levéllistája L.
kif levelek v(Kif, L) :-
    L = [Kif],number(Kif).
kif levelek_v(Kif, L) :-
    append(L1, L2, L),L1 \{- [], L2 \{- [],
    % L1, L2 nem-üres listák
    kif_levelek_v(K1, L1),
    kif levelek v(K2, L2),
    alap4(K1, K2, Kif).
```
**•** Az x  $\equiv$  Y beépített eljárás *csakkor* sikerül, ha x = Y meghiúsul. | ?- kif levelek  $v(K, [1,3,4])$ .  $K = 1+(3+4)$  ?;  $K = 1-(3+4)$  ?;  $K = 1*(3+4)$  ?;  $K = 1/(3+4)$  ?; ...

# Adott értékű kifejezés előállítása

- **Bevezető példánk megoldásához szükségesek további nyelvi elemek** 
	- A lists könyvtárban található permutation eljárás:

% permutation(L, PL): PL *az* L *lista permutációja.*

Az =:= beépített aritmetikai eljárás mindkét argumentumában aritmetikai kifejezést vár, ezeket kiértékeli, és *csakkor* sikerül, ha az értékek aritmetikailag megegyeznek, pl.

 $1 \t ?- 4+2 = := 3*3. \longrightarrow no$  | ?- 4+2 =:= 2\*3.  $\longrightarrow$  yes

- A catch(Hívás, Kiv, KivHívás) beépített eljárás végrehajtja Hívás-t, és ha ez egy Kiv kivételt dob, végrehajtja KivHívás-t.
- A "kedvcsináló" feladat megoldása:

% levelek\_ertek\_kif(L, Ertek, Kif): Kif *az* L *listabeli számokból a négy* % *alapm ˝uvelet segítségével felépített olyan kifejezés, amelynek értéke* Ertek*.* levelek\_ertek\_kif(L, Ertek, Kif) :-

permutation(L, PL), kif\_levelek\_v(Kif, PL), catch(Kif =:= Ertek, \_, fail). % fail *mindig meghiúsul.*

| ?- levelek\_ertek\_kif $([1,3,4], 11,$  Kif).  $Kif = 3*4-1$  ? ;  $Kif = 4*3-1$  ? ; no

### Adott értékű kifejezés előállítása – a teljes kód

```
:- use_module(library(lists), [permutation/2]). % importálás
```

```
% Kif az L listabeli számokból felépített, Ertek érték ˝u kifejezés.
levelek ertek kif(L, Ertek, Kif) :-
    permutation(L, PL), kif levelek v(Kif, PL),
    \text{catch}(Kif ==: Ertek, \text{fail}).
```

```
% Az alapm ˝uveletekkel felépített Kif levéllistája L.
kif levelek v(Kif, L) :-
    L = [Kif], number(Kif).
kif_levelek_v(Kif, L) :-
    append(L1, L2, L), L1 \geq [], L2 \geq [],kif_levelek_v(K1, L1), kif_levelek_v(K2, L2),
    alap4(K1, K2, Kif).% alap4(X, Y, K): A K kifejezés X-bol és ˝ Y-ból egy alapm ˝uvelettel áll elo.˝
```
 $alap4(X, Y, X+Y)$ .  $alap4(X, Y, X-Y)$ .  $alap4(X, Y, X*Y)$ .  $alap4(X, Y, X/Y)$ .

#### <span id="page-30-0"></span>Tartalom

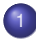

#### **[Bevezetés](#page-1-0)**

- [Követelmények, tudnivalók](#page-3-0)  $\bullet$
- **[Egy kedvcsináló példa](#page-12-0)**
- [A kedvcsináló példa Prolog változata](#page-20-0)
- A kedvcsináló példa funkcionális nyelvű változata  $\bullet$

#### Elixir-kifejezések

- Elixir: nem logikai, hanem *funkcionális* programnyelv
- **Osszetett kifejezéseket, függvényhívásokat értékel ki:**

```
iex> \lceil 1 - 3 * 4 + 6, 1 - 3 / 4 + 6 \rceil[-5, 6.25]
iex> Enum.to_list 1..3
[1, 2, 3]
iex> { 1/2, ?+, '+', 1+1 }
{0.5, 43, '+', 2}
```
- *Hármas:* {k<sub>1</sub>, k<sub>2</sub>, k<sub>3</sub>}, ahol k<sub>i</sub> tetszőleges Elixir-kifejezés; *pár:* {k<sub>1</sub>,k<sub>2</sub>}
- **•** A *listajelölő* (list comprehension) kifejezésnek a *halmazjelölőhöz* (set comprehension) hasonló kifejező ereje van:

```
iex> for x \leftarrow [1,2,3], do: x # \{x \mid x \in \{1,2,3\}\}[1, 2, 3]
iex> for x <- [1,2,3], x*x >= 4, do: x \# \{x \mid x \in \{1,2,3\}, x^2 \ge 4\}[2, 3]
iex> for x \leftarrow [1,2,3], (y <- Enum.to_list 1..x), do: {x, y}
                                   \#\{(x, y) \mid x \in \{1, 2, 3\}, y \in \{1, x\}\}\[{1, 1}, {2, 1}, {2, 2}, {3, 1}, {3, 2}, {3, 3}]
```
## Aritmetikai kifejezések ábrázolása

- A Prologgal ellentétben az Elixir automatikusan sem ábrázolni, sem felsorolni nem tudja az aritmetikai kifejezéseket
- A Prolog egy aritmetikai kifejezést faként ábrázol:

```
| ?- write canonical(1-3*4+6).
+(- (1, * (3, 4)), 6)yes
```
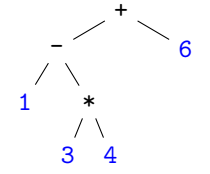

- Az Elixirben explicit módon fel kell sorolni és ki kell értékelni az összes fát
- Példaprogramunkban a fenti aritmetikai kifejezést (önkényesen) egymásba ágyazott hármasokkal ábrázoljuk:

 ${f{1, '=", {3, '*}', 4}}$ ,  ${+}$ , 6}

## Adott méretű fák felsorolása

- Faelrendezések felsorolása például csupa 1-esekből és '+' műveletekből
- $\bullet$  Összesen 5 db 4 levelű fa van:

{1, '+', {1, '+', {1, '+', 1}}} {1, '+', {{1, '+', 1}, '+', 1}} {{1, '+', 1}, '+', {1, '+', 1}} {{1, '+', {1, '+', 1}}, '+' ,1} {{{1, '+', 1}, '+', 1}, '+', 1} Elixir-kód (file: dp\_kif.ex) *@type fa :: 1 | {fa, '+', fa} @spec fak(n :: integer) :: fs :: [fa] # Az összes n level ˝u fa listája fs* def fak(1), do: [1] def fak(n) do for \ *# folytatódó sor jelzése* i <- (Enum.to\_list 1..(n-1)), bfa <- fak(i), jfa <- fak(n-i), do: {bfa, '+', jfa} end

#### Halmazjelölővel

Az *n* levelű fák halmaza  $F(n)$ , melyre

\n- $$
\mathbb{F}(1) == \{1\}
$$
\n- $\mathbb{F}(n) ==$
\n- $\{(b, '+, 'j) \mid i \in 1 \ldots n-1, \ b \in \mathbb{F}(i), \ j \in \mathbb{F}(n-i)$
\n

# Csupa 1-esekből és '+' műveletekből álló fák

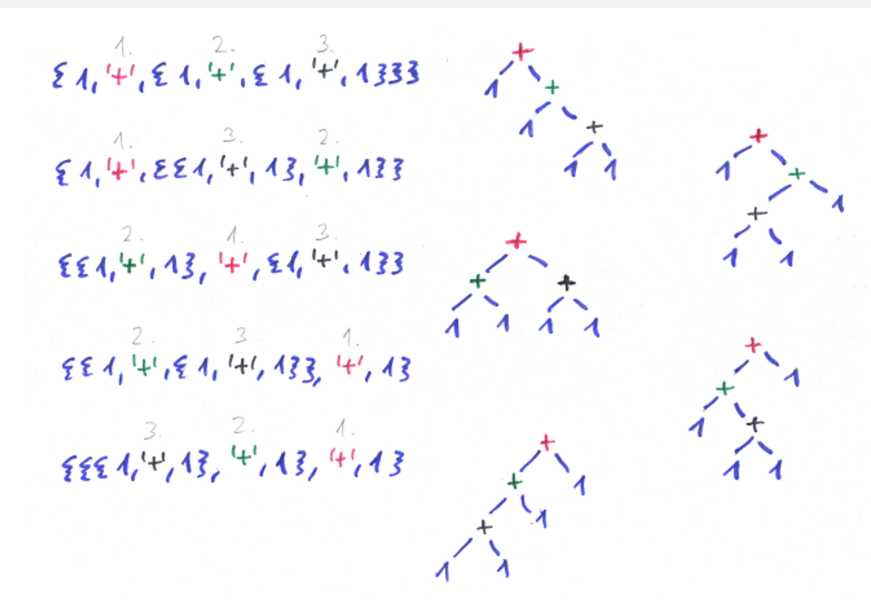

# 1-esekből és '+' műveletekből álló, 3 és 5 levelű fák

• Állítsuk elő a három- és ötlevelű fákat a fak függvény meghívásával!

```
iex> Dp.Kif.fak 3
[ {1, '+', {1, '+', 1}},
{{1, '+', 1}, '+', 1}
]
iex> Dp.Kif.fak 5
[ { (1, '+), (1, '+), (1, '+), (1, '+), (1, '+), (1)}],{1, '+', {1, '+', {{1, '+', 1}, '+', 1}}},
  {1, '+', {{1, '+', 1}, '+', {1, '+', 1}}},
  {1, '+', {{1, '+', {1, '+', 1}}, '+', 1}},
  {1, '+', {{{1, '+', 1}, '+', 1}, '+', 1}},
  {{1, '+', 1}, '+', {1, '+', {1, '+', 1}}},
  {{1, '+', 1}, '+', {{1, '+', 1}, '+', 1}},
  {{1, '+', {1, '+', 1}}, '+', {1, '+', 1}},
  {{{1, '+', 1}, '+', 1}, '+', {1, '+', 1}},
  {{1, '+', {1, '+', {1, '+', 1}}}, '+', 1},
  {{1, '+', {{1, '+', 1}, '+', 1}}, '+', 1},
  {{{1, '+', 1}, '+', {1, '+', 1}}, '+', 1},
  {{{1, '+', {1, '+', 1}}, '+', 1}, '+', 1},
  {{{{1, '+', 1}, '+', 1}, '+', 1}, '+', 1}
]
```
Ennyi alapismerettel már belefoghatunk a feladvány megoldásába. Kezdjük!
# Adott levéllistájú aritmetikai kifejezések felsorolása

- Segédfv: egy lista összes lehetséges kettévágása nem üres listákra iex> Dp.Kif.kettevagasok([1,3,4,6])  $[\{ [1], [3,4,6] \}, \{ [1,3], [4,6] \}, \{ [1,3,4], [6] \} ]$
- **Kifejezések adott számokból** *adott sorrendben***, 4 alapműveletből:**

#### Elixir-kód

```
@type muv :: '+' | '-' | '*' | '/'
@type kif :: integer | {kif, muv, kif}
@spec kifek(xs::[integer]) :: ks::[kif]
# xs-beli számokból épített kif-ek listája ks
kifek([x]), do: [x]kifek(xs), do:
  for \lambda{xbs, xjs} <- kettevagasok(xs),
    b <- kifek(xbs),
    j <- kifek(xjs),
    m \leq - ['+', '-', '*', '/'],
    do: {b, m, j}
```
Halmazjelölővel

Az L listából képezhető kifejezések halmaza K(*L*), melyre

\n- \n
$$
\mathbb{K}([X]) == \{X\}
$$
\n
\n- \n
$$
\mathbb{K}(L) == \{ (b, m, j) \mid
$$
\n
$$
L_B \oplus L_J = L,
$$
\n
$$
L_B \neq [], L_J \neq [],
$$
\n
$$
b \in \mathbb{K}(L_B),
$$
\n
$$
j \in \mathbb{K}(L_J),
$$
\n
$$
m \in \{+, -, *, /\}
$$
\n
\n

### Utolsó lépések: kifejezés kiértékelése, permutációk generálása

Kifejezés kiértékelése

```
@spec ertek(k :: kif) -> e :: integer
  # A k kifejezés értéke e
  def ertek({bfa, mjel, jfa}) do
    op = fn '+' -> k+/2; '-' -> k-/2; '*' -> k*/2; '/' -> k//2 end
    op.(mjel).(ertek(bfa), ertek(jfa))
  end
  def ertek(i) -> i # A klózok sorrendje itt számít, fontos!
\bullet Permutációk előállítása
  @spec permutaciok(xs :: [any]) -> pss :: [[any]]
```
*# Az xs lista elemeinek összes permutációját tartalmazó lista pss*

Példák:

```
iex> (k+/2). (1, 3)4
iex> Dp.Kif.ertek({ {1, '-', { 3, '*', 4 }}, '+' , 6})
-5
iex> Dp.Kif.ertek({1, '}/', 0)** (ArithmeticError) bad argument in arithmetic expression: 1 / 0...
iex> Dp.Kif.permutaciok([1,3,4])
[1,3,4], [1,4,3], [3,1,4], [3,4,1], [4,1,3], [4,3,1]
```
#### Adott értékű kifejezések felsorolása – teljes kód 1 Dp.Kif.megoldasok([1,3,4,6], 24)

```
@type muv :: '+' | '-' | '*' | '/'
@type kif :: integer | {kif, muv, kif}
@spec megoldasok(xs :: [integer], e :: integer) :: ks :: [kif]
# Az xs számokkal az e eredményt adó kifejezések listája ks
def megoldasok(xs, ered), do:
  for pss <- permutaciok(xs), # generátor
      kif <- kifek(pss), # generátor
      (try do ertek(kif) catch _,_ -> nil end) == ered, # feltétel
    do: kif
@spec kifek(xs :: [integer]) :: ks :: [kif]
# Az xs listában lévő számokból alapműveletekkel előálló
# összes lehetséges kifejezés listája ks
def kifek([x]), do: [x]
def kifek(xs), do:
  for xbs, xjs <- kettevagasok(xs),
      b \leftarrow kifek(xbs),
        \leftarrow kifek(xis),
      m \left\{ \begin{array}{cc} -1 & 1 & 1 \\ -1 & 1 & 1 \end{array} \right\}do: b, m, j
```
#### Adott értékű kifejezések felsorolása – teljes kód 2 Dp.Kif.megoldasok([1,3,4,6], 24)

```
@spec ertek(k :: kif) :: e :: integer
# A k kifejezés értéke e
def ertek(bfa, mjel, jfa) do
  op = fn '+' -> &+/2; '-' -> &-/2; '*' -> &*/2; '/' -> &//2 end
  op.(mjel).(ertek(bfa), ertek(jfa))
  end
def ertek(i), do: i # A klózok sorrendje itt számít, fontos!
@spec kettevagasok(xs :: [integer]) :: \
                          pls :: [bls :: [integer], jls :: [integer]]
# Az összes olyan nemüres bls és jls listákból álló párok listája
# pls, amelyek páronként összefűzve kiadják az xs listát
def kettevagasok(xs), do:
  for i \leftarrow 1... ((length xs) - 1),
      {bls, jls} <- [Enum.split(xs, i)],
    do: {bls, jls}
@spec permutaciok(xs :: [any]) :: pss :: [[any]]
# Az xs lista elemeinek összes permutációját tartalmazó lista pss
def permutaciok([]), do: [[]]
def permutaciok(xs), do:
  for y \leftarrow xs, ys \leftarrow permutaciok(xs - - [y]), do: [y|ys]
```
# II. rész Elixir alapok

<span id="page-40-0"></span>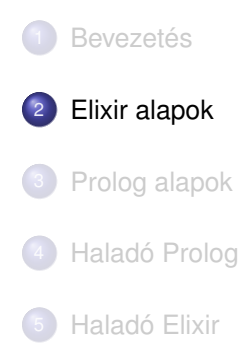

### <span id="page-41-0"></span>Tartalom

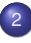

# <sup>2</sup> [Elixir alapok](#page-40-0)

#### [Bevezetés](#page-41-0)

- [Típusok](#page-62-0)  $\bullet$
- [Nyelvi elemek](#page-80-0)
- [Mintaillesztés](#page-85-0)  $\bullet$
- Műveletek, beépített függvények  $\bullet$
- [Projektszervezés Elixirben: mix; dyalizer](#page-106-0)  $\bullet$
- [Kifejezések, feltételes kifejezések,](#page-115-0) őrkifejezések  $\bullet$
- Komprehenzió, jelölő  $\bullet$
- [Feltételes kifejezések](#page-129-0)  $\bullet$
- [Függvény definiálása](#page-139-0)  $\bullet$
- Magasabb rendű függvények  $\bullet$
- [Rekurzív adatstruktúrák 1](#page-163-0)  $\bullet$

# Funkcionális programozás, nyelvek

Hallott már a funkcionális programozásról?

Ha igen, milyen programozási nyelv(ek) jut(nak) az eszébe?

Mi jut a Google "eszébe", ha a *books* és *functional programming* szavakra keresek rá?<sup>1</sup>

 $1A$  találati sorrend nagyjából a következő diákon látható sorrend volt 2021-ben, a többszörös vagy hasonló találatok közül csak egyet-kettőt hagytam meg.

# Könyvek a funkcionális programozásról 1

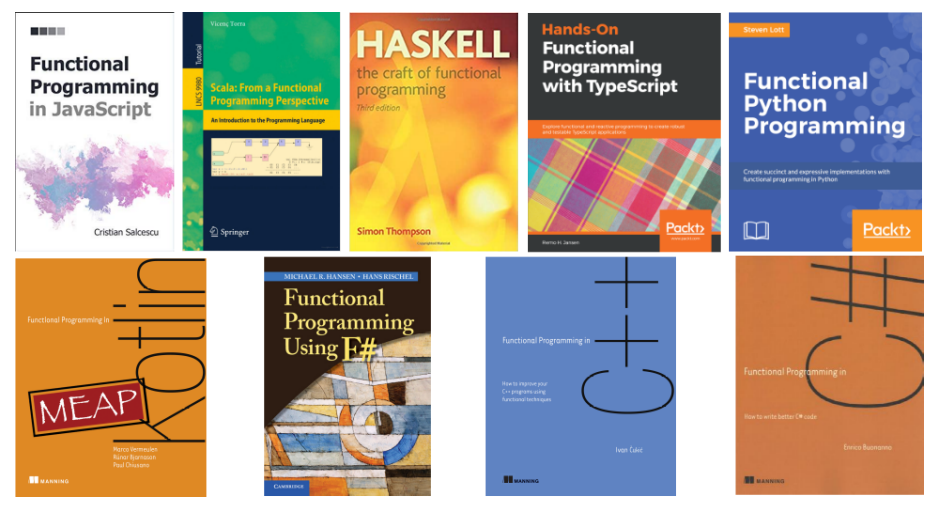

JavaScript, Scala, **Haskell**, TypeScript, Python, Kotlin, **F#**, C++, C#

# Könyvek a funkcionális programozásról 2

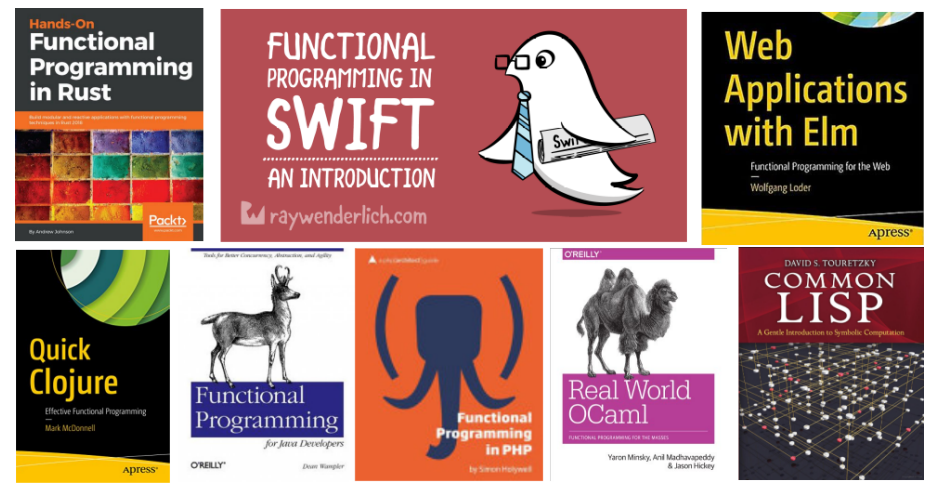

Rust, Swift, **Elm**, **Clojure**, Java, PHP, **OCaml**, **Lisp**

# Könyvek a funkcionális programozásról 3

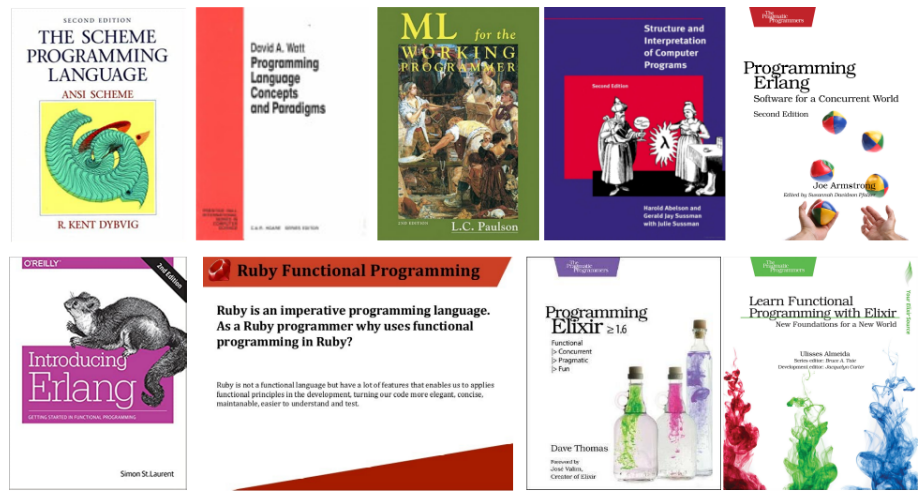

#### **Scheme**, **SML**, **Erlang**, Ruby, **Elixir**

# Funkcionális programozási nyelvek, nyelvcsaládok

- $\bullet$  Lisp (Common Lisp) az ős, Scheme, Clojure (JVM-en fut) [D]
- SML, Caml, Caml Light, OCaml, Alice, F# (.NET) [S]
- Clean, Haskell (pure FP languages) [S]
- Erlang, Elixir (Erlang VM-en [BEAM] fut) [D]
- Elm (JavaScriptre fordít) [S]
- Funkcionális is: Kotlin (JVM-re, JavaScriptre, LLVM közvetítésével gépi kódra fordít), Python, Julia, Scala, Rust, Swift, ... [D]

D: dinamikusan típusos, S: statikusan típusos

### Funkcionális programozás (FP): mi az?

- Programozás *függvények alkalmazásával*.
- Ritkábban *applikatív programozásnak* is nevezik (vö. function application).
- $\bullet$  A függvény: leképezés az argumentumából állítja elő az eredményt.
- A tiszta (matematikai) függvénynek nincs *mellékhatása.*
- **•** Az FP fő jellemzői:
	- **·** függvények (csak **bemenő** paraméterek + **visszatérési** érték),
	- $\bullet$  nem frissíthető változók, kötések,
	- rekurzió (algoritmusok, adatok **listák,** fák),
	- $\bullet$  magasabb rendű függvények.
- A mellékhatás kizárása (vagy kordában tartása) miatt az FP-nyelvek különösen alkalmasak a párhuzamos programozásra (többmagos processzorok, elosztott rendszerek).

# Funkcionális programozási szemlélet

**· Minek köszönhető a funkcionális programozási szemlélet terjedése?** 

- A mellékhatások eliminálása vagy inkább csak kordában tartása, minimalizálása,
- a sok kis függvényből álló programszerkezet

biztonságossá teszi a programozást.

- Ugyanezen okokból elosztott rendszerek programozására is alkalmasabbak az ilyen nyelvek az imperatív, objektum-orientált nyelveknél.
- Nem használnak közös memóriát nincs rá szükségük –, a processzek üzeneteket küldenek egymásnak.
- Az egyes CPU-k teljesítménye nem nő drasztikusan, de nő a magok száma a számítógépeinkben – ezek között el kell osztani a munkát.

# Az Erlang nyelv

- 1985: megszületik "Ellemtelben" (Ericsson–Televerket labor)
	- A név eredete: A. K. Erlang dán matematikus, ill. Ericsson language
	- 1985-86: első interpreter Prologban! (Joe Armstrong)
- 1991: első megvalósítás, első projektek
- 1997: első OTP (Open Telecom Platform) + **BEAM virtuális gép** (B's – Bogdan's, Björn's – Erlang Abstract Machine)
- 1998-tól: nyílt forráskódú, szabadon használható <http://www.erlang.org/>
- Funkcionális alapú (functionally based)
- Párhuzamos programozást segítő (concurrency-oriented)
- Hibatűrő (fault-tolerant) hatékony hibakezelés
- **Skálázható (scalable)**
- Gyakorlatban használt [http://en.wikipedia.org/wiki/Erlang\\_\(programming\\_language\)#Distribution](http://en.wikipedia.org/wiki/Erlang_(programming_language)#Distribution), <https://www.erlang-solutions.com/>

# "Programming is fun!"

### Az Elixir nyelv

- 2012: megszületik Brazíliában **(José Valim)**
- Ruby, Erlang és Closure alapokon
- **Funkcionális és konkurens**
- **Elosztott és hibatűrő alkalmazások fejlesztésére készült**
- A BEAM virtuális gépre fordít (bytecode)
- **•** Fő jellemzői:
	- A nyelvben minden kifejezés
	- Rekurzió és magasabb rendű függvények (ciklusok helyett)
	- **Mintaillesztés**
	- Nincs semmi megosztva, a processzek üzenetekkel kommunikálnak
	- Teljes körű Unicode támogatás, UTF-8 sztringek, karakterláncok
	- $\bullet$  Erlang függvények hívhatók Elixirből, Elixir függvények Erlangból
	- Metaprogramozás, polimorfizmus támogatása
	- Dokumentálás támogatása (Markdown formatting language)
	- Beépitett eszközkészlet támogatja a fejlesztést

### Elixir-szakirodalom

Könyvek:

- Dave Thomas: *Programming Elixir* ≥ *1.6.*, 2018. <https://pragprog.com/titles/elixir16/programming-elixir-1-6>
- Ulisses Almeida: *Learn Functional Programming With Elixir.*, 2018. <https://pragprog.com/titles/cdc-elixir/learn-functional-programming-with-elixir>
- Saša Juric:´ *Elixir in Action*, 2019.

<https://www.manning.com/books/elixir-in-action-second-edition>

További olvasnivalók:

- Elixir Home: <https://elixir-lang.org/>
- Elixir Getting Started: <https://elixir-lang.org/getting-started/introduction.html>
- Elixir Tutorial: <https://www.tutorialspoint.com/elixir/index.htm>
- Elixir Documentation: <https://elixir-lang.org/docs.html>
- Elixir School: <http://elixirschool.com/>
- Lásd még: <https://elixir-lang.org/learning.html>

Gyakorlóhely:

Exercism (gyakorlatok): <https://exercism.org/tracks/elixir>

### Elixir: telepítés, használat

- Elixir Install: <https://elixir-lang.org/install.html>
- Elixir with Docker: <https://elixir-lang.org/install.html#docker>
	- Run iex (interactive mode): docker run -it --rm elixir
	- Run elixir (compiler & iex): docker run -it --rm elixir bash

A dokkerizált elixir használatára később mutatunk néhány példát.

- Editors for Elixir: <https://github.com/elixir-editors>
	- vim-elixir for VIM:

<https://github.com/elixir-editors/vim-elixir>

- **e** emacs-elixir for Emacs: <https://github.com/elixir-editors/emacs-elixir>
- language-elixir for Atom: <https://github.com/elixir-editors/language-elixir>
- Visual Studio Code with ElixirLS: <https://thinkingelixir.com/elixir-in-vs-code/>
- IntelliJIdea with intellij-elixir plugin: <https://github.com/KronicDeth/intellij-elixir>

# Interactive Elixir (REPL: read-eval-print loop)

```
$ iex
Erlang/OTP ...
Interactive Elixir ...
  press Ctrl+C to exit
  (type h() ENTER for help)
iex(1)> 3.2 + 2.1 * 2
7.4
iex(2) : atom
:atom
iex(3)> Atom
Atom
iex(4)> "string"
"string"
iex(5)> {:ennes,:%,A,:':',9.8}
{:ennes, :%, A, :":", 9.8}
iex(6)> [:lista,:%,A,:':',9.8]
[:lista, :%, A, :":", 9.8]
iex(7) > i :':'...Data type
    Atom...
```

```
iex(8)> Ctrl+C
BREAK: (a)bort (A)bort with dump (c)ontinue
  (p)roc info (i)nfo (l)oaded (v)ersion
  (k)ill (D)b-tables (d)istribution
Ctrl+C
$
iex(8>) Ctrl+G
User switch command
--> h
 c [nn] - connect to job
 i [nn] - interrupt job
 k [nn] - kill job
 j - list all jobs
                 - start local shell
 r [node [shell]] - start remote shell
 q - quit erlang
 ? | h - this message
 \rightarrow a
$
```
### Interactive Elixir (IEx): parancsok

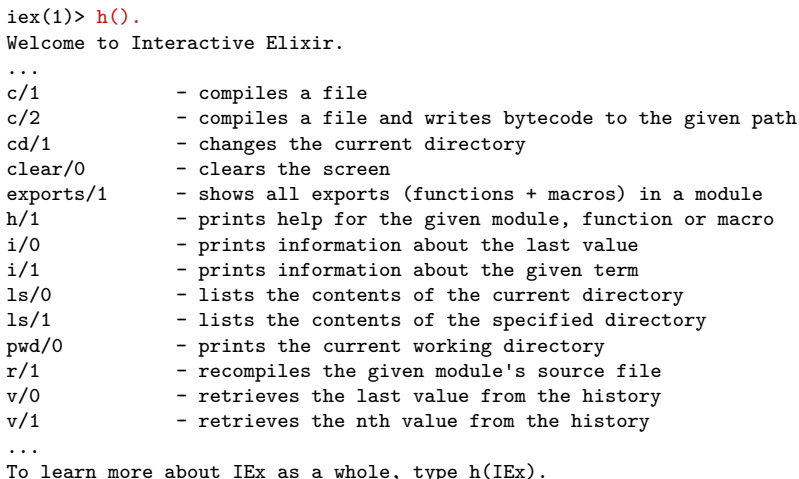

# Saját program fordítása, futtatása

```
dp_bev.ex – Faktoriális
defmodule Dp.Bev do
# Fájlnév csupa kisbet ˝uvel, szavak között aláhúzás (snake_case)
# Modulnév egybe, szavak nagy kezdobet ˝uvel (BumpyCase, CamelCase) ˝
  @spec fac(n::integer) :: f::integer # Típusspecifikáció
  # f = n! (azaz f az n faktoriálisa) # Fejkomment
  def fac(0), do: 1 # ha az n=0 mintaillesztés sikeres
  def fac(n), do: n * fac(n-1) # ha az n=0 mintaillesztés sikertelen
end
```

```
iex(1)> c "dp_bev.ex" # fordítás
[Dp.Bev]
iex(2)> Dp.Bev.fac(5) # futtatás
120
iex(3)> fac(5) # a modulnevet ki kell írni
** (CompileError) iex:3: undefined function fac/1
iex(4)> Dp.Bev.fac 5 # argumentum körül a zárójel sokszor elhagyható
120
```
#### Elixir docker – IEx

```
# tárhely a docker konténerben
$ docker run -it --rm -w /home elixir
Erlang/OTP ...
Interactive Elixir ...
iex(1) pwd
/home
iex(2)> Enum.map 1..5, fn(x) -> -x end
[-1, -2, -3, -4, -5]iex(3)> Ctrl+C kétszer
# tárhely a hoszton
$ docker run -it --rm -v "$PWD":/home -w /home elixir
iex(1)>ls
dp_bev.ex dp_bev.exs ...
iex(2) c "dp bev.ex"
[Dp.Bev]
iex(3)> exports Dp.Bev
fac/1
4> Dp.Bev.fac 5
120
```
#### Elixir docker – bash

```
# tárhely a hoszton
$ docker run -it --rm -v "$PWD":/home -w /home elixir /bin/bash
root@...:/home#
# ls *.ex *.exs
dp_bev.ex dp_bev.exs
# iex dp bev.ex
Erlang/OTP ...
Interactive Elixir ...
iex(1)> Dp. Bev. fac 5
120
iex(2)> Ctrl+C kétszer
$root@...:/home# ˆD exit
$
```

```
iex(1)> xs = [10,20,30] # érték kötése változóhoz (mintaillesztéssel)
[10, 20, 30]
iex(2)> x = h d x s # hd: lista feje)
10
iex(3)> rs = tl xs # tl: lista farka
[20, 30]
iex(4)> {zs,xs} = {xs,[5,6]} # más érték kötése változóhoz
{[10, 20, 30], [5, 6]}
iex(5)> xs # xs-hez új értéket kötöttünk
[5, 6]
iex(6)> zs # xs változott, zs nem!
[10, 20, 30]
iex(7)> ^xs = [7,8,9] # ^: változó 'fixálása' ('pin' operátor)
** (MatchError) no match of right hand side value: '\a\b\t'<sup>2</sup>
iex(8)> hd tl xs # összetett kifejezés is kiértékelheto˝
6
iex(9)> tl [] # mi az üres lista farka?
** (ArgumentError) errors were found at the given arguments:
 * 1st argument: not a nonempty list
   :erlang.tl([])
```
 $2$  Az IEx karakterláncként íria ki a listát, ha összes eleme 7..13, 27 vagy 32..126 értékű egész szám.

```
iex(10)> for i \leftarrow 7..13, do: [i]
['\a', '\b', '\t', '\n', '\v', '\f', '\r']
iex(11)> for i \le 27..27. do: [i]
[! \leq a!]iex(12) > for i \leftarrow 32..126, do: [i]
[' ', '!', '"', '#', '$', '%', '&', ''', '(', ')', '*', '+', ',', '-', '.', '/',
 '0', '1', '2', '3', '4', '5', '6', '7', '8', '9', ':', ';', '<', '=', '>', '?',
'@', 'A', 'B', 'C', 'D', 'E', 'F', 'G', 'H', 'I', 'J', 'K', 'L', 'M', 'N', 'O',
'P', 'Q', ...]
iex(13) > I0. puts (for i \leftarrow 32..126, do: [i])
!"#$%&'()*+,-./0123456789:;<=>?@ABCDEFGHIJKLMNOPQRSTUVWXYZ[\]^_`abcdefghijklmno
pqrstuvwxyz{|}~
:ok
iex(14)> IO.inspect (for i <- 32..126, do: [i]), limit: :infinity
[' ', '!', '"', '#', '$', '%', '&', ''', '(', ')', '*', '+', ',', '-', '.', '/',
'0', '1', '2', '3', '4', '5', '6', '7', '8', '9', ':', ';', '<', '=', '>', '?',
 '@', 'A', 'B', 'C', 'D', 'E', 'F', 'G', 'H', 'I', 'J', 'K', 'L', 'M', 'N', 'O',
 'P', 'Q', 'R', 'S', 'T', 'U', 'V', 'W', 'X', 'Y', 'Z', '[', '\', ']', '^',
 '_', '`', 'a', 'b', 'c', 'd', 'e', 'f', 'g', 'h', 'i', 'j', 'k', 'l', 'm', 'n',
 'o', 'p', 'q', 'r', 's', 't', 'u', 'v', 'w', 'x', 'y', 'z', '{', '|', '}', '~']
[' ', '!', '"', '#', '$', '%', '&', ''', '(', ')', '*', '+', ',', '-', '.','/',
 '0', '1', '2', '3', '4', '5', '6', '7', '8', '9', ':', ';', '<', '=', '>', '?',
 '@', 'A', 'B', 'C', 'D', 'E', 'F', 'G', 'H', 'I', 'J', 'K', 'L', 'M', 'N', ...]
```

```
dp_bev.ex – Számlista összege
@spec sum(xs::[integer]) :: s::integer
# Az xs számlista összege s
def sum([]), do: 0 # a ", do:" jelölés többsoros változata a "do ... end"
def sum(xs) do x = hd xs; rs = tl xs; x + sum rs end \# újsor helyett ;
```

```
iex(15) c "dp_bev.ex"
warning: redefining module Dp.Bev (current version defined in memory)
  dp_bev.ex:1
[Dp.Bev]
iex(16) xs = [10, 20.5, 30.5][10, 20.5, 30.5]
iex(17)> Dp.Bev.sum xs
61.0
iex(18)> Dp.Bev.sum tl xs
51.0
iex(19) > Dp. Bev. sum(t1(t1(t1 xs)))0
iex(20)> Dp.Bev.sum "abc" # "abc" !== [97, 98, 99]: "abc" sztring, nem lista
** (ArgumentError) errors were found at the given arguments:
 * 1st argument: not a nonempty list
    :erlang.hd("abc")
   dp_bev.ex:13: Dp.Bev.sum/1
iex(21)> Dp.Bev.sum 'abc' # 'abc' === [97, 98, 99]: 'abc' karakterkódok listája
294
```

```
dp_bev.ex – Két lista összefűzése
@spec append(xs::[any], ys::[any]) :: rs::[any]
# rs az xs lista ys elé f ˝uzésével kapott lista
def append([], ys), do: ys
def append(xs, ys), do: [(hd xs) | (append (tl xs), ys)]
@spec revapp(xs::[any], ys::[any]) :: rs::[any]
# rs a megfordított xs lista ys elé f ˝uzésével kapott lista
def revapp([], ys), do: ys
def revapp(xs, ys), do: revapp (tl xs), [(hd xs) | ys]
```

```
iex(22) c "dp_bev.ex"
[Dp.Bev]
iex(23) xs
[10, 20.5, 30.5]
iex(24) > Dp. Bev. append(xs, [:a,:b,:c,:d])
[10, 20.5, 30.5, \text{ a}, \text{ b}, \text{ c}, \text{ d}]iex(25) > Dp. Bev. revapp xs, [:a, :b, :c, :d][30.5, 20.5, 10, \ldots, 10, \ldots, 10]
```
Mint láttuk, az IEx a sorokat számozza (pl. iex(25)), hogy parancsokkal hivatkozni lehessen

rájuk. A továbbiakban az egyszerűség kedvéért elhagyjuk a sorszámokat.

### <span id="page-62-0"></span>Tartalom

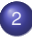

#### <sup>2</sup> [Elixir alapok](#page-40-0)

[Bevezetés](#page-41-0)  $\bullet$ 

#### **•** [Típusok](#page-62-0)

- [Nyelvi elemek](#page-80-0)
- [Mintaillesztés](#page-85-0)  $\bullet$
- Műveletek, beépített függvények  $\bullet$
- [Projektszervezés Elixirben: mix; dyalizer](#page-106-0)  $\bullet$
- [Kifejezések, feltételes kifejezések,](#page-115-0) őrkifejezések  $\bullet$
- Komprehenzió, jelölő  $\bullet$
- [Feltételes kifejezések](#page-129-0)  $\bullet$
- [Függvény definiálása](#page-139-0)  $\bullet$
- Magasabb rendű függvények  $\bullet$
- [Rekurzív adatstruktúrák 1](#page-163-0)  $\bullet$

# Típusok

Az Elixir erősen típusos nyelv, dinamikus típusellenőrzéssel.

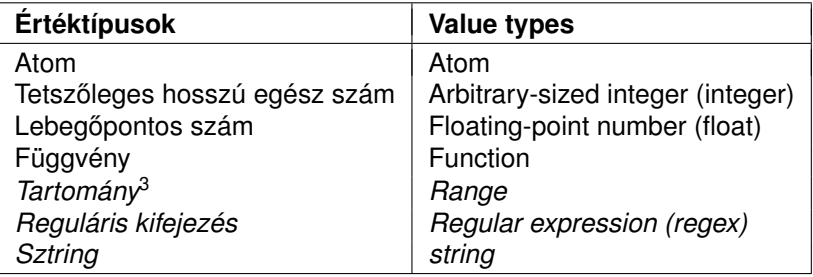

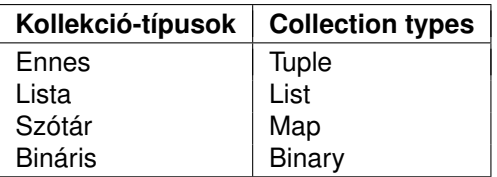

A felsorolás nem teljes.

 $3A$  dőlt betűs típusok más alaptípusokra épülnek.

### Szám

- **Egész (integer)** 
	- Decimális, pl. 1234
	- Hexadecimális, pl. 0xcafe
	- Oktális, pl. 0o765
	- Bináris, pl. 0b1010
	- Tagolható, pl. 123 456 789
	- Korlátlan pontosságú, pl. 123456789012345678901234567890
	- Karakterkód (Unicode codepoint)
		- Ha nyomtatható: ?z
		- Ha vezérlő: ?\n
- Lebegőpontos (float)
	- Pl. 3.14159.
	- · Vezető nullával, pl. 0.14159
	- **Exponenssel pl. 0.2e-22**
	- $\bullet$  IEEE 754 szerinti, dupla pontosságú<sup>4</sup>

 $464$  bit, kb. 16 számjegy, max. exponens kb.  $10^{308}$ 

## Atom

- $\bullet$  Kettősponttal (:) kezdődik
- Kezdődhet az angol ábécé nagybetűjével is, kettőspont nélkül, de ez konvenció szerint a modulnevekre van fenntartva
- A : után UTF-8 kódolású karaktersorozat, Elixir operátor vagy sztring állhat
- Az UTF-8 kódolású karaktersorozatban betűk, számjegyek és kétféle írásjel (\_, @) lehetnek
- $\bullet$  A karaktersorozat végén általában kérdőjel (?) vagy felkiáltójel (!) is lehet
- Saját magát jelöli, nem sztring: egy atom értéke maga a neve
- Két azonos nevű atom mindig egyenlő, akárhol is vannak definiálva
- Hasonló a Prolog névkonstanshoz (atomhoz)
- C++, Java nyelvekben a legközelebbi rokon: enum
- Példák: :jános, :is\_bin?, :vált@2, :<>, :"fun/3", :"éljen soká!", :Éljen\_soká!, :"Őrült Űrőr tűrjön", Dp, Gy1

# Függvény (Function) 1 (fájl: dp\_bev.ex)

- $\bullet$  A függvény is érték: változóhoz köthető, adatstruktúra eleme lehet, függvény eredménye lehet, paraméterként átadható stb. Azaz: a függvény is ún. *first class citizen, teljes jogú polgár*
- Példák:

```
iex> fac = &Dp.Bev.fac/1 # &: capture operator
&Dp.Bev.fac/1
iex> fac.(5) # pont és zárójelpár kell, szóközökkel tagolható
120
iex> Kernel.+(3,2) # infix operátor alkalmazása prefix helyzetben
5
iex> fs = [&Kernel.+/2, &*/2, &:math.sin/1] # :math Erlang modul!
[x:erlang.+/2, x:erlang.*/2, x:math.sin/1]iex> (hd fs).(3,2)5
iex> (hd tl fs).(3,2)
6
iex> (hd tl tl fs).(:math.pi * 90 / 180)
1.0
```
# Függvény (Function) 2 (fájl: dp\_gen.ex)

További példák: anonim függvény definiálása, hívása, névhez kötése

```
iex> fn ki -> "Szia, " <> ki <> "!" end # <>: konkatenálás
#Function<44.40011524/1 in :erl_eval.expr/5>
iex> fn ki -> "Szia, "<>ki<>"!" end.("Péter") # pont, zárójel!
"Szia, Péter!"
iex> szia = fn ki -> "Szia, " <> ki <> "!" end
#Function<44.40011524/1 in :erl_eval.expr/5>
iex> szia
#Function<44.40011524/1 in :erl_eval.expr/5>
iex> szia.("Bea")
"Szia, Bea!"
```
További példa: függvénydefiníció def-fel, defp-vel

```
def sum of squares(a,b), do: sqr(a) + sqr(b)defp sqr(a), do: a*a # p[rivát], azaz lokális a modulon belül
iex> Dp.Gen.sum_of_squares 3, 4.5
29.25
```
Függvény *típusa:* (*arg1 típusa*, *arg2 típusa*, . . . ) :: *eredmény típusa* Pl. a sum\_of\_squares/2 függvényé: (number, number) :: number

# Paraméter alapértelmezett (default) értéke (fájl: dp\_gen.ex)

- Egy függvény egy vagy több paraméterének adhatunk alapértelmezett értéket a \\ jelöléssel. Az ilyen paraméter opcionális, a többi elvárt.
- **Ha egy függvényt** 
	- az elvártnál kevesebb paraméterrel hívunk meg, a hívás meghiúsul;
	- az elvárt számú paraméterrel hívunk meg, az összes opcionális paraméter az alapértelmezett értékét veszi fel;
	- az elvártnál több paraméterrel hívunk meg, az aktuális paraméterek értékét balról jobbra haladva veszik fel az opcionális paraméterek.
- Példák alapértelmezett értékekkel

```
def sum of sqrs b5(a, b \ \), do: sqr(a) + sqr(b)
iex> Dp.Gen.sum_of_sqrs_b5 3, 4.5
29.25
iex> Dp.Gen.sum_of_sqrs_b5 3
34
def sum of sqrs b5(a \ \) 6, b \ \) 5, do: sqr(a) + sqr(b)
iex> Dp.Gen.sum_of_sqrs_a6b5 3
34
iex> Dp.Gen.sum_of_sqrs_a6b5
61
```
# Ennes (Tuple), tartomány (Range)

Ennes (Tuple)

• Rögzített számú, tetszőleges kifejezésből álló, fix sorrendű kollekció

```
Példák:
  iex> \{0x1ff, :erlang, Armstrong, 'Joe'++[0], [], {}{511, :erlang, Armstrong, [74, 111, 101, 0], [], {}}
  iex> {plus, per, sin} = # kötések mintaillesztéssel
    {&Kernel.+/2, &//2, &:math.sin/1}
  {&:erlang.+/2, &:erlang.//2, &:math.sin/1}
  iex> {plus.(3,4), per.(3,4)} # infix volt, prefix lett
  {7, 0.75}
  iex> sin.(90*:math.pi/180)
  1.0
```
Tartomány (Range)

Egész számok sorozata a *[start, end]* tartományban

```
\bullet Példa tartomány és lépésköz^5 definiálására, használatára:
  iex> {18..23, 18..10}
  {18..23, 18..10//-1}
  iex> for i <- 18..10 // -3, do: i
  [18, 15, 12]
```
 $5A$  lépésközt (//) az Elixir v12.1-ben vezették csak be.

# Lista (List)

- **Korlátlan számú, tetszőleges kifejezésből álló,** *láncolt* **sorozat**
- Lineáris rekurzív adatstruktúra:
	- vagy üres ([] jellel jelöljük),
	- vagy egy elemből áll, amelyet egy lista követ:  $[x | xs]$
- **•** Első eleme, ha van, a lista *feje*
- **•** Első eleme utáni, esetleg üres része a lista *farka*

```
iex> [:elem] # egyelemű lista
[:elem]
iex> [:elem|[ ]] # fejbol és üres farokból létrehozott lista ˝
[:elem]
iex> [:elem1|[:elem2]] # fejbol-farokból létrehozott lista ˝
[:elem1, :elem2]
iex> [:elem,123,3.14,'elem'] # több elem ˝u listák
[:elem, 123, 3.14, 'elem']
iex> [:elem,123|[3.14,'elem']]
[:elem, 123, 3.14, 'elem']
iex> [:egy|[:két]] ++ [:elem,123|[3.14,'elem']] # ++: konkatenáció
[:egy, :két, :elem, 123, 3.14, 'elem']
```
# Kulcs-érték lista (Keyword lists)

- **Egy kulcs-érték párt kételemű ennesként írhatunk le:**  $\{\text{:key}, \text{:value}\}$
- Gyakran van szükség ilyen listákra, ezért az Elixir többféle jelölést, rövidítést, bizonyos esetekben zárójelelhagyást is megenged

Példák

iex> [{:név,"Szöszi"},{:szerelme,"jazz-zongorista"},{:város,"Prága"}] [név: "Szöszi", szerelme: "jazz-zongorista, város: "Prága""] iex> [név: "Szöszi", szerelme: "jazz-zongorista, város: "Prága""] [név: "Szöszi", szerelme: "jazz-zongorista", "város: "Prága"] iex> IO.inspect név: "Szöszi", szerelme: "jazz-zongorista", város: "Prága" [név: "Szöszi", város: "Prága", szerelme: "jazz-zongorista"] [név: "Szöszi", város: "Prága", szerelme: "jazz-zongorista"] iex> inspect név: "Szöszi", szerelme: "jazz-zongorista", város: "Prága"<sup>6</sup> "[név: \"Szöszi\", város: \"Prága\", szerelme: \"jazz-zongorista\"]" iex> [:cseh\_film, név: "Szöszi", város: "Prága", szerelme: "zongorista"] [:cseh\_film, {név: "Szöszi", szerelme: "zongorista", város: "Prága"}] iex> {:cseh\_film, név: "Szöszi", szerelme: "zongorista", város: "Prága"} {:cseh\_film, [név: "Szöszi", szerelme: "zongorista", város: "Prága"]}

 $\bullet$  A kulcs-érték párokat szótárként is tárolhatjuk, ezzel később foglalkozunk

<sup>6</sup> inspect == Kernel.inspect =/= IO.inspect
# Karakterlánc (single-quoted)

- Rövidítés, karakterkódok listája: 'erl' ≡ [?e,?r,?1] ≡ [101,114,108]
- Az Elixir/Erlang shell a nyomtatható karakterkódok (7..13, 27, 32..126) listáját karakterláncként írja ki
- $\bullet$  Ha ezektől különböző érték is van a listában, listaként írja ki
- Példák:

```
iex> [101,114,108]
'erl'
iex> [31,101,114,108]
[31, 101, 114, 108]
iex> [a,101,114,108]# szabad változó tilos tömör kif-ben
** (CompileError) iex:254: undefined function a/0
iex> [:a,101,114,108]
[:a, 101, 114, 108]
iex> 'erl' ++ 'ang' # konkatenálható
'erlang'
```
A karakterlánc NEM sztring!

# Bináris (Binary)

- A bináris típusba tartozó értékek bitsorozatok
- Egy bináris érték jelölése << kif, ... >> alakú
- A legegyszerűbb kif a [0,255] tartományba eső egész szám
- A számokat bájtként tároljuk a binárisban

```
iex> b = \langle 1, 2, 3 \rangle551.2.3iex> {byte_size(b), bit_size b}
{3, 24}
```
A tárolásra használt bitek száma megszabható

```
iex> b = << 1::size(2), 1::size(3) >> # 01 001
<<9::size(5)>> # = 9 (decimálisként)
iex> {byte_size(b), bit_size b}
{1, 5}
```
**• Egész és lebegőpontos számok és más értékek is tárolhatók binárisan** 

```
iex> \langle\langle\langle1\rangle\rangle :: binary, \langle\langle2.5\rangle\rangle :: binary >>
\leq 1, 64, 4, 0, 0, 0, 0, 0, 0
```
A bináris tárolás hasznos médiafájlok és UTF-8 karakterek tárolására, processzek közötti kommunikációban stb.

# Sztring (String, double quoted)

- UTF-8 kódolású karakterek ábrázolása bájtok sorozataként (bináris típus)
- Következmények:
	- Az UTF-8 kódolás miatt a sztring rövidebb lehet az őt ábrázoló binárisnál
	- A lista- és a sztringműveletek különbözőek
- Példák:

```
iex> dxdy = "\delta x/\delta y""δx/δy"
iex> {String.length(dxdy), byte_size(dxdy)}
{5, 7}
iex> {String.at(dxdy,0), String.codepoints(dxdy)}
"\delta", ["\delta", "x", "/", "\delta", "y"]
iex> [dx, dy] = String.split(dxdy, "T")\left[\begin{smallmatrix} 0 & \delta x \\ 0 & \delta x \end{smallmatrix}\right], \left[\begin{smallmatrix} 0 & \delta y \\ 0 & \delta y \end{smallmatrix}\right]iex> dx <> "/" <> dy # <>: konkatenálás
"δx/δy"
```
**• Sztringműveletekről, a** *String* **modul függvényeiről később lesz még szó** 

## Ami közös a karakterláncban és a sztringben

- $\bullet$  UTF-8 kódolású karakterekből állnak
- Lehetnek bennük ún. escape-szekvenciák:

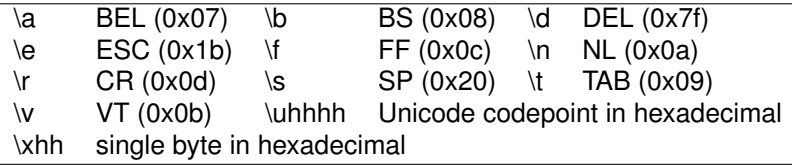

- Néhány karakter speciális jelentését az elé írt \ megszünteti, pl. \\
- Megengedik az ún. *interpolációt* ("...#{<expr>}..."):

```
iex> name = "dávid"
"dávid"
iex> "Helló, #{String.capitalize name}!"
"Helló, Dávid!"
iex> bubo = 'Bubo'
'bubo'
iex> "Helló, #{List.to_string [bubo, ? , "Réka"]}!"
"Helló, Bubo Réka!"
```
Vannak további közös vonások is, lásd pl. *Heredocs*, *Sigils*

# Szótár (Map) 1

- A szótár kulcs-érték párok rendezett kollekciója
- $\bullet$  Jelölés (map literal): %{ key1 => value1, key2 => value2, ...}
- Ha a kulcs atom, alternatív jelölés: %{atom1: value1, atom2: value2}
- A kulcsok és az értékek típusa tetszőleges; lehet kifejezés is
- Egy szótáron belül a kulcsok különböző típusúak lehetnek

Példák:

```
iex> states =
  %{"UA" => "Ukrajna", "SK" => "Szlovákia", "AT" => "Ausztria"}
%{"AT" => "Ausztria", "SK" => "Szlovákia", "UA" => "Ukrajna"}
iex> msgs = \sqrt[6]{{:error,:enoent} => :fatal, {:error,:busy} => :retry}
\sqrt[k]{\{\{\text{error}, \text{:busy}\}} \Rightarrow \text{:metry}, \{\text{:error}, \text{:enoent}\}} \Rightarrow \text{:fatal}\}\iex> colors =
  \frac{1}{2}:red => 0xff0000, :green => 0x00ff00, :blue => 0x0000ff}
%{blue: 255, green: 65280, red: 16711680}
iex> colors = %{red: 0xff0000, green: 0x00ff00, blue: 0x0000ff}
%{blue: 255, green: 65280, red: 16711680}
iex> mix = %({(<math>k+2</math>), (3,2) =&gt; "három+kető", fütty: "dal"&lt;&gt;"olka"}.%{5 => "három+kettő", :fütty => "dalolka"}
```
### Szótár (Map) 2

- $\bullet$  A szótár típust elsősorban asszociatív tömbként szokás használni
- Szótárból értéket a kulccsal lehet kinyerni szögletes zárójeles jelöléssel
- Ha a kulcs atom, a rövidebb pontos jelölés is használható
- Példák:

```
iex> states["UA"]
"Ukrajna"
iex> states["HU"]
nil
iex> msgs[{:error, :busy}]
:retry
iex> colors[:green]
65280
iex> colors.red
16711680
iex> mix[(&Kernel.*/2).(1,5)]
"három+kettő"
iex> mix.fütty
"dalolka"
```
#### További részletek a *Map* modul dokumentációjában

# Reguláris kifejezés (Regex) 1

- A reguláris kifejezést ritkán tekintik önálló típusnak; az Elixirben az
- $\bullet$  Jelölés:  $\sim$ r{regexp}<sup>7</sup> vagy  $\sim$ r{regexp}options
- $\bullet$  A reguláris kifejezés szintaxisa a PCRE<sup>8</sup> szerinti.
- Példák:

```
iex> Regex.run ~r{[cdr]}, "madárcsicsergés"
["d"]
iex> Regex.scan ~r{[cdr]}, "madárcsicsergés"
[["d"], ["r"], ["c"], ["c"], ["r"]]
iex> Regex.split ~r{[cdr]}, "madárcsicsergés"
["ma", "á", "", "si", "se", "gés"]
iex> Regex.replace ~r{[cdr]}, "madárcsicsergés", "."
"ma.á..si.se.gés"
```
További részletek a *Regex* modul dokumentációjában

<sup>7</sup>A ~r{...} jelölés egy ún. szigil, azaz bűvös jelölés. Egy szigilben határolójelként a {...} helyett többnyire használható a <...>, [...], (...), |...|, /.../, "..." és '...' is. A szigilekről részletek a Kernel dokumentációjában találhatók. <sup>8</sup>Perl Compatible Regular Expressions, <http:www.pcre.org>

# Reguláris kifejezés (Regex) 2

A regexp után egy vagy több egykarakteres opció állhat

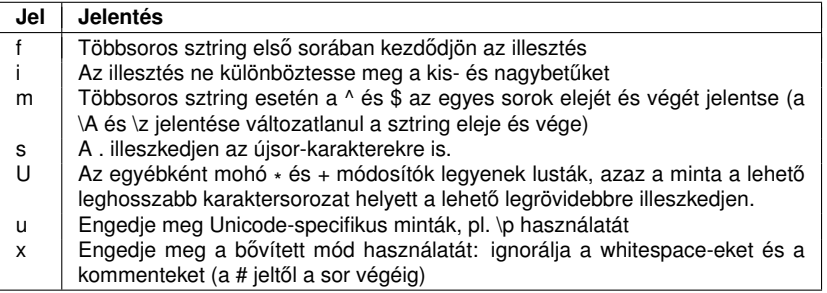

Példák:

```
iex> Regex.run ~r{cs.*s}, "Madarak Csicsergése"
["csergés"]
iex> Regex.run ~r{cs.*s}i, "Madarak Csicsergése"
["Csicsergés"]
iex> Regex.run ~r{cs.*s}iU, "Madarak Csicsergése"
["Csics"]
```
### <span id="page-80-0"></span>Tartalom

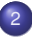

### <sup>2</sup> [Elixir alapok](#page-40-0)

- $\bullet$ [Bevezetés](#page-41-0)
- [Típusok](#page-62-0)  $\circ$
- **•** [Nyelvi elemek](#page-80-0)
- [Mintaillesztés](#page-85-0)  $\bullet$
- Műveletek, beépített függvények  $\bullet$
- [Projektszervezés Elixirben: mix; dyalizer](#page-106-0)  $\bullet$
- [Kifejezések, feltételes kifejezések,](#page-115-0) őrkifejezések  $\bullet$
- Komprehenzió, jelölő  $\bullet$
- [Feltételes kifejezések](#page-129-0)  $\bullet$
- [Függvény definiálása](#page-139-0)  $\bullet$
- Magasabb rendű függvények  $\bullet$
- [Rekurzív adatstruktúrák 1](#page-163-0)  $\bullet$

#### Term

- **A** *term* tetszőleges adatstruktúra
- Minden termnek van *értéke* és *típusa*
- A term maga is kifejezés
- Közelítő rekurzív definíciója: Szám-, atom-, függvény- és más értékekből, ill. *termekből* konstruktorokkal felépített, *tovább nem egyszerűsíthető* kifejezés
- Példák
	- $\bullet$  kötött = 2021
	- Term (tovább nem egyszerűsíthető, tömör<sup>9</sup>) 123456789

{'Diák Detti', [{:khf, [:prolog, :elixir, :prolog]}]}  $[x:erlang.+/2, kötött, fn(x,y) \rightarrow x*y end]$ 

• Nem term (tovább egyszerűsíthető vagy nem tömör) 5+6 *# m ˝uveletet tartalmaz* (&:erlang.+/2).(5,6) *# függvényalkalmazást tartalmaz* szabad *# szabad változó*

 $9$ Egy kifejezés akkor tömör, ha kiértékelhető, azaz nincs benne szabad változó

Hanák Péter, Szeredi Péter (BME SZIT) [Deklaratív programozás](#page-0-0) 2022. ősz  $2/351$ 

# Azonosító (identifier)

- Kisbetűvel vagy aláhúzásjellel (\_) kezdődő, betűket, számjegyeket<sup>10</sup> és aláhúzásjeleket tartalmazó, opcionálisan kérdő- vagy felkiáltóiellel végződő karaktersorozat
- Konvenció szerint a ?-lel végződő azonosító kiértékelése igazságértéket ad eredményül, a !-lel végződő kiértékelése pedig kivételt dob, ha meghiúsul
- Konvenció szerint az azonosító részeit aláhúzásjellel tagoljuk (ún. megengedő snake case), vö. atom szintaxisa
- Példák:

what s in a name name? exec! \_unused rómeó\_és\_Júlia year\_2021

- Az azonosító változót vagy függvénynevet jelöl
- Valójában a függvénynév is változó, vagy még inkább: a változó is függvény, mégpedig paraméter nélküli, *konstans függvény* (vö. π)

 $10$ UTF-8 kódolású betű, ill. decimális számjegy; <https://hexdocs.pm/elixir/unicode-syntax.html>

# Változó

- Egy változó lehet *szabad* vagy *kötött*
- A szabad változónak nincs értéke, típusa
- A kötött változó valamely konkrét term *szinonimája*
- $\bullet$  A változóhoz köthető új érték, de ez korábbi felhasználását nem módosítja
- $\bullet$  A  $\land$  (pin) operátor a kötött változó értékét fixálja: nem köthető új értékhez
- Példák

```
iex> x = fn(x) -> 2*x end # a külső és a belső x nem ugyanaz!
#Function<44.40011524/1 in :erl_eval.expr/5>
iex> y = x#Function<44.40011524/1 in :erl_eval.expr/5>
iex> ^x = y.(2)
** (MatchError) no match of right hand side value: 4
iex> x = y. (2)
4
iex> y
#Function<44.40011524/1 in :erl_eval.expr/5>
```
# Változó hatásköre, komment, igazságérték

- $\bullet$  Komment: # jellel keződik, a sor végéig tart.
- **·** Igazságérték, másnéven logikai érték (boolean)
	- Három atomot tekintünk igazságértéknek: :true, :false, :nil
	- Mindhárom írható kettőspont nélkül is: true, false, nil
	- A false és nil *hamis*, minden más érték (nemcsak a true) *igaz*<sup>11</sup>

### **• Változó hatásköre**

- A változók hatásköre lexikális
- A függvény törzsében és fejében definiált változók (utóbbiak másnéven: formális paraméterek) lokálisak a függvényre nézve
- Modulban is lehet változót definiálni, ami csak modulszinten látható, a modulban definiált függvényekből nem.
- with kifejezéssel is definiálhatunk lokális változót, például

```
iex> with a = 5, b = 7, do: a*a + 2*a*b + b*b144
iex> a = 11; with a = 5, b = 7, do: a*a + 2*a*b + b*b; a
11
```
<sup>11</sup> Angolul szokás megkülönböztetni a true-t a truthy-tól, a false-t a falsy-tól, pl. JavaScript, Java.

#### <span id="page-85-0"></span>Tartalom

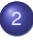

### <sup>2</sup> [Elixir alapok](#page-40-0)

- $\bullet$ [Bevezetés](#page-41-0)
- [Típusok](#page-62-0)  $\circ$
- [Nyelvi elemek](#page-80-0)  $\bullet$

#### **• [Mintaillesztés](#page-85-0)**

- Műveletek, beépített függvények  $\bullet$
- [Projektszervezés Elixirben: mix; dyalizer](#page-106-0)  $\bullet$
- [Kifejezések, feltételes kifejezések,](#page-115-0) őrkifejezések  $\bullet$
- Komprehenzió, jelölő  $\bullet$
- [Feltételes kifejezések](#page-129-0)  $\bullet$
- [Függvény definiálása](#page-139-0)  $\bullet$
- Magasabb rendű függvények  $\bullet$
- [Rekurzív adatstruktúrák 1](#page-163-0)  $\bullet$

### Mintakifejezés, minta, mintaillesztés (pattern matching)

- Mintakifejezés, röviden minta: termhez hasonló olyan kifejezés, amelyben nincs függvénykifejezés, de lehet benne szabad változó
- Egy szabad változó mindenre illeszkedik, és lehet rá hivatkozni
- Az aláhúzásjellel kezdődő változónév és maga az aláhúzásjel () is mindenre illeszkedik, de nem lehet hivatkozni rájuk
- $\bullet$  Egy mintában ugyanaz a változó többször is előfordulhat, ha mindenütt azonos értékre kell illeszkednie
- A mintaillesztés műveleti jele az =, bal oldalán a mintával, jobb oldalán egy tömör kifejezéssel (a mintaillesztés egyirányú)
- Mintaillesztéskor a minta szabad változói kötötté válnak
- A kötés **nem** értékadás!
- Függvényhíváskor az aktuális paramétereket *illesztjük* a formális paraméterekre
- Figyelem: a Prologban a funkcionális nyelvekkel ellentétben *kétirányú* mintaillesztés van, *egyesítés* a neve

#### Példák mintaillesztésre 1

```
iex> [x, \&\frac{+}{2}] = [5, \&\frac{+}{2}]** (CompileError) ... & is not allowed in matches
iex> [x, f] = [5, \&\frac{1}{2}][5, &:erlang.+/2]
iex> [x, f] = [5, f][5, &:erlang.+/2]
iex> a = fn(x) -> x+1 end
#Function<44.40011524/1 in :erl_eval.expr/5>
iex> \{a, b\} = \{fn(x) \rightarrow x+1 \text{ end}, 23\}#Function<44.40011524/1 in :erl_eval.expr/5>, 23
iex> fn(x) \rightarrow x+1 end = a
** (CompileError) ... fn is not allowed in matches
iex> 3 = szabad
** (CompileError) iex:505: undefined function szabad/0
iex> [z | zs] = [0,1,2,3][0, 1, 2, 3]
iex> [z1 | [z2 | [z3 | [z4 | zs]]]] = [0,1,2,3][0, 1, 2, 3]
iex> [z1, z2, z3 | [3]] = [0,1,2,3][0, 1, 2, 3]
```
#### Példák mintaillesztésre 2

```
iex> [z1, z2, z3 | 3] = [0,1,2,3]** (MatchError) no match of right hand side value: [0, 1, 2, 3]
iex> [z1, z2 | [3]] = [0,1,2,3]** (MatchError) no match of right hand side value: [0, 1, 2, 3]
iex> \{\{a, b\}, \{a, b\}\} = \{\{\{a, b\}\}, \{\{a, b\}\}\\{\{\text{:a}, \text{:b}\}, \{\text{:a}, \text{:b}\}\}\iex> \{a, b, a\} = \{\{a, b, c\}** (MatchError) no match of right hand side value: {{:a, :b, :b}}
iex> {a, b, b, } = {:a, :b, :b, :a}
{:a, :b, :b, :a}
iex> {a, b}
{:a, :b}
iex> _b
warning: the underscored variable " b" is used after being set...
please rename the variable to remove the underscore
:b
iex> x = \frac{0}{0}{b: "barna", z: "zöld"}
%{b: "barna", z: "zöld"}
iex> \frac{6}{6}k1: v1, k2: v2} = x
** (MatchError) no match of right hand side value: %{b: "barna", z: "zöld"}
```
#### Példák mintaillesztésre 3

```
iex> \sqrt[k]{k1} => v1, k2 => v2} = x
** (CompileError) iex:3: cannot use variable k1 as map key inside a pattern...
iex> %{b: v1, z: v2} = x
%{b: "barna", z: "zöld"}
iex> {v1, v2}
"barna", "zöld"
iex> \sqrt[6]{5} \sqrt[6]{2}: \sqrt[6]{1}, b: \nu2} = x
** (MatchError) no match of right hand side value: %{b: "barna", z: "zöld"}
iex> \sqrt[6]{x}: v1, b: v2} = x
%{b: "barna", z: "zöld"}
iex> {v1, v2}
"zöld", "barna"
iex> %{b: v} = x # részleges mintaillesztés
%{b: "barna", z: "zöld"}
iex> v
"barna"
iex> ([y|ys] = yss) = [1, 2, 3] # réteges minta (layered pattern)
[1,2,3]
iex> {y, ys, yys}
{[1], [2, 3], [1,2,3]}
```
# Függvénydefiniálás mintaillesztéssel (fájl: dp\_gen.ex)

- Már láttunk rá példákat korábban
- A funkcionális, ill. általában a deklaratív nyelvekben az *if*, *switch*, *case* stb. vezérlési szerkezetek helyett mintaillesztést használunk
- **Klózoknak nevezzük egy azonos nevű** vagy névtelen és argumentumszámú függvény különféle esetekre illeszkedő verzióit
- Rekurzív függvényt csak def vagy defp definícióval lehet létrehozni

Példák

```
def head([]), do: {:error, nil}
def head([x|<sub>xs</sub>]), do: \{\text{:ok, x}\}iex> \{(\text{Dp}.Gen.head []), \text{Dp}.Gen.head [3,4,5]\}{{:error, nil}, {:ok, 3}}
iex> tail = fn [] \rightarrow {:error, nil}; [x|xs] \rightarrow {:ok, xs} end
#Function<44.40011524/1 in :erl_eval.expr/5>
iex> {tail.([]), tail.([3,4,5])}
{{:error, nil}, {:ok, [4, 5]}}
iex> cnt_a = fn [] -> 0; [_x|xs] -> (cnt_a xs) + 1 end
** (CompileError) iex:73: undefined function cnt_a/1 ...
def cnt_n([]), do: 0; def cnt_n([_x|xs]), do: (cnt_n xs) + 1
iex> Dp.Gen.cnt_n('alma')
4
```
#### <span id="page-91-0"></span>Tartalom

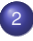

#### <sup>2</sup> [Elixir alapok](#page-40-0)

- [Bevezetés](#page-41-0)  $\bullet$
- [Típusok](#page-62-0)  $\circ$
- [Nyelvi elemek](#page-80-0)  $\bullet$
- [Mintaillesztés](#page-85-0)

#### Műveletek, beépített függvények  $\bullet$

- [Projektszervezés Elixirben: mix; dyalizer](#page-106-0)  $\bullet$
- [Kifejezések, feltételes kifejezések,](#page-115-0) őrkifejezések  $\bullet$
- Komprehenzió, jelölő  $\bullet$
- [Feltételes kifejezések](#page-129-0)  $\bullet$
- [Függvény definiálása](#page-139-0)  $\bullet$
- Magasabb rendű függvények  $\bullet$
- [Rekurzív adatstruktúrák 1](#page-163-0)  $\bullet$

# Aritmetikai és bitműveletek

- Aritmetikai műveletek (Kernel modul)
	- $\bullet$  Előjel:  $+$ ,  $-$  (precedencia: 1)
	- Multiplikatív műveletek: \*, /, div, rem (precedencia: 2)
	- Additív műveletek: +, (precedencia: 3)
- Bitműveletek (Bitwise modul)
	- bnot vagy  $\sim$ , band vagy &&& (precedencia: 2)
	- $\bullet$  bor vagy  $|||$ , bxor, bsl vagy <<<, bsr vagy >>> (precedencia: 3)
- **Megjegyzések** 
	- $\bullet$  +, -,  $\ast$  és / egész és lebegőpontos operandusokra is alkalmazhatók
	- +, és \* eredménye egész, ha mindkét operandusuk egész, egyébként lebegőpontos
	- / eredménye mindig lebegőpontos
	- o div és rem prefix helyzetűek, ereményük egész
	- o div, rem és a bitműveletek operandusai csak egészek lehetnek
	- $\bullet$   $\sim$   $\sim$ , & & &, |||, <<<, >>> infix, a többi bitm *ű*velet prefix helyzetű
	- A bitműveleteket engedélyezni kell: use Bitwise vagy use Bitwise[, (only operators | skip operators): true]

# Összehasonlító műveletek (relációk)

- Egy reláció (összehasonlítás) eredménye a true vagy false atom
- Termek összehasonlítási sorrendje (vö. típusok): number < atom < reference < function < port < pid < tuple < list < binary
- $\bullet$  Kisebb, kisebb-egyenlő, nagyobb-egyenlő, nagyobb:  $\lt$ ,  $\lt$ =,  $\gt$ =,  $\gt$
- **Érték szerinti egyenlőség** (integer és float lehet egyenlő): ==, !=
- **•** *Szigorú egyenlőség* (integer és float nem lehet egyenlő): ===, !==
- Példák:  $5.0 == 5 == true, 5.0 == 5 == false$

Elrettentő példák:

 $10.1 - 9.9 = 0.2 \rightarrow$  false  $(10.1 - 9.9) * 10 \rightarrow$ 1.999999999999993 0.00000000000000001 + 1 ==  $1 \rightsquigarrow$  false 0.00000000000000001 + 1 ==  $1 \rightarrow$  true Lebegőpontos értékek összehasonlítása helyett vizsgáljuk a különbségüket a <= vagy >= relációval (ε-nál kisebb-e a különbségük?)

# Logikai műveletek

- $\bullet$  Tisztán logikai operátorok: not, and, or; infix helyzetűek, operandusaik és eredményük is boolean típusú
- **·** Igazságértéket eredményül adó operátorok: !, & &, ||; infix helyzetűek, eredményük boo1ean típusú, operandusaik típusa tetszőleges<sup>12</sup>
- **Mind lusta kiértékelésű, ún.** *short-circuit* **műveletek, azaz ha már a bal** operandus eldönti az eredményt, a jobb operandus kiértélésére nem kerül sor
- Példák:

```
iex> false and div(3,0) == 2false
iex> true and div(3.0) == 2** (ArithmeticError) bad argument in arithmetic expression: div(3, 0)
iex> true && rem(3,2)
1
iex> false && rem(3,2)
false
iex> nil && rem(3,2)
nil
```
 $12A$  false és nil értékű kifejezéseket kivéve minden más érték true-nak számít

# Beépített függvények (Built-In Functions, BIFs)

- A BEAM-be beépített, rendszerint C-ben írt függvények
- Többségük az *erts* Erlang-könyvtár erlang moduljának része
- Elixir-specifikációjuk az Elixir Kernel moduljában található
- A csak az Erlang erlang moduljában definiált BIF-ek az :erlang modulnévvel hívhatók
- Az alaptípusokon alkalmazható leggyakoribb BIF-ek:
	- Számok: abs(num), trunc(num), ceil(num), floor(num), round(num), :erlang.float(num)<sup>13</sup>
	- Sztring, bináris: bit\_size(string), byte\_size(string)
	- Szótár: map\_size(map)
	- Ennes: tuple\_size(tuple), elem(tuple, index), put elem(tuple, index, value)<sup>14</sup>
	- Lista: length(list), hd(list), tl(list)
- Az operátorok is BIF-ek a Kernel-ben, pl. Kernel.\*(3,4)

<sup>13</sup>:erlang.float helyett 1-gyel oszthatjuk az egész számot, pl. 5/1 <sup>14</sup>Megjegyzés:  $0 <$  index  $<$  tuple size(tuple)-1

Hanák Péter, Szeredi Péter (BME SZIT) [Deklaratív programozás](#page-0-0) 2022. ősz <sup>96/351</sup>

# Egyéb alapfügvények (típusvizsgálat és - konverzió)

- Típusvizsgálat (BIF-ek a Kernelben)
	- is integer(term), is float(term), is number(term),
	- is atom(term), is boolean(term), is nil(term),
	- is\_binary(term), is\_bitstring(term),
	- $\bullet$  is\_tuple(term), is\_list(term), is\_map(term)
	- is function(term), is function(term, arity)
- <span id="page-96-0"></span>Típuskonverzió (az egyes típusokhoz tartozó modulokban)
	- Atom: to charlist(atom), to string(atom),
	- Float: to charlist(float), to string(float),
	- Integer: to charlist(integer), to string(integer),
	- List: to atom(list), to charlist(list), to float(list), to integer(list), to integer(list, base), to string(list), to tuple(list)
	- String: to\_atom(list), to\_charlist(string), to\_float(string), to\_integer(string), to\_integer(string, base),
	- Tuple: to\_list(tuple),
	- Map: to\_list(map),

- A lista láncolt lineáris adatstruktúra, ezért olcsó az első elemét (a *fejét*) és az összes többi elemét (a *farkát*) megkapni, de drága az utolsó elemét elérni, mert végig kell gyalogolni a listán
- $\bullet$  A funkcionális nyelvekben, a többi adatstruktúrával egyezően, a lista nem frissíthető, az Elixirben sem: amikor a lista egy elemét le akarjuk cserélni, akkor *másolatot* kell készítenünk a lecserélendő elem előtti részlistáról
- $\bullet$  A másolás során a lecserélendő elem előtti összes elemet félre kell raknunk, majd a lecserélendő elem utáni *megosztott* farokrész elé be kell fűznünk az új elemet, ezt követően pedig a félrerakott elemeket egyesével be kell fűznünk az új elemet már tartalmazó listarész elé
- Vagyis a lista adott elemi utáni farkáról nem készül másolat, mert az Elixir *megosztja* a lista farkát a régi és az új elemet tartalmazó listák között
- A lista annyira megkerülhetetlen adatstruktúra a funkcionális nyelvekben, hogy már eddig is sok példát láttunk a használatára. A következő dián összefoglaljuk a leggyakoribb listaműveleteket
- A sztring ugyan nem listaként van ábrázolva az Elixirben, de a használata hasonló, ezért a leggyakoribb szringműveleteket is összefoglaljuk később egy dián

- Lista feje, farka, hossza:  $hd(xs)$ ,  $tl(xs)$ , length $(xs)$ <sup>15</sup>
- $\bullet$  Két lista összefűzése (konkatenációja): xs ++ ys, eredménye xs összes eleme ys elé fűzve az eredeti sorrendben
- Két lista különbsége: xs -- ys, eredménye xs azon elemeinek listája az eredeti sorrendben, amelyek nincsenek benne ys-ben
- Tagsági vizsgálat: x in xs eredménye true, ha x eleme xs-nek
- Példák

```
iex> [:a, 'a', [65]] ++ [1+2, 2/1, 'a'] # 65 == ?A
[:a, 'a', 'A', 3, 2.0, 'a']
iex> Enum.to_list(1..100000) ++ [100001] # rossz hatékonyságú!
[1, 2, 3, 4, 5, 6, 7, 8, ...100001]
iex> [:a, 'a', [65], 'a'] -- ["A", 2/1, 'a']
[:a, 'A', 'a']
iex> [:a, 'a', [65], 'a'] -- ["A", 2/1, 'a', :a, :a, :a]
['A', 'a']
iex> [1, 2, 3] -- [1.0, 2] # szigorú egyenlőség: 1 \neq 1.0[1, 3]
iex> "A" in ["A", 2/1, 'a', :a, :a, :a]
true
```
 $15hd/1$ , tl/1, length/1, ++/2, --/2, in/2 a Kernel modulban vannak definiálva

Nézzünk további hasznos függvényeket a List modulból!

- Lista első / utolsó eleme; ha nincs, default vagy nil: first(list, default  $\n\in$  nil), last(list, default  $\n\in$  nil)
- **· Egy elem első előfordulásának törlésével kapott lista:** delete(list, elem)
- Adott pozíciójú elem törlésével / beszúrásával / cseréjével kapott lista: delete\_at(list, index), insert\_at(list, index, value), replace at(list, index, value), update at(list, index, fun) Indexelés 0-tól, negatív index a lista végéről indul. update at/3 a fun függvényt alkalmazza az adott pozíciójú elemre.
- **·** Lista kilapításával / kilapítása után a tail elé fűzésével kapott lista: flatten(list), flatten(list, tail)
- Elem többszörözésével kapott lista: duplicate(elem, n)
- **Listák listájából ennesek listája:** zip(list of lists)
- Két kis példa:

```
iex> List.zip(['abc', 'defgh', 'ijkl'])
[{97, 100, 105}, {98, 101, 106}, {99, 102, 107}]
iex> List.flatten(['abc', [['defgh']], ['ijkl']], 'zzz')
  'abcdefghijklzzz'
```
Milyen hasznos, gyakran használt függvények vannak még listákra?

- Konverziós függvények (ld. [97.](#page-96-0) dia), pl. List.to\_string, Tuple.to\_list
- Van három tesztelő függvény is:
	- improper?(list) igaz, ha list nem valódi lista<sup>16</sup>
	- starts with?(list, prefix) igaz, ha list prefix-szel kezdődik
	- $\bullet$  ascii printable?(list, n \\ :infinity) igaz, ha list elso $\circ$  n karaktere 7-bites ASCII-kódolású és nyomtatható, beleértve a vezérlő karaktereket is  $(\a, \b, \t, \n, \v, \f, \r, \e)$

Az Enum modul függvényei is alkalmazhatók listákra:

- Lista megfordításával / megfordítása után a tail elé fűzésével kapott lista: reverse(list), reverse(list, tail)
- **·** Lista adott indexű eleme, ha nincs ilyen, default vagy nil: at(list, index, default \\ nil)

Példák

```
iex> List.starts_with? 'almafa', [?a,?l]
```
true

```
iex> (Enum.at (Enum.reverse 'almafa'), 3) === ?m
```
true

<sup>16</sup>Egy lista nem valódi, ha egy listakonstruktorban a farok *nem* lista, pl. [1,2|3], [:a,:b|nil]

További függvények az Enum modulból:

• Lista legkisebb / legnagyobb eleme:

```
min(list, sorter \ \ \ \ \ \ \ \ \ \ \ \ \ \ \ \ \ \ \
```
empty fallback  $\setminus$  fn -> raise(Enum.EmptyError) end) max/3 paraméterezése hasonló, &<=/2 helyett &>=/2-vel. Ha list üres, a 3. paraméterként átadott *függvény* aktivizálódik.

- $\bullet$  Lista n elemű eleje, n elem utáni farka: take(list, n), drop(list, n) Ha n negatív, az elemeket a lista végéről kezdve emeli le / dobja el.
- $\bullet$  Lista részlistája:  $\text{slice}(\text{list}, \text{range})$  a range tartományba eső indexű elemek listája / slice(list, start, n) a start indextől kezdődő n elemű részlista. Ha range, ill. start negatív, indexelés a lista végéről.

Példák

```
iex> \{(Enum.max 'mióta') === ?ó, (Enum.min [], fn -> 0 end)}
{true, 0}
iex> xs='indulakutyasatyukaludni'; {(Enum.take xs,-5), (Enum.drop xs,5)}
{'ludni', 'akutyasatyukaludni'}
iex> \{(Enum.slice xs, 6..10), (Enum.slice xs, -10..-7)}
{'kutya', 'tyuk'}
```
És még néhány függvény az Enum modulból:

- Lista kettévágva: split(list, n) ugyanaz, csak rövidebben mint {(take list, n), (drop list, n)}
- Lista rendezve alapértelmezés / fun függény szerint: sort(list), sort(list, fun)
- Lista többszörös értékek nélkül: uniq(list)

Példák

```
iex> xs='indulakutyasatyukaludni';[(Enum.split xs,5),(Enum.split xs,-5)]
[{'indul', 'akutyasatyukaludni'}, {'indulakutyasatyuka', 'ludni'}]
iex> Enum.sort xs
'aaaaddiikkllnnsttuuuuyy'
iex> Enum.sort xs, &>=/2
'yyuuuuttsnnllkkiiddaaaa'
iex> Enum.uniq xs
'indulaktys'
Az Enum modul függvényei – mind mohó kiértékelésű – egyéb korlátos,
```
felsorolható (enumerable) adatstruktúrákra is alkalmazhatók. Nem korlátos adatstruktúrákra a Stream modul függvényeit – ezek *lusta kiértékelés ˝uek* – lehet, ill. kell használni.

## Műveletek sztringeken 1

Mint tudjuk, a sztringek nem listák az Elixirben – mégcsak nem is kollekciók –, de mivel kényelmes listaszerűen kezelni őket, a String modulban vannak ezt lehetővé tevő függvények.

Két fogalmat kell megkülönböztetnünk: a kódpontot (code point) és a grafémát (grapheme cluster, röviden grapheme).

A kódpont egyetlen Unicode karakter, egy vagy több bájt ábrázolja.

```
iex> {byte_size("á"), String.length("á")}
{2, 1}
```
A graféma egy vagy több kódpont, ami egyetlen karakternek *látszik* <sup>17</sup>

```
iex > str = "\u0065\u0302"; {byte size(str), String.length(str)}
{3, 1}
iex> String.codepoints(str)
["e", "."] # Két egykarakteres sztring van a listában.
iex> String.graphemes(str)
["."] # Egyetlen egykarakteres sztring van a listában.
```
<sup>17</sup>Az U+0302 Unicode karakter az ún. *Combining Circumflex Accent*. A *pdflatex* nem tudja megjeleníteni, ezért vannak pontok (.) a példában. Az IEx jól jeleníti meg – próbálja ki!

# Műveletek sztringeken 2

- <> a konkatenálás jele (már találkoztunk vele): "ál"<>"om"
- $\bullet$  Sztring első / utolsó grafémája, grafémáinak száma: first(string), last(string), length(string)
- Graféma a sztring pos pozíciójában: at(string, pos)
- Tartalmazza-e sztring a patts elemeit: contains?(string, patts)
- $\bullet$  Sztring elejéről / végéről / mindkettőről levágja az UTF-8 whitespace-eket: trim\_leading(string), trim\_trailing(string), trim(string)
- Példák

```
iex> str = " "<>" "<>"kutyafüle"<>" "; String.at(str, 8)
"ü"
iex> String.contains?(str, "ü")
true
iex> String.contains?(str, ["ü","ty"])
true
iex> String.contains?(str, ["ü","ty","n"])
true
iex> String.contains?(str, ["é","n"])
false
iex> {String.trim leading(str), String.trim(str)}
{"kutyafüle ", "kutyafüle"}
```
# Műveletek sztringeken 3

- Mint a listánál, csak graféma-elemekkel: slice(string, range), slice(string, start, n), duplicate(string, n), reverse(string), starts with?(string, prefix)
- Sztring két darabra vágva adott pozícióban: split\_at(string, pos); több darabra szabdalva UTF-8 whitespace-ek mentén:<sup>18</sup>: split(string)

```
Példák
```

```
iex> str = "indulakutyasatyukaludni"; String.reverse(str)
"indulakuytasaytukaludni"
iex> String.starts_with?(str, "indula")
true
iex> {String.slice(str, 6..10), String.slice(str, -10..-7)}
{"kutya", "tyuk"}
iex> String.duplicate("indul ", 3)
"indul indul indul "
iex> String.split_at(" "<>" "<>"kutya füle macska farka"<>" ", 12)
{" kutya füle", " macska farka "} # párt ad eredményül
iex> String.split(" "<>" "<>"kutya füle macska farka"<>" ")
["kutya", "füle", "macska", "farka"] # listát ad eredményül
```
 $18A$  vezető és záró UTF-8 whitespace-eket ignorália

#### <span id="page-106-0"></span>Tartalom

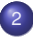

#### <sup>2</sup> [Elixir alapok](#page-40-0)

- [Bevezetés](#page-41-0)  $\bullet$
- [Típusok](#page-62-0)  $\circ$
- [Nyelvi elemek](#page-80-0)  $\bullet$
- [Mintaillesztés](#page-85-0)
- Műveletek, beépített függvények  $\bullet$

#### [Projektszervezés Elixirben: mix; dyalizer](#page-106-0)  $\bullet$

- [Kifejezések, feltételes kifejezések,](#page-115-0) őrkifejezések  $\bullet$
- Komprehenzió, jelölő  $\bullet$
- [Feltételes kifejezések](#page-129-0)  $\bullet$
- [Függvény definiálása](#page-139-0)  $\bullet$
- Magasabb rendű függvények  $\bullet$
- [Rekurzív adatstruktúrák 1](#page-163-0)  $\bullet$

# Projektszervezés Elixirben: mix 1

Itt az ideje, hogy foglalkozzunk egy kicsit az Elixir projektek szervezésével.

- Az Elixirhez sokféle modul van, a gyakran használtak (pl. Kernel, Enum, List, String) az Elixir-alapcsomag része, a többit (pl. Dialyxir, Benchee) utólag kell telepíteni, ha és amikor szükség van rájuk.
- Magának a fordítónak (elixir, elixirc, iex) is, a moduloknak is több verziója van, az újabb verziók nem mindig kompatibilisek a korábbiakkal: a függőségeket kezelni kell.
- Általában egy saját projekt is több modulból áll, plusz a teszteléshez használt adatokból, segédprogramokból – célszerű ezeket is jól áttekinthetően, rendben tartani.
- Ahhoz, hogy az Elixirhez kidolgozott segédeszközöket használni tudjuk, be kell tartani a konvenciókat – nemcsak a névadásra, hanem például a fájlokat tároló mappák szerkezetére vonatkozóakat is.
- Projektkezelésre a mix-et használják az Elixirhez. A mix az Elixir-csomag része.

<https://elixir-lang.org/getting-started/mix-otp/introduction-to-mix.html>
Használjuk most a dokkeres Elixirt, indítsuk el a /tmp mappából:

```
$ cd /tmp
  $ docker run -it --rm -v "$PWD":/home -w /home elixir /bin/bash
  /home#
 /home# mix --help
Mix is a build tool for Elixir
Usage: mix [task]
Examples:
   mix - Invokes the default task (mix run) in a project
   mix new PATH - Creates a new Elixir project at the given path
   mix help - Lists all available tasks
   mix help TASK - Prints documentation for a given task
```
The --help and --version options can be given instead of a task for usage and versioning information.

Hozzunk létre egy új projektet egy új mappában. A projekt és a mappa neve legyen dp, a modulé *Dp* (ez lenne egyébként a neve akkor is, ha nem használnánk a –module opciót).

```
# mix new dp --module Dp
```
- \* creating README.md
- \* creating .formatter.exs
- \* creating .gitignore
- \* creating mix.exs
- \* creating lib
- \* creating lib/dp.ex
- \* creating test
- \* creating test/test\_helper.exs
- \* creating test/dp\_test.exs

Your Mix project was created successfully. You can use "mix" to compile it, test it, and more: cd dp mix test Run "mix help" for more commands.

```
# ls -F dp
README.md lib/ mix.exs test/
```
Nézzük, mi van a mix.exs fájlban<sup>19</sup>: # cd dp dp# cat mix.exs defmodule DP.MixProject do use Mix.Project def project do [ app: :dp, version: "0.1.0", elixir: "~> 1.12", start\_permanent: Mix.env() == :prod, deps: deps() ] end # Run "mix help compile.app" to learn about applications. def application do  $\lceil$ extra\_applications: [:logger] ] end

<sup>19</sup>Mi más lenne, ha nem Elixir-kód. :-)

```
# Run "mix help deps" to learn about dependencies.
defp deps do
  [
  # {:dep_from_hexpm, "~> 0.3.0"},
  # {:dep_from_git, git: "https://github.com/elixir-lang/my_dep.git", tag: ...}
  ]
end
end
```
- mix.exs két publikus és egy privát függvényt definiál.
- project a projektkonfigurációról tárol adatokat, appication-nel pedig egy applikációs fájlt lehet generálni – ezek részleteibe nem megyünk bele.
- $\bullet$  A deps privát függvény törzsében kell leírni a függőségeket, megadni a kívánt modulok nevét és paramétereit.
- Két új modult fogunk használni, a Dialyxir-t és a Benchee-t: <https://github.com/jeremyjh/dialyxir> <https://github.com/bencheeorg/benchee>
- $\bullet$  A következő dián a  $\text{mix}\,$ .exs fájlt láthatjuk ismét az új függőségekkel.

```
# Run "mix help deps" to learn about dependencies.
defp deps do
 \mathsf{L}{:benchee, "~> 1.0", only: :dev},
  {:dialyxir, "~> 1.0", only: [:dev], runtime: false},
  # {:dep_from_hexpm, "~> 0.3.0"},
  # {:dep_from_git, git: "https://github.com/elixir-lang/my_dep.git", tag: ...}
 ]
end
```
Telepítsük és fordítsuk le az új modulokat!<sup>20</sup>

```
# mix do deps.get, deps.compile
* creating /root/.mix/archives/hex-0.21.3
Resolving Hex dependencies...
Dependency resolution completed:
New:
  benchee 1.0.1
 deep merge 1.0.0
 dialyxir 1.1.0
  erlex 0.2.6
...
Compiling ...
```
<sup>20</sup>Az új modulok az adott projekt részei lesznek, lokálisak, nem globálisak.

## Projektszervezés Elixirben: mix dialyzer

- A projekt forrásfájljainak a lib mappában kell lenniük: másoljuk be ide a dp\_bev.ex fájlt, rakjunk bele egy hibás specifikációt, és dializáljuk. @spec sum(xs::[integer]) :: s::[integer] def sum([]), do: 0 def sum(xs) do  $x = hd(xs)$ ;  $rs = tl(xs)$ ;  $x + sum rs$  end
- **Az első futtatás soká tart, mert a** *dialyzer* **egy csomó ún. PLT-fájlt telepít a** modulokhoz tartozó típusszignatúrákkal (PLT = Persistent Lookup Table).
- A dializálás a .beam fájlt elemzi, ezért ha változott a forrásfájl, az elemzés előtt fordítás készül belőle.

```
# mix dialyzer
lib/dp_bev.ex:18:invalid_contract
The @spec for the function does not match the success typing of the fun...
```

```
Function:
Dp.Bev.sum/1
Success typing:
@spec sum(maybe_improper_list()) :: number()
```
## Projektszervezés Elixirben: mix compile; iex with mix

- Fordítani a mix compile-lal lehet, a lefordított fájl az \_build/dev/lib/dp/ebin/ mappába kerül, esetünkben Elixir.Dp.Bev.beam néven.
- Az iex-nek az indításakor megadhatjuk a projektünk elérési útjait és függőségeit:  $iex -S$  mix
- Most már egyszerű elindítani a programunkat az r parancssal (korrektebben: az r helper funkcióval):

iex> r Dp.Bev

- Most már meghívhatjuk a Dp.Bev modulban definiált függvényeket, pl. iex> Dp.Bev.sum [1,2,3,4,5] 15
- A modult záró end után lehetnek olyan függvényhívások, melyeket az iex a betöltésükkor kiértékel; az IO.inspect függvény ezek eredményét kiírja a képernyőre, pl. IO.inspect(Dp.Bev.sum(Enum.to list 1..5)). Ha újraindítjuk a programot az  $r$  helper függvénnyel, a művelet eredménye megjelenik a képernyőn:

```
iex> r Dp.Bev
...
```

```
15
```
### <span id="page-115-0"></span>Tartalom

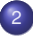

### <sup>2</sup> [Elixir alapok](#page-40-0)

- [Bevezetés](#page-41-0)  $\bullet$
- [Típusok](#page-62-0)  $\circ$
- [Nyelvi elemek](#page-80-0)  $\bullet$
- [Mintaillesztés](#page-85-0)
- Műveletek, beépített függvények  $\bullet$
- [Projektszervezés Elixirben: mix; dyalizer](#page-106-0)  $\bullet$
- [Kifejezések, feltételes kifejezések,](#page-115-0) őrkifejezések  $\bullet$
- Komprehenzió, jelölő  $\bullet$
- [Feltételes kifejezések](#page-129-0)  $\bullet$
- [Függvény definiálása](#page-139-0)  $\bullet$
- Magasabb rendű függvények  $\bullet$
- [Rekurzív adatstruktúrák 1](#page-163-0)  $\bullet$

## Kifejezések

- Elég alaposan kistafíroztuk magunkat különféle könyvtári függvényekkel (ideértve az infix pozíciójú m ˝uveleteket is) ahhoz, hogy összetettebb feladatokat oldjunk meg
- Nézzük most a kifejezés különféle változatait az Elixirben
- **Először is szögezzük le, hogy az Elixirben** *minden* **kifejezés az összes** többi funkcionális nyelvhez hasonlóan
- A kifejezés lehet:
	- Összetett kifejezés: tetszőleges adatstruktúra, elvégzendő műveletek/függvényhívások is lehetnek benne – sok ilyen példát láttunk
	- Term: mint az összetett kifejezés, de tömörnek, azaz tovább már nem egyszerűsíthetőnek kell lennie – erről is volt már szó
	- Szekvenciális kifejezés ilyen példák is voltak már, de azért összefoglaljuk a dolgokat
	- $\bullet$  Őrkifejezés ez új téma
	- $\bullet$  Feltételes kifejezés ez is új, később tárgyaljuk

## Kifejezés kiértékelése

- Funcionális nyelvek esetében mindig *kiértékelésről* beszélünk, sohasem *végrehajtásról*; az utóbbi használatát meghagyjuk az imperatív nyelveknek
- **A kifejezés** *kiértékelése* **alapvetően** *mohó* **az Elixirben (eager, strict** evaluation)
- **Vannak kivételek, azaz vannak** *lusta* **kiértékelésű kifejezések (lazy,** non-strict evaluation), pl. kétoperandusú logikai műveletek, ill. teljes modulok, pl. Stream

Vessük össze a mohó és a lusta kiértékelést az alábbi példák alapján!

```
iex> nevezo = 0\Omegaiex> nevezo > 0 && ( 1 / nevezo ) < 1
false
iex> (kKernel.k/2). ( nevezo > 0, ( 1 / nevezo ) < 1)
** (ArithmeticError) bad argument in arithmetic expression: 1 / 0 ...
iex> nevezo == 0 && ( 1 / nevezo ) < 1
** (ArithmeticError) bad argument in arithmetic expression: 1 / 0 ...
```
## Szekvenciális kifejezés

- Kifejezések pontosvesszővel elválasztott, opcionálisan *zárójelezett* sorozata: exp<sub>1</sub>; exp<sub>2</sub>; ...; exp<sub>n</sub> vagy (exp<sub>1</sub>; exp<sub>2</sub>; ...; exp<sub>n</sub>)
- Kell a zárójel, ha az adott helyen egyetlen kifejezésnek kell állnia
- A szekvenciális kifejezés értéke az utolsó részkifejezés exp*<sup>n</sup>* értéke
- $\bullet$  exp<sub>i</sub>-ben ( $i < n$ )
	- vagy változóhoz kötünk értéket,
	- vagy mellékhatást akarunk elérni (pl. kiírunk valamit),
	- egyébként a kifejezés értéke "elvész", amire az IEx figyelmeztet
- Példák:

```
iex> sumsq = fn(x,y) -> sq = fn x -> x*x end;\
                         sq.(x) + sq.(y) end; sumsq. (3,5)34
iex> \lceil x=3: x+x \rceil** (SyntaxError) iex:1:5: syntax error before: ';'
iex> [(x=7; x+x)][6]
iex> "x értéke"; x
warning: code block contains unused literal "x értéke" ...
iex> IO.write "x értéke "; x
x értéke 7
```
# Kifejezések csoportosítása

- A szekvenciális kifejezés egyfajta csoportosítást jelent
- A do ...end blokk a csoportosítás egy másik változata
- do ...end blokkot kell használnunk pl. függvénydefinícióban, feltételes kifejezésben, komprehenzióban (jelölőben)
- Egy do ...end blokk belseje egy szekvenciális kifejezés, amely állhat egyetlen kifejezésből, vagy részkifejezések pontosvesszővel vagy új sorba írással elválasztott sorozatából
- A do ...end blokk valójában egy olyan kulcs-érték pár alternatív írásmódja, amelyben do: a kulcs, az érték pedig az esetleg zárójelbe tett szekvenciális kifejezés

Példák (fájl: dp\_gen.ex):

```
def hello_1(msg, name), do: (IO.write msg; IO.puts ", mizújs, #{name}?")
def hello_2(msg, name), do: ( # csoportosítás zárójelezéssel
   IO.write msg #pontosvessző helyett új sorba
   IO.puts ", mizújs, #{name}?" )
def hello_3(msg, name) do # zárójel helyett do. . . end
   IO.write msg
   IO.puts ", mizújs, #{name}?"
 end
```
# Őrkifejezés, őr 1

- Láttuk, hogy egy függvény definiálásakor a különféle esetekre önálló klózokat írunk, az eseteket pedig mintaillesztéssel ismerjük föl
- De mintaillesztéssel nem lehet megkülönböztetni minden lehetséges esetet, pl. hogy egy érték lista-e vagy atom, negatív-e vagy pozitív
- **·** Ilyenkor when-nel kezdődő *őrkifejezést* (guard clause) használhatunk
- **Az őrnek** *mellékhatás nélküli, hatékonyan kiértékelhető, kivételt soha nem dobó, igazságérték-eredményű* kifejezésnek kell lennie
- **Az őrkifejezésben lehet:** 
	- Term (tömör kifejezés)
	- Egyes modulok *guard*-ként definiált függvényei, például
		- A Kernel modul összes típust vizsgáló predikátuma (is TÍPUS)
		- A Kernel modulban definiált abs/, round/1, trunc/1, ceil/1,  $floor(1, elem/2, tuple size/1, hd/1, tl/1, length/1, in/2,$ bit size/1, byte size/1
		- Az Integer modulban definiált is even/, is odd/1
	- Őrökből álló olyan kifejezés, mely aritmetikai, összehasonlító, logikai (kivétel: &&, ||, !) és konkatenáló, továbbá binárisokra / sztringekre alkalmazható műveletekkel van összerakva

# Örkifejezés, őr 2

- **o** Őrkifejezésben tehát nem lehetnek
	- felhasználó által definiált függvények,
	- a modulokban *function*-ként definiált függvények,

mert

- mellékhatásuk lehet,
- a kiértékelésük hatékonysága nem garantálható,
- kivételt dobhatnak
- Példa: faktoriális számítása (fájl: dp\_gen.ex) A rekurzió soha nem áll le, ha n lebegőpontos vagy negatív:

```
def fac(0), do: 1
def fac(n), do: n * fac(n-1)
```
fac\_2 kivételt dob, ha n nem egész, vagy ha negatív:

```
def fac 2(0), do: 1
def fac<sub>2</sub>(n) when (is integer n) and n > 0, do: n * fac<sub>2</sub>(n-1)
iex> Dp.Gen.fac_2 -1
** (FunctionClauseError) no function clause matching in ...
```
## <span id="page-122-0"></span>Tartalom

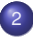

### <sup>2</sup> [Elixir alapok](#page-40-0)

- [Bevezetés](#page-41-0)  $\bullet$
- [Típusok](#page-62-0)  $\circ$
- [Nyelvi elemek](#page-80-0)  $\bullet$
- [Mintaillesztés](#page-85-0)  $\bullet$
- Műveletek, beépített függvények  $\bullet$
- [Projektszervezés Elixirben: mix; dyalizer](#page-106-0)  $\bullet$
- [Kifejezések, feltételes kifejezések,](#page-115-0) őrkifejezések  $\bullet$
- Komprehenzió, jelölő  $\bullet$
- [Feltételes kifejezések](#page-129-0)  $\bullet$
- [Függvény definiálása](#page-139-0)  $\bullet$
- Magasabb rendű függvények  $\bullet$
- [Rekurzív adatstruktúrák 1](#page-163-0)  $\bullet$

# Jelölő (Comprehension) 1

- Számos példát láttunk már eddig is a listajelölő<sup>21</sup> használatára. Most vegyünk sorra mindent, amit a jelölőről tudni kell az Elixirben
- $\bullet$  Jelölő: for  $q_1$ [,  $q_2, ..., q_n$ ][, into: coll], do: exp, ahol
	- A szögletes zárójelek itt azt jelentik, hogy: opcionális
	- A q*<sup>i</sup>* vagy pattern <- list alakú *generátor*, vagy *predikátum* (igazságérték-eredményű függvény)
	- A jelölőben legalább egy generátornak lennie kell
	- A pattern minta a list lista olyan eleme, amely kielégíti az adott pattern <- list generátortól jobbra álló összes q*<sup>i</sup> predikátumot*, azaz feltételt
	- Az exp tetszőleges, a pattern mintától függő vagy tőle független kifejezés

<sup>21</sup> Ebben a tantárgyban 2020-ig *listanézetnek* neveztük. Ez félrevezető, mert nem speciális nézetről, inkább speciális jelölésről van szó, ami – mint a kedvcsináló feladványban láttuk – a halmazelméletből került át a programozási nyelvekbe (set comprehension, set-builder notation). Mostantól jelölőnek vagy – az angol megnevezést átvéve – komprehenziónak foguk nevezni.

# Jelölő (Comprehension) 2

- $\bullet$  Jelölő: for  $q_1$ [,  $q_2$ , ...,  $q_n$ ][, into: coll], do: exp, ahol
	- A generátorban a minta előállítására lista helyett más felsorolható kollekciót, leggyakrabban tartomány-típusú értéket is megadhatunk
	- Az opcionális into: kulcs után álló coll-lal megadhatjuk, hogy *milyen típusú* felsorolható kollekciót hozzon létre a jelölő; ha elhagyjuk, alapértelmezés szerint lista jön létre
	- A jelölő értéke az exp kifejezések értékének kollekciója
	- coll-ként üres kollekciót kell megadni, pl. "" (sztring), %{} (szótár), [] (lista)
	- A jelölőben definiált változók lokálisak
- A komprehenzió ma már sokféle programozási nyelvben megtalálható, lásd: [https://en.wikipedia.org/wiki/List\\_comprehension](https://en.wikipedia.org/wiki/List_comprehension)

#### Jelölő: kis példák

```
iex> for x \leftarrow 1..6 // 2, do: x # { x | x \in \{1,3,5\} }
[1, 3, 5]
iex> for x <- [1,2,3], do: 2*x+1 # { 2 \cdot x+1 | x \in \{1,2,3\} }
[3, 5, 7]
iex> for x \le -1.9, rem(x, 2) === 0, x > 2, do: 2*x
[8, 12, 16]
iex> for \{k, v\} <- [egy: 1, két: 2, há: 3], into: %\{\}, do: \{k, v\}%{egy: 1, há: 3, két: 2}
iex> for \{k, v\} <- %{egy: 1, két: 2, há: 3}, into: [], do: \{k, v\}[egy: 1, há: 3, két: 2]
iex> for c <- [?c, ?s, ?ó, ?k, ?a], into: "", do: <<c>>
<<99, 115, 243, 107, 97>>
iex> for c \leftarrow [?c, ?s, ?o, ?k, ?a], into: "", do: \langle \langle c \rangle \rangle"csoka"
iex> for x \le 0..-2 // -2, y \le -1..x, do: {x,y}
[0, 1), \{0, 0\}, \{-2, 1\}, \{-2, 0\}, \{-2, -1\}, \{-2, -2\}]iex> for x \le 0:-2 // -2, y \le -1.x, xy = \{x,y\}, do: xy
[0, 1), \{0, 0\}, \{-2, 1\}, \{-2, 0\}, \{-2, -1\}, \{-2, -2\}]iex> for x \leftarrow 2..4, rem(x,3) !== 0, y \leftarrow 1..3, x > y, do: {x,y}
[{2, 1}, {4, 1}, {4, 2}, {4, 3}]
```
## Jelölő: nagyobb példák (fájl: dp\_gen.ex)

#### Pitagoraszi számhármasok

```
@spec pitag(n::integer) :: ps::[{integer, integer, integer}]
# az n-nél nem nagyobb összeg ˝u pitagoraszi számhármasok listája ps
def pitag(n), do:
     (1s = 1..n)for a \leftarrow \text{ls}, b \leftarrow \text{ls}, a \leftarrow b,
           c \le - \ln a + b + c \le - \ln b.
           a * a + b * b == c * c.
             do: {a, b, c}
     )
iex> Dp.Gen.pitag 12
[{3, 4, 5}]
iex> Dp.Gen.pitag 36
[{3, 4, 5}, {5, 12, 13}, {6, 8, 10}, {9, 12, 15}]
```
• Hányszor fordul elő egy elem egy listában?

```
@spec freq(val::any, ls::[any]) :: n::integer
# ls-ben a val érték ˝u elemek száma n
def freq(elem, ls), do:
       length(for x \leftarrow 1s, b = (x == elem), do: b)
iex> Dp.Gen.freq ?a, 'almafa'
3
```
Gyorsrendezés (Quicksort) listajelölővel (fájl: dp\_gen.ex)

```
@spec qsort(us::[any]) :: ss::[any]
# Az us lista elemeinek monoton növekedo listája ss ˝
def qsort([]), do: []def qsort([pivot|tail]), do:
        qsort(for x \leftarrow \text{tail}, x \leftarrow \text{pivot}, \text{do}: x) ++
            [ pivot | qsort(for x \leftarrow \text{tail}, x \rightleftharpoons \text{pivot}, \text{do}: x) ]
```
Példák:

iex> Dp.Gen.qsort [34, 1, 55, 78, 43.2, :math.pi(), :math.exp(1),31.7] [1, 2.718281828459045, 3.141592653589793, 31.7, 34, 43.2, 55, 78] iex> Dp.Gen.qsort [:ab, :acb, :aca, :bca, :bbca, :bac, :abc, :a, :b, :c]  $[:a, :ab, :abc, :aca, :acb, :b, :bac, :bbca, :bca, :c]$ iex> Dp.Gen.qsort 'the quick brown fox jumps over the lazy dog' abcdeeefghhijklmnoooopqrrsttuuvwxyz' iex> Dp.Gen.qsort ["ba",'ba',:ba,9.3,6,&:math.exp/1,[4,5],[],{2,3}] [6, 9.3, :ba, &:math.exp/1, 2, 3, [], [4, 5], 'ba', "ba"]

# Permutáció listajelölővel (fájl: dp\_gen.ex)

```
@spec perms(xs::[any]) :: pss::[[any]]
# Az xs lista elemeinek összes permutációját tartalmazó lista pss
def perms([]), do: [[]]
def perms(xs), do: for y \leq xs, ys \leq perms(xs-\lceil y\rceil), do: [y|ys]
Példa:
iex> Dp.Gen.perms [:a, :b]
[ [ :a, :b], [ :b, :a] ]iex> Dp.Gen.perms 'tér'
\Gamma[116, 233, 114],
  [116, 114, 233],
  [233, 116, 114],
  [233, 114, 116],
  [114, 116, 233],
  [114, 233, 116]
]
iex> 'tér'
[116, 233, 114]
```
Mivel az *é* nem 7 bites ASCII karakter, az IEx számlistaként írja ki az eredményt

## <span id="page-129-0"></span>Tartalom

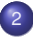

### <sup>2</sup> [Elixir alapok](#page-40-0)

- $\bullet$ [Bevezetés](#page-41-0)
- [Típusok](#page-62-0)  $\circ$
- [Nyelvi elemek](#page-80-0)  $\bullet$
- [Mintaillesztés](#page-85-0)  $\bullet$
- Műveletek, beépített függvények  $\bullet$
- [Projektszervezés Elixirben: mix; dyalizer](#page-106-0)  $\bullet$
- [Kifejezések, feltételes kifejezések,](#page-115-0) őrkifejezések  $\bullet$
- Komprehenzió, jelölő  $\bullet$
- [Feltételes kifejezések](#page-129-0)  $\bullet$
- [Függvény definiálása](#page-139-0)  $\bullet$
- Magasabb rendű függvények  $\bullet$
- [Rekurzív adatstruktúrák 1](#page-163-0)  $\bullet$

### Feltételes kifejezés

- $\bullet$  A funkcionális nyelvű programok sok kis függvényből állnak, a meghívásuk sorrendjét, a klózok kiválasztását mintaillesztéssel és esetleg őrökkel oldjuk meg
- Néha mégis szükség van olyan vezérlési szerkezetekre, amelyekhez hasonlók gyakoriak az imperatív nyelvekben: *feltételes kifejezésekre*
- $\bullet$  A funkcionális nyelvek vezérlési szerkezetei tehát, nem meglepő módon, maguk is *kifejezések:* van értékük, *teljes jogú polgárok*
- Abból, hogy a vezérlési szerkezet kifejezés, következik, hogy (a kivételdobástól eltekintve) bárhogyan is érjen véget a kiértékelése, valamilyen értéket mindenképpen eredményül kell adnia
- Az Elixirben a feltételes kifejezést az if, unless, cond és case kulcsszavak egyike vezeti be – ezekről lesz szó a következőkben
- Lehetőleg ne vagy csak ritkán, jól megfontoltan használjunk feltételes kifejezést mintaillesztés és őrök helyett: a feltételes kifejezéstől a függvény hosszabb, olvashatatlanabb lesz – szükségtelenül
- Ökölszabályként jegyezzük, meg, hogy egy 15-20 sornál hosszabb klóz valószínűleg arra utal, valamit nem elég jól kódoltunk

#### if és unless 1

- Az if-nek és az unless-nek két *paramétere* van: egy feltétel és egy kulcs-érték lista, amelyben két kulcs van: do: és else:
- Ha a feltétel igaz, az if a do: érték-párját, ha hamis, akkor az else: érték-párját adja eredményül; az unless pont fordítva csinálja
- Az else: ág, azaz az {:else, *érték* } pár elhagyható, ilyenkor a feltétel hamis volta esetén az if kiértékelése nil-t eredményez
- do: ..., else: ... helyett do ... else ... end is írható
- Példák:

```
iex> if(true && 1, [{:do, "hm"}, {:else, "mh"}]) # függvényszerű
"hm"
iex> if false, do: "hm", else: "mh" # de van egyszerűbb írásmódia is
"mh"iex> if false || 1, do: "hm" # az else: ág elhagyható22
"hm"
iex> if false, do: "hm" # ekkor nil az eredmény, ha a feltétel false
nil
iex> unless false, do: "hm", else: "mh" # unless fordítva csinálja
"hm"
```
 $22$ Ez nem szép az Elixirtől: a funkcionális nyelvekben nem szokás valamelyik ág elhagyása.

Hanák Péter, Szeredi Péter (BME SZIT) [Deklaratív programozás](#page-0-0) 2022. ősz  $2022.$  ősz  $132/351$ 

#### if és unless 2

- $\bullet$  Az if és az unless makrók $^{23}$
- **Az if-ben és az unless-ben a feltételben igazságérték-eredményű,** egyébként tetszőleges függvények hívhatók meg
- Az if-ben és az unless-ben definiált változók *lokálisak*
- Példa:

```
iex> x = 11
iex> if true, do: (x = x + 1; x)2
iex> x
1
```
Ezért ha új értéket akarunk kötni egy változóhoz, akkor ki kell használnunk, hogy if és unless kifejezések, van értékük:

```
iex> x = 11
iex> x = unless true, do: x + 1, else: x + 23
```
<sup>23</sup>Az Elixir a makrót fordításkor fejti ki.

# cond (fájl: dp\_cond.exs) 1

- A cond feltétel-érték párok sorozatát dolgozza fel
- A cond-ban az if-hez és az unless-hez hasonlóan a feltételben igazságérték-eredményű, egyébként tetszőleges függvények hívhatók meg
- Mint minden kifejezés kiértékelése, a feltételes kifejezésé is balról jobbra, fölülről lefelé halad
- Az első teljesülő feltételhez tartozó kifejezés értéke lesz az eredmény
- Ha egyik feltétel sem teljesül, a virtuális gép kivételt dob
- **to decval eredménye egy hexadecimális számjegy decimális értéke;** kivételt dob, ha nem hexadec számjeggyel hívjuk meg

```
iex> to decval = fn (hexval) \rightarrowcond do
           ?0 \le hexval && hexval \le ?9 -> hexval - ?0
           ?a \leq hexval and hexval \leq ?f -> hexval - ?a + 10end
      end
iex> to_decval.(?f)
15
```
# cond (fájl: dp\_cond.exs) 2

A kivételdobást elkerülhetjük a nil érték visszaadásával:

```
... ?a \leq hexval and hexval \leq ?f \Rightarrow hexval - ?a + 10
          true \rightarrow nil \ldotsiex> to_decval.(0)
nil
```
vagy az Erlangban szokásos megoldással:

```
... ?0 <= hexval && hexval <= ?9 -> {:ok, hexval - ?0}
         ?a \le hexval && hexval \le ?f -> {:ok, hexval - ?a + 10}
         true \rightarrow :error ...
iex> to_decval.(?z)
:error
```
- A dp\_cond.exs fájlban van a három változat to\_decval, to\_decval\_2 és to\_decval\_3 néven
- Az exs arra utal, hogy a fájlban egy Elixir szkript van, amit az IEx nem fordít le, hanem közvetlenül interpretál
- Az IEx azonnal ki is értékeli a betöltött szkriptet, ha tehát látni akarjuk a függvények meghívásának eredményét, akkor ki is kell íratni őket

## cond (fájl: dp\_cond.exs) 3

 $\bullet$  Mivel ennes is van az eredmények között, az I0. inspect/1-et célszerű használni, ami mindenféle adatstuktúrát ki tud írni

IO.inspect to\_decval.(?f) IO.inspect to\_decval\_2.(0)

IO.inspect to\_decval\_3.(?z)

A fájlt Linuxon az iex dp\_cond.exs paranccsal tölthetjük be, vagy ha már fut az IEx, akkor a c "dp\_cond.exs"-szel

```
iex> c "dp_cond.exs"
15
nil
:error
[]
```
- dp\_cond.exs-ben nincs moduldefiníció (bár lehetne), ezért marad üresen a betöltés után a modulnevek listája az utolsó sorban
- **Az IEx shellből nem lehet hivatkozni egy modulnév nélküli szkriptben** definiált dolgokra
- Ha lenne neve, ezeket akkor sem hívhatnánk meg, mert változókhoz kötöttünk névtelen függvényeket, változókat pedig nem lehet exportálni

Hanák Péter, Szeredi Péter (BME SZIT) [Deklaratív programozás](#page-0-0) 2022. ősz  $2022.$  ősz  $2022.$  Ösz  $20351$ 

# case (fájl: dp\_case.exs) 1

A case adott értékre próbál meg mintákat illeszteni, az illesztés őrkifejezéssel finomítható

```
defmodule Dp.Case do
  def to_decval(hexval) do
    case hexval do
       hy when 20 \leq h_y and h_y \leq 29 ->
              hv - ?0?a \rightarrow 102h - 5 11
      ?c \rightarrow 12?d \rightarrow 13?e \rightarrow 14?f -> 15
       \rightarrow nil
    end
  end
  def test(0) do
    IO.inspect to_decval(?f)
    IO.inspect to_decval(?6)
    IO.inspect to_decval(?z)
  end
end
Dp.Case.test(0)
```
# case (fájl: dp\_case.exs) 2

**• Betöltés után kiírja az előre definiált tesztek eredményét a fájl utolsó** sorában lévő, a modult záró end utáni Dp. Case. test (0) sor hatására iex> c "dp\_case.exs"

... 15 6 nil [Dp.Case]

A Dp.Case.to\_decval/1 függvényt nyilvánosként, nem privátként defináltuk, ezért meg tudjuk hívni az IEx-ből iex> Dp.Case.to\_decval ?b

11

- Ismét hangsúlyozzuk, hogy bár vannak feltételes kifejezések az Elixirben (ahogy a többi funkcionális nyelvben is), célszerű helyettük, ahol csak lehet, mintaillesztést használni, esetleg őrökkel kiegészítve
- A mintaillesztést és esetleg őröket használó függvényklózokkal sokkal elegánsabban, átláthatóbban lehet megoldani az ilyen jellegű feladatok nagy részét

## cond helyett case? (fájl: dp\_case.exs)

- A kiértékelendő kifejezés kiválasztására
	- a case kifejezést illeszt mintákra, esetleg őrkifejezéssel finomítva az illesztést
	- $\bullet$  a cond igazságérték-eredményű, egyébként tetszőleges függvényt elfogad
- o cond helyett tehát csak akkor használható case, ha a választást őrökkel oldjuk meg
- Példa:

```
def to_decval_1(hexval) do
           case hexval do
                when ?0 \leq hexval and hexval \leq ?9 \Rightarrow hexval - ?0_ when ?a \leq hexval and hexval \leq ?f \Rightarrow hexval - ?a + 10\rightarrow nil \rightarrow nil \rightarrow 
           end
end
iex> Dp.Case.to_decval_1(?c)
12
```
De minek bonyolítsuk a dolgot? ;-) Akkor használjunk case-t, ha mintaillesztéssel gyorsítani tudjuk az esetszétválasztást.

## <span id="page-139-0"></span>Tartalom

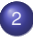

### <sup>2</sup> [Elixir alapok](#page-40-0)

- $\bullet$ [Bevezetés](#page-41-0)
- [Típusok](#page-62-0)  $\circ$
- [Nyelvi elemek](#page-80-0)  $\bullet$
- [Mintaillesztés](#page-85-0)  $\bullet$
- Műveletek, beépített függvények  $\bullet$
- [Projektszervezés Elixirben: mix; dyalizer](#page-106-0)  $\bullet$
- [Kifejezések, feltételes kifejezések,](#page-115-0) őrkifejezések  $\bullet$
- Komprehenzió, jelölő  $\bullet$
- [Feltételes kifejezések](#page-129-0)  $\bullet$
- [Függvény definiálása](#page-139-0)  $\bullet$
- Magasabb rendű függvények  $\bullet$
- [Rekurzív adatstruktúrák 1](#page-163-0)  $\bullet$

## Függvény definiálása

- Névtelen és neves függvények definiálásával már eddig is sokszor találkoztunk – nehéz lenne úgy beszélni a funkcionális programozásról, hogy kezdettől fogva ne legyen szó függvényekről és listákról
- **·** Most igyekszünk mindent elmondani előbb a *névtelen*, majd a *neves* függvények definiálásáról, amit csak tudni érdemes

# Névtelen függvény 1

 $\bullet$  A névtelen függvény definíciója az  $fn$  kulcsszóval kezdődik, egy vagy több *klózból* áll, és az end kulcsszóval fejeződik be:

fn *klóz klóz* ... end

● A klóz *fejből* és *törzsből* áll, a kettőt -> választja el:

```
klózfej -> klóztörzs
```
- **A** klózfej *paraméterlistából* (mintakifejezésből) és opcionálisan *orkifejezésb ˝ ol ˝* áll<sup>24</sup>. A klóztörzs tetszoleges szekvenciális kifejezés: ˝ *paraméterlista* [when *őrkifejezés* ]
- Példa (fájl: dp\_fun.exs):

```
stir = # Hogy hivatkozni tudjunk a névtelen fv-re, névhez kell kötni
 fn {a, b} when a < b -> {b, a}
    {a, b} when rem(a, b) == 0 \rightarrow d = div(a, b); {b * d, d}
     x \rightarrow xend
```
<sup>24</sup>A szögletes zárójelek itt az opcionálisat jelölik.

# Névtelen függvény 2

A második klóz törzsében egy szekvenciális kifejezés van, amit szabad, de a névtelen függvényben – ellentétben a neves függvénnyel, lásd alább – nem kell zárójelbe tenni:

```
... {a, b} when rem(a,b) === 0 -> d = div(a,b); {d * b, d}
   x -> x ... # x mindenre illeszkedik
```
- A most definiált névtelen függvény túl bonyolult, rendszerint nagyon egyszerűeket és rövideket definálunk "menet közben" (on-the-fly)
- Névtelen függvényt tipikusan két esetben használunk:
	- amikor egy függvénydefinícióban lokális függvényre van szükség,
	- amikor függvény-paraméterrel kell meghívni egy függvényt
- Példák (fájl: dp\_fun.exs):

```
def sumsq(x, y), do: (gq = fn x \rightarrow x*x \text{ end}; sq.(x) + sq.(y))iex> Dp.Fun.sumsq(3, 5)
34
def sumtr(f, x, y), do: f.(x) + f.(y)iex> Dp.Fun.sumtr(fn x \rightarrow 2 * x + 1 end, 3, 5)
18
```
## Névtelen függvény 3

- Amikor változónevet függvényként hívunk meg, ponttal kell elválasztani a paraméterektől, amiket zárójelbe kell rakni
- A lokális függvény paraméterei és más változói lokálisak, azokat a befogadó függvény sem látja
- $\bullet$  A lokális függvény használhatja az őt befogadó függvény paramétereit és más változóit
- Példák (fájl: dp\_fun.exs):

```
def sumx2yz(x, y, z), do:
  (sq = fn x \rightarrow x*x end;sq.(x) + sq.(y) + z)
iex> Dp.Fun.sumx2y2z(3, 5, 6)
40
```
A névtelen függvény nem lehet rekurzív, azaz nem hívhatja önmagát.
# Névtelen függvény 4

- A kis névtelen függvények használata annyira gyakori, hogy az Elixirben rövidítő jelölés van a definiálásukra
- $\bullet$  Nézzük az előbbi két példát a rövidítő jelöléssel, továbbá a második egy változatát, amelyben a névtelen függvénynek három paramétere van:
- Példák (fájl: dp\_fun.exs):

```
def sumsq_2(x, y), do: ( sq = k(k1 * k1); sq.(x) + sq.(y) )
iex> Dp.Fun.sumsq_2(3, 5)
34
def sumtr(f, x, y), do: f.(x) + f.(y)iex> Dp.Fun.sumtr(k(2 * k1 + 1), 3, 5)18
iex> sumtr 2 = \&(\&1.(\&2) + \&1.(\&3))iex> sumtr_2.(&(2 * &1 + 1), 3, 5) # kell a pont!
18
```
A névtelen függvényt változóhoz sem kell kötni, úgy is alkalmazható:

```
iex> sumtr 2 = k(k1.(k2) + k1.(k3))iex> (k(k1.(k2) + k1.(k3)).(k(2 * k1 + 1), 3, 5)18
```
- Neves függvényt csak modulban lehet definiálni a def vagy a defp kulcsszóval
- A defp-vel definiált függvény privát (azaz lokális), csak a modul más függvényeiből hívható meg, a modulon kívülről nem
- **Amikor egy modul függvényeiből hívunk meg olyan függvényeket,** amelyek ugyanabban a modulban vannak definiálva, akkor a modul nevét nem kell – de szabad – kiírni a függvénynév elé
- Amikor egy modulban modulszinten hivatkozunk egy függvényre, akkor mindig ki kell írni a modulnevet a függvénynév elé, akkor is, ha a függvény ugyanabban a modulban van definiálva
- $\bullet$  A neves függvény definíciója a névtelenhez hasonlóan egy vagy több *klózból* áll
- A neves függvény definíciójában *minden* klóznak vagy a def, vagy a defp kulcsszóval<sup>25</sup> kell kezdődnie:

```
def klóz
def klóz ...
```
 $25A$  szintaxisleírásban def-et használunk, de defp-vel is ugyanaz a szintaxis.

Hanák Péter, Szeredi Péter (BME SZIT) [Deklaratív programozás](#page-0-0) 2022. ősz 2022. ősz 2023. A 146/351

**• A** klóz *fejből* és *törzsből* áll, a klóztörzset általában vesszővel kell elválasztani a klózfejtől:

*klózfej* , *klóztörzs*

**• A klózfej** *névből, paraméterlistából* **– mintakifejezésből – és opcionálisan** *orkifejezésb ˝ ol ˝* áll<sup>26</sup>. A paraméterlistát az egyértelm ˝uség kedvéért sokszor zárójelbe kell rakni<sup>27</sup>:

```
név [ |(]paraméterlista [)] [when őrkifejezés ]
```
• A klóztörzs a do: kulcsszóval bevezetett pedig tetszőleges szekvenciális kifejezés $28$ :

```
do: [(]szekvenciális kifejezés [)]
```
A klóztörzs alternatív leírási módja a do. . . end pár használata, ilyenkor a do elé nem szabad vesszőt rakni, a kerek zárójelek pedig elhagyhatók:

```
do szekvenciális kifejezés end
```
Egy függvény klózai közé más függvénydefiníciót nem szabad beékelni

<sup>28</sup>A pontosvesszővel elválasztott vagy új sorba írt részkifejezéseket zárójelbe kell rakni.

 $26A$  [ és ] ezen a dián is az opcionálisat jelölik, a | pedig az alternatívát.

<sup>27</sup>A *név* és a nyitó zárójel között nem lehet szóköz!

- A függvényt a neve és paramétereinek száma (az ún. aritása) azonosítja. Ugyanazzal a névvel több különböző aritású függvény definiálható
- A neves függvények lehetnek rekurzívak
- Már eddig is sok példát láttunk neves függvényekre, nézzünk még egyet
- **A feladat:** válogassuk ki egy xs listából a d-vel osztható egészeket, szorozzuk meg őket rendre d-vel, (d+1)-gyel stb., majd az így kapott elemeket adjuk vissza egy csökkenő sorrendű listában
- Tudnunk kell, hogy a feltételnek megfelelő elemek közül hányadiknál járunk, mert egyesével növekvő egészekkel kell megszoroznunk.
- Ehhez egy segédfüggvényre és egy plusz paraméterre van szükségünk, hiszen globális változók nincsenek az Elixirben. A segédfüggvényt az új paraméter kezdőértékével, d-vel hívjuk meg:

```
def picked(xs, d), do: (picked xs, d, d)
```
- Mind a három lehetséges esetre definiálunk egy-egy klózt:
	- **1** A lista üres
	- 2 A soron következő elem d-vel osztható egész
	- **3** A soron következő elem nem egész vagy nem osztható d-vel

A három klózból álló privát függvény:

```
defp picked([], d, i), do: []defp picked([x|xs], d, i) when (is_integer x) and (rem x,d) === 0 do
    [x * i | picked(xs, d, i+1)]end
defp picked([x|xs], d, i), do: picked(xs, d, i)
```
- A 2. és 3. klóz sorrendje fontos, fordított sorrendben minden listaelemet eldobna, a d-vel osztható egészeket is
- $\bullet$  A 2. klózban listát építünk: az eredménylista feje a soron következő elem és a számláló szorzata lesz, az erdeménylista farkát pedig úgy kapjuk meg, hogy a picked függvényt rekurzívan meghívjuk a soron következő elem utáni maradéklistára
- A 2. és a 3. klózban minden rekurzív lépésben eggyel rövidül a maradéklista. Mivel a lista korlátos, előbb-utóbb eljutunk az üres listáig, ami a rekurzió végét jelenti
- Az eredménylista nincs rendezve! Rendezzük csökkenő sorrendben:

def picked(xs, d), do: Enum.sort((picked xs, d, 0),  $k$ >/2)

Nézzünk néhány tesztesetet, futási eredményt:

```
iex> Dp.Fun.picked([3, :a, 6, 9, 0], 3)
[45, 24, 9, 0]
iex> Dp.Fun.picked('abcdefgh', 2)
[520, 408, 300, 196]
iex> Dp.Fun.picked([:b, [], '', "", {}, %{}], 4)
\Boxiex> Dp. Fun.picked(Enum.to_list(2..36 // 6), 4)
[192, 100, 32]
```
- $\bullet$  picked azt csinálja, amit várunk tőle. Jó tulajdonsága, hogy csak egyszer gyalogol végig a listán. A szerkezete azonban nem elég tiszta, nem eléggé érthető.
- A feladat tulajdonképpen három részfeladatból áll:
	- $\bullet$  A megfelelő elemek a d-vel osztható egészek kigyűjtése a listából
	- <sup>2</sup> A kigyűjtött elemek listáján a transzformáció elvégzése elemenként
	- **3** Az eredménylista rendezése
- Az eredménylista rendezése eddig is külön lépés volt, nézzük most a másik kettőt!

- A d-vel osztható egészek kigyűjtése a listából; picked/3-hoz nagyon hasonló, de eggyel kisebb az aritása, és nem végez transzformációt: defp  $\text{filt}([], \_, d), \text{ do}: []$ defp filt( $[x|xs]$ , d) when (is\_integer x) and (rem  $x,d$ ) === 0 do  $[x \mid \text{filt(xs, d)}]$ end defp filt $([x|x\,], d)$ , do: filt $(xs, d)$ filt( $[3, :a, 8, 6, 0], 3$ ) ===  $[3, 6, 0]$
- $\bullet$  Ha egyszer filt/2-vel megszűrtük a listát, az új lista minden elemét lehet transzformálni, miközben nyilvántartjuk, hányadik elemnél tartunk: defp  $mult([], i), do: []$ defp  $mult([x|xs], i)$ , do:  $[x * i | mult(xs, i+1)]$  $mult([3, 6, 0], 2) == [6, 18, 0]$
- Már csak kombinálni kell filt/2-t és mult/2-t Enum.sort/2-vel def picked  $2(xs, d)$ , do: Enum.sort(mult(filt(xs, d), d),  $\&\geq/2$ ) iex $>$  Dp. Fun.picked  $2(Enum.to_list(2..36 // 6), 4)$ [192, 100, 32]
- Csak három függvényt kombináltunk, mégis nehezen olvasható a kód, mert sok a zárójel, és mert belülről kifelé haladva kell olvasni

Hanák Péter, Szeredi Péter (BME SZIT) [Deklaratív programozás](#page-0-0) 2022. ősz  $2022.$  ősz  $2022.$  Ősz  $2021.$  351/351

# Neves függvény | > operátorral (fájl: dp\_fun.exs) 7

· Segédváltozók bevezetésével átláthatóbbá, érthetőbbé tehetjük:

```
def picked_3(xs, d) do
  fs = filt(xs, d)ms = mult(fs, d)Enum.sort(ms, k>/2)end
```
- $\bullet$  A funkcionális programokra jellemző, hogy sok kis függvény egyszerű transzformációt végez, melyhez adatokat vesz át más függvénytől, majd ad át más függvénynek
- Az Elixirben van egy eszköz, amellyel elkerülhetjük az egymásba skatulyázást és az új változók bevezetését: ez a |> (pipe) operátor (a Unix/Linux |-vel jelöli, több más nyelven is van hasonló):

```
def picked_4(xs, d) do
   xs
    | filt(d)|> mult(d)|> Enum.sort(k>/2)end
iex> Dp.Fun.picked_4(Enum.to_list(2..36 // 6), 4)
[192, 100, 32]
```
# Neves függvény | > operátorral (fájl: dp\_fun.exs) 8

A |> operátorral még akkor is jól olvasható a kód, ha egyetlen sorba írjuk a transzformációsorozatot:

def picked\_4(xs, d) do xs |> filt(d) |> mult(d) |> Enum.sort( $\>$ /2)

- Az infix |> operátor a bal oldali kifejezés értékét adja át a jobb oldali függvénynek első paraméterként – így azt nem kell, *nem is szabad* kiírni
- A |> operátor jobb oldalán a függvény további paramétereit vagy a teljes függvényhívást zárójelbe kell rakni, mert a |> mohó kiértékelésű. A fenti sor így is zárójelezhető:

```
... do xs |>(filt d) |>( (mult d) |>( Enum.sort &>(2)
```
- Térjünk vissza még a filt/2, majd a mult/2 függvényhez!
- Mindkettő túl speciális: az elsőbe a szűrőfeltétel, a másodikba az elvégzendő művelet van "gránitszilárdsággal" beépítve. Ha ezeket függvényparaméterként adnánk át – láttuk már, hogy függvényt is lehet paraméterként átadni –, akkor rugalmasabb lenne a megoldásunk.

# Neves függvény, filt újra (fájl: dp\_fun.exs) 9

● Ez itt a filt/2 első, specifikus verziója:

```
defp \text{filt}([], d), \text{ do}: []defp filt([x|x], d) when (is integer x) and (rem x,d) === 0 do
  [x \mid \text{filt(xs, d)}]end
```

```
defp filt([_x|xs], d), do: filt(xs, d)
```
 $\bullet$  A 2. klózban a konkrét őrt cseréljük le függvényhívásra – a függgvényt paraméterként adjuk át:

```
defp filt 2([], f?), do: []defp filt_2([x|xs], f?) when f?(x), do: [x \mid \text{filt}_2(xs, f?)]defp filt_2([\_x|xs], f?), do: filt_2(xs, f?)
```
Az f? névben a kérdőjellel arra utalunk, hogy a függvény igazságértéket ad eredményül – azaz predikátum

- Van itt egy kis probléma: a filt\_2/2 fordításakor az IEx hibát jelez \*\* (CompileError) . . . anonymous call is not allowed in guards.
- $\bullet$  Idézzük föl: a when őrkifejezést vezet be, őr csak könyvtári függvény lehet, azokból se mind. Az f? paraméterről nem tudható, mi lesz az aktuális értéke, ezért viselkedik ilyen elutasítóan az Elixir.

# Neves függvény, filt 2 és oper (fájl: dp\_fun.exs) 10

**• Örkifejezés helyett tehát őr nélküli** *feltételes kifejezést* **kell használnunk,** összevonva a korábbi 2. és 3. klózt:

```
defp filt 2([], f?), do: []defp filt 2([x|xs], f?), do:
  if f?.(x), do: [ x | filt 2(xs, f?) ], else: filt 2(xs, f?)
```
mult/2 helyett írjunk egy általánosabb oper/2-t:

```
defp oper([], \_f), do: []defp oper([x|xs], f), do: [f(x) | oper(xs, f)]
```
Ez nem jó, mert így nem követjük, hányadik listaelemnél is tartunk, márpedig x-szel és folyton változó másik értékkel kell műveletet végezni.

oper/2 második paramétere legyen akkor az {f,i} pár:

```
defp oper([], _fi), do: []defp oper([x|xs], {f, i}), do: [f.(x, i) | oper(xs, {f, i+1}) ]
```
Ez sem elég általános; később megnézzük, lehet-e általánosabb megoldást írni ilyen jellegű feladatokra.

• A következő dián összerakjuk a teljes megoldást az új részmegoldásokból

# Neves függvény, filt 2 és oper (fájl: dp\_fun.exs) 11

A teljes megoldás új verziója az új részmegoldásokból

```
def picked_5(xs, d) do
 f? = \&(is integer &1) and (rem &1, d) === 0
 f = k(k1 + k2)xs
  |> filt 2(f?)
  |> oper(f, d)
  |> Enum.sort(k>/2)
end
iex> Dp.Fun.picked_5(Enum.to_list(2..36 // 6), 4)
[192, 100, 32]
```
Itt két névtelen két segédfüggvényt definiáltuk lokálisan, az f? és az f névhez kötve őket, de egy újabb verziójú picked függvény paraméterei is lehetnének. Ezzel a megoldásunk még flexibilisebb lenne.

- Az olyan függvényt, amelynek a paraméterei között függvényérték is van, *magasabb rendű* függvénynek hívjuk. Függvény eredménye is lehet függvényérték, ilyenkor is magasabb rendű függvényekről beszélünk
- Következő témánk a magasabb rendű függvények

#### <span id="page-156-0"></span>Tartalom

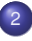

#### <sup>2</sup> [Elixir alapok](#page-40-0)

- [Bevezetés](#page-41-0)  $\bullet$
- [Típusok](#page-62-0)  $\circ$
- [Nyelvi elemek](#page-80-0)  $\bullet$
- [Mintaillesztés](#page-85-0)
- Műveletek, beépített függvények  $\bullet$
- [Projektszervezés Elixirben: mix; dyalizer](#page-106-0)  $\bullet$
- [Kifejezések, feltételes kifejezések,](#page-115-0) őrkifejezések  $\bullet$
- Komprehenzió, jelölő  $\bullet$
- [Feltételes kifejezések](#page-129-0)  $\bullet$
- [Függvény definiálása](#page-139-0)  $\bullet$
- Magasabb rendű függvények  $\bullet$
- [Rekurzív adatstruktúrák 1](#page-163-0)  $\bullet$

# Magasabb rendű függvények:  $map/2$  és filter/2

- Magasabb rendű függvény: paramétere vagy eredménye függvény
- A magasabb rendű függvények általánosított eszközök bonyolultabb feladatok egyszerű megoldására
- Magasabb rendű függvények használatával a rekurzió többnyire rejtve lesz csak jelen a programjainkban
- Az egyik előző példában látott oper/2 és filt/2 a map/2, ill. a filter/2 .előfutára"
- $\bullet$  map/2 egy lista elemeit transzformálja, filter/2 szűréssel kiválogatja az adott feltételnek megfelelő elemeket a listából (fájl: dp\_fun.exs)

```
def map([], f), do: []def map([x|xs], f), do: [f.(x) | map(xs, f)]def filter([], [p?), do: []def filter([x|xs], p?), do:
      if p?.(x), do: [x \mid filter(xs, p?)], else: filter(xs, p?)
```
- · Működésük megértéséhez már nincs szükség magyarázatra<sup>29</sup>
- "Hivatalos" verziójuk az Elixirben: Enum.map/2 és Enum.filter/2, tetszőleges felsorolható kollekcióra alkalmazhatók

<sup>29</sup> Feitörő: miért érdemes kétszer leírni a filter(xs, p?) hívást filter/2 definíciójában?

Hanák Péter, Szeredi Péter (BME SZIT) [Deklaratív programozás](#page-0-0) 2022. ősz  $2022.$  ősz  $158/351$ 

#### Egyszerű példák map/2-vel és filter/2-vel

```
iex> Enum.map([ "alma", "korte" ], &String.length/1)
[4, 5]
iex> Enum.map([ [10, 20], [10, 20, 30] ], &Enum.sum/1)
[30, 60]
iex> for s <- ["alma", "korte"], do: String.length(s) # map helyett
[4, 5]
Amikor perms/1-et a 'tér' karakterlistára alkalmaztuk, számlistát kaptunk
 129. dia). Ezt map/2-vel könnyű sztringek listájává konvertálni:
iex> (Dp.Gen.perms 'tér') |> (Enum.map &List.to string/1)<sup>30</sup>
["tér", "tré", "étr", "ért", "rté", "rét"]
iex> Enum.filter([x, 10, L, 20, {\{\}}], &is number/1)
[10, 20]
iex> Enum.filter([:x, {7,3}, 10, L, 20, {}], &is_tuple/1)
[{7, 3}, {}]
iex> for i <- 10..50, rem(i,7) === 0, do: i # filter helyett
[14, 21, 28, 35, 42, 49]
iex> Enum.to_list 14..50 // 7 # az előző egyszerűbben, szűrés nélkül
[14, 21, 28, 35, 42, 49]
 30|> túl nagy precedenciájú, ezért kellenek a zárójelek.
```
# Magasabb rendű függvények: foldr/3 és foldl/3

- Gyakran van szükség listákon vagy más kollekciókon aggregáló, redukáló műveletek elvégzésére, pl. egy lista elemeinek összeadására, összeszorzására, egy lista összes elemének egy másik elé fűzésére
- Ilyenkor a listaelemeken tipikusan valamilyen kétoperandusú műveletet kell végrehajtani, pl.  $1 + 3 + 6 + 10 + 15 + 21$
- El lehet végezni balról jobbra vagy jobbról balra haladva:  $((((1+3)+6)+10)+15)+21, (1+(3+(6+(10+(15+21))))$
- Nem asszociatív művelet esetén a kétféle műveletvégzési sorrendnek különböző az eredménye:

 $((((1 – 3) – 6) – 10) – 15) – 21 == –54,$ 

- $1 (3 (6 (10 (15 21)))) = -12$
- A kétféle sorrendet megvalósító függvényt foldl-nek, ill. foldr-nek szokás hívni (a másodikat reduce-nak is); a specifikációjuk azonos:

*@spec fold\*(xs::[any], f::((x::any, y::any) -> r::any), acc::any) :: rs::[any]*

foldl balról jobbra, foldr jobbról balra halad végig a listán. Az f kétoperandusú függvényt minden egyes lépésben a soron következő listaelemre és az acc akkumulátorra alkalmazzák.

Hanák Péter, Szeredi Péter (BME SZIT) [Deklaratív programozás](#page-0-0) 2022. ősz  $2022.$  ősz  $160/351$ 

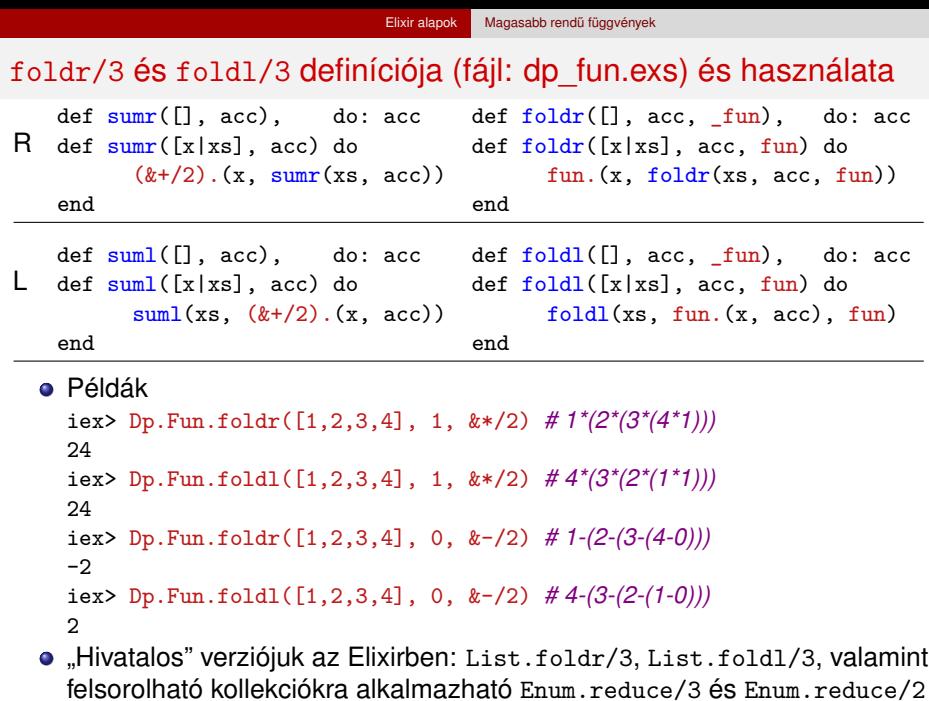

Hanák Péter, Szeredi Péter (BME SZIT) [Deklaratív programozás](#page-0-0) 2022. ősz í 161/351

# További példák foldr/3 és foldl/3 használatára

#### Példák listák összefűzésére

```
iex> \{is, as\} = \{\'indul', 'aludni'\}{'indul', 'aludni'}
iex> List.foldr(is, as, &([&1|&2])) # [?i|[?n|[?d|[?u|[?l|'aludni']]]]]
'indulaludni'
iex> List.foldl(is, as, &([&1|&2])) # [?l|[?u|[?d|[?n|[?i|'aludni']]]]]
'ludnialudni'
iex> List.foldl(is, [], &([&1|&2])) # [?l|[?u|[?d|[?n|[?i|'aludni']]]]]
'ludni'
```
- &([&1|&2] a *listakonstruktorból* csinál névtelen függvényt: a második (lista-)paraméter elé fűzi az elsőt
- $\bullet$  Mivel foldr az első listaparaméter utolsó karakterével kezd, az 1. listát az *eredeti sorrendben* fűzi a 2. elé: eredménye azonos append/2-ével
- **•** foldl viszont az első listaparaméter első karakterével kezd, ezért az 1. listát *fordított sorrendben* fűzi a 2. elé: revapp/2 a szokásos neve, az Elixirben Enum.reverse/2 néven található meg
- **Ha foldl második paramétere az üres lista, akkor megfordítja az első** listát: eredménye azonos Enum.reverse/1-ével

# Záró megjegyzések a magasabb rendű függvényekről

- Amikor funkcionális nyelven egy listán pl. valamilyen összegzést végzünk, az imperatív nyelvekben megszokott *ciklus* helyett *rekurziót* használunk
- Az alábbi jól ismert példában a rekurzió *explicit*, azaz megjelenik a programszövegben, a sum/1 meghívását a futtatórendszer *rekurzív processzként* futtatja – hacsak a fordítóprogram át nem alakítja ciklussá:

```
def sum([7]), do: 0
 def sum([x|xs]), do: x + sum xsiex> Dp.Fun.sum [1,2,3,4,5]
15
```
Ha ugyanezt a feladatot pl. List.foldl/3-mal oldjuk meg, a programszöveg nem tartalmaz rekurzót

```
iex> List.foldl([1,2,3,4,5], 0, k(k1 + k2))15
```
- Lehet, hogy a futtatott kód rekurzív, lehet, hogy nem, nem tudhatjuk
- **Mindenesetre a kódot sokkal könnyebb megérteni, sem programozóként,** sem kódolvasóként nem kell a rekurzív megoldás felfejtésével bajlódnunk

#### <span id="page-163-0"></span>Tartalom

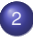

#### <sup>2</sup> [Elixir alapok](#page-40-0)

- $\bullet$ [Bevezetés](#page-41-0)
- [Típusok](#page-62-0)  $\circ$
- [Nyelvi elemek](#page-80-0)  $\bullet$
- [Mintaillesztés](#page-85-0)  $\bullet$
- Műveletek, beépített függvények  $\bullet$
- [Projektszervezés Elixirben: mix; dyalizer](#page-106-0)  $\bullet$
- [Kifejezések, feltételes kifejezések,](#page-115-0) őrkifejezések  $\bullet$
- Komprehenzió, jelölő  $\bullet$
- [Feltételes kifejezések](#page-129-0)  $\bullet$
- [Függvény definiálása](#page-139-0)  $\bullet$
- Magasabb rendű függvények  $\bullet$
- **[Rekurzív adatstruktúrák 1](#page-163-0)**

# Rekurzív adatstruktúrák

A rekurzív adatstruktúrák (adattípusok) alapvetően kétfélék

- Lineáris rekurzív adatstruktúra (lista) A funkcionális nyelvekben: beépített típus Megvalósítás: láncolt listával
	- Elixirben a beépített lista típusa: *@type list :: [] | [ any | list ]*
	- Ennessel is megvalósíthatjuk, nevezzük veremnek: *@type lifo :: :empty | {lifo, any} # last-in-first-out*

#### Elágazó rekurzív adatstruktúra (fa)

Általában nem beépített típus a funkcionális nyelvekben, de többnyire vannak fák használatát segítő modulok (pl. Erlangban a gb\_tree)

- Bináris fa: *@type btree :: :lf | {btree, any, btree}*
- Három ágú fa: *@type ttree() :: :lf | {ttree, ttree, ttree, any}*
- Sok ágú fa (pl. egy listában vannak a csomóponthoz tartozó fák): *@type ltree() :: :lf | {any, [ltree]}*

Az ennesben az érték és az ágak sorrendje tetszőleges. Az érték lehetne csak a levélben vagy levélben is.

# Verem megvalósítása ennessel 1 (fájl: lifo.ex)

- Típusa: *@type lifo :: :empty | {lifo, any} # last-in-first-out*
- **·** Definíciók:
	- $\bullet$  verem teteje = a verem tetején lévő elem
	- verem alja = a verem teteje alatti veremrész
- · Műveletek:
	- üres verem létrehozása (empty/0)
	- $\bullet$  a verem üres voltának vizsgálata (is empty/1)

```
@spec empty() :: s::lifo
# s az üres verem
def empty(), do: :empty
```

```
@spec is_empty(s::lifo) :: b:: boolean
# b igaz, ha s üres
def is empty(:empty), do: true
def is empty({s, x}), do: false
```
#### Verem megvalósítása ennessel 2 (fájl: lifo.ex)

- Típusa: *@type lifo :: :empty | {lifo, any} # last-in-first-out*
- **·** Műveletek:
	- **e** egy elem berakása a verembe (push/2)
	- a verem alja  $\frac{\log(1)}{2}$
	- a verem teteje  $(top/1)$

```
@spec push(s::lifo, x::any) :: s_new::lifo
# s_new az x-szel megfejelt s verem
def push(:empty, x), do: {:empty, x}
def push(\{ \_s, \_x \} = s, \ x), do: \{s, x\} \# \{s, x\} = s: réteges minta
@spec pop(s::lifo) :: s_new::(lifo | nil)
# s_new az s verem alja, vagy nil, ha s üres
def pop(:empty), do: nil
def pop({s, x}), do: s
@spec top(s::lifo) :: x::(any | nil)
# x az s verem teteje, vagy nil, ha s nem üres
def top(:empty), do: nil
def top(\{\_s, x\}), do: x
```
# Kis példák a verem használatára 1 (fájl: lifo.ex)

Elemek berakása egy verembe

```
iex> s1 = Dp.Lifo.push(Dp.Lifo.empty(), 1)
{\text{::empty, 1}}iex> s2 = Dp.Lifo.push(s1, 2){{:empty, 1}, 2}
iex> s3 = Dp. Lifo. push(s2, 3)
{{{:empty, 1}, 2}, 3}
```
Ugyanez ügyesebben, tömörebben – érthetőbben (?)

```
iex> push = kDp.Lifo.push/2; push.(Dp.Lifo.empty(),1) |> push.(2) |> push.(3)
{{{:empty, 1}, 2}, 3}
```
# Kis példák a verem használatára 2 (fájl: lifo.ex)

```
Fordítsunk meg egy karakterlistát!
1. lépés: a verembe betesszük az elemeket
iex> 'szöveg'
[115, 122, 246, 118, 101, 103]
iex> lifo = List.foldl('szöveg', Dp.Lifo.empty, \
              fn(c, a) \rightarrow Dp.Lifo.push(a, c) end){{{{{{:empty, 115}, 122}, 246}, 118}, 101}, 103}
Tömörebben:
iex> lifo = 'szöveg' |> List.foldl(Dp.Lifo.empty, \&(Dp.Lifo.push(\&2,\&1)))
{{{{{{:empty, 115}, 122}, 246}, 118}, 101}, 103}
2. lépés: a verem elemeit sorban kivesszük és listába fűzzük
@spec to_list(s::lifo) :: ls::[any]
# ls az s verem elemeit tartalmazó lista LIFO sorrendben
def to list(:empty), do: []
def to_list(\{s, x\}), do: [x | to_list(s)]iex> Dp.Lifo.to_list(lifo)
[103, 101, 118, 246, 122, 115]
iex> Dp.Lifo.to_list(lifo) |> List.to_string
"gevözs"
```
# Rekurzív adatstruktúrák 2

#### A rekurzív adatstruktúrák (adattípusok) alapvetően kétfélék

Lineáris rekurzív adatstruktúra (lista)

A funkcionális nyelvekben: beépített típus Megvalósítás: láncolt listával

- Elixirben a beépített lista típusa: *@type list :: [] | [ any | list ]*
- Ennessel is megvalósíthatjuk, nevezzük veremnek (last-in-first-out): *@type lifo :: :empty | {lifo, any} # last-in-first-out*
- Elágazó rekurzív adatstruktúra (fa) Általában nem beépített típus a funkcionális nyelvekben, de többnyire vannak fák használatát segítő modulok (pl. Erlangban a gb\_tree)
	- Bináris fa: *@type btree :: :lf | {btree, any, btree}*
	- Három ágú fa: *@type ttree() :: :lf | {ttree, ttree, ttree, any}*
	- Sok ágú fa (pl. egy listában vannak a csomóponthoz tartozó fák): *@type ltree() :: :lf | {any, [ltree]}*

Az ennesekben az érték és az ágak sorrendie tetszőleges. Az érték lehetne csak a levélben vagy lehetne levélben is.

# Bináris fából lista preorder bejárással (fájl: dp\_tree.ex)

- Típusdefiníció (egy a sok lehetséges közül) *@type btree :: :lf | {btree, any, btree}*
- Jelölés (példák)

```
bt1 = \{ :lf, :a, :lf \}bt2a = \{ \{:\text{lf},:\text{c},:\text{lf}\},\ :\text{b},\ :\text{lf}\ \}bt2b = \{ : \text{lf}, :e, \{\text{:lf},:\text{f},:\text{lf}\} \}bt2c = { \{:\text{lf},:\text{h},:\text{lf}\}, \exists g, \{\text{def},:\text{if}\}\bt2 = \{bt2a, :a, \{bt2b, :d, bt2c\}\}\
```
**•** Bejárás (preorder)

```
@spec bt_to_list(btr :: btree) :: xs :: [any]
  # A btr fa preorder bejárásának eredménye az xs lista
  def bt to list(:1f), do: []
  def bt_to_list({bt, v, jt}), do:[v \mid bt to_list(bt)] ++ bt_to_list(jt)
e Futtatás
  iex> Dp.Tree.bt_to_list(bt1)
  [:al
  iex> Dp.Tree.bt_to_list(bt2)
  [:a, :b, :c, :d, :e, :f, :g, :h, :i]
```
# Három ágú fából lista preorder bejárással (fájl: dp\_tree.ex)

- Típusdefiníció (egy a sok lehetséges közül) *@type ttree :: :lf | {ttree, ttree, ttree, any}*
- Jelölés (példák)

```
tt1 = \{ : \text{lf, :lf, :lf, :a} \}tt2a = { \{ : \text{lf}, : \text{lf}, : \text{lf}, :c \}, :lf, :lf, :b }
tt2b = { \{:\text{lf},:\text{lf},:\text{lf},:\text{d}\}, \{\text{:lf},:\text{lf},:\text{lf},:\text{f}\}, \text{:lf},:\text{e}\}tt2c = { \{:\text{lf},:\text{lf},:\text{lf},:\text{h}\},\;:\text{lf},\;{\{:\text{lf},:\text{lf},:\text{lf},:\text{if},:\text{if},:\text{if}\}
```
- tt2 = { tt2a, tt2b, tt2c, :a }
- **•** Bejárás (preorder)

```
@spec tt_to_list(ttr :: ttree) :: xs :: [any]
 # A ttr fa preorder bejárásának eredménye az xs lista
 def tt to list(:lf), do: []
 def tt_to_list(bt, mt, jt, v), do:
      [v \mid tt_to_list(bt)] ++ tt_to_list(mt) ++ tt_to_list(jt)e Futtatás
 iex> Dp.Tree.tt_to_list(tt1)
  [:al
 iex> Dp.Tree.tt_to_list(tt2)
  [:a,:b,:c,:d,:e,:f,:g,:h,:i]
```
# Sok ágú fából lista preorder bejárással (fájl: dp\_tree.ex)

- Típusdefiníció (egy a sok lehetséges közül) *@type ltree :: :lf | {any, [ltree]}*
- Jelölés (példák)  $lt1 = \{ :lt, [] \}$  $lt2a = { :b, [{:c, []}, {:d, []}}$  $lt2b = \{ :e, [f:f, []\}$  $lt2c = {:g, [\{:h, []\}, \{:i, []\}]}$ 
	- $lt2 = \{ :a, [lt2a, lt2b, lt2c] \}$
- **•** Bejárás (preorder)

```
@spec lt_to_list(ltr :: ltree) :: xs :: [any]
  # Az ltr fa preorder bejárásának eredménye az xs lista
 def lt to list(:lf), do: []def lt_to_list(v, ts), do:
    [ v | Emum.concat(Enum.map(ts, <lt_to_list/1))]e Futtatás
  iex> \{(\text{Dp.Tree}.lt\ to\ list :lf),\ \text{Dp.Tree}.lt\ to\ list\ lt1\}{[}[], [:a]}
  iex> Dp.Tree.lt_to_list(lt2)
  [:a, :b, :c, :d, :e, :f, :g, :h, :i]
```
# Egyszerű műveletek bináris fákon 1 (fájl: dp\_tree.ex)

- Legyen most ez a bináris fánk típusa:
	- *@type btree2 :: :lf | {any, btree2, btree2}*
- Fa létrehozása

*@spec empty() :: btr::(:lf) # btr az egyetlen levélbol álló üres fa ˝* def empty(), do: :lf *@spec node(v: any, lt::btree2, rt::btree2) :: btr::btree2 # btr a v értékbol, az lt és az rt fákból összerakott fa ˝*  $node(v, 1t, rt), do: \{v, 1t, rt\}$ 

Fa leveleinek és szintjeinek száma

*@spec leaves\_cnt(btr::btree2) :: n::integer # n a btr fa leveleinek száma* def leaves  $cnt(:1f)$ , do: 1 def leaves\_cnt $({},lt,,rt)$ , do: leaves\_cnt $(lt)$ +leaves\_cnt $(rt)$ *@spec depth(btr::btree2) :: d::integer # d a btr fa mélysége, azaz szintjenek száma* def depth(:lf), do: 0 def depth $(\{$ ,lt,rt $\})$ , do: 1 + max(depth(lt), depth(rt))

# Egyszerű műveletek bináris fákon 2 (fájl: dp\_tree.ex)

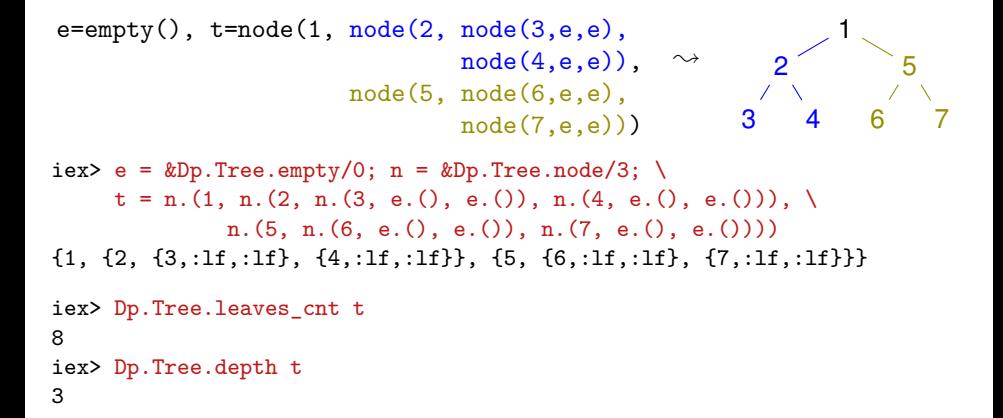

# Műveletek bináris fákon: fából lista (fájl: dp\_tree.ex)

```
e = \text{empty}(), t = node(1, node(2, node(3, e, e)),\texttt{node}(4,\texttt{e},\texttt{e})), \rightsquigarrownode(5, node(6,e,e),
                                          node(7,e,e))
```
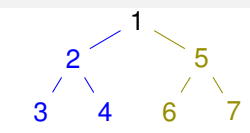

*@spec to\_list\_preord(btr::btree2) :: xs::[any] # A btr fa preorder bejárásának eredménye az xs lista* def to\_list\_preord(:lf), do: [] def to list  $preord({v,lt,rt})$ , do: [v] ++ to\_list\_preord(lt) ++ to\_list\_preord(rt)

```
@spec to_list_inord(btr::btree2) :: xs::[any]
# A btr fa inorder bejárásának eredménye az xs lista
def to_list_inord(:lf), do: []
def to_list_inord({v,lt,rt}), do:
      to_list_inord(lt) ++ ([v] ++ to_list_inord(rt))
iex> Dp.Tree.to_list_preord(t)
[1, 2, 3, 4, 5, 6, 7]
iex> Dp.Tree.to_list_inord(t)
```
# Műveletek bináris fákon: listából fa (fájl: dp\_tree.ex)

 $t = \{1, \{2, \{3, :lf, :lf\}, \{4, :lf, :lf\}\}, \{5, \{6, :lf, :lf\}, \{7, :lf, :lf\}\}\}\}\$ 

```
@spec from_list_preord(xs::[any]) :: btr::btree2
# btr az xs listából preorder sorrendben felépített fa
def from_list_preord([]), do: empty()
def from list preord([x|xs]) do
  \{11s, 12s\} = Enum.split(xs, div(length(xs), 2)))
 node(x, from_list_preord(l1s), from_list_preord(l2s))
end
```

```
@spec from_list_inord(xs::[any]) :: btr::btree2
# btr az xs listából inorder sorrendben felépített fa
def from_list_inord([]), do: empty()
def from list inord(xs) do
  \{11s, [x|12s]\} = Enum.split(xs, div(length(xs), 2))
 node(x, from_list_inord(l1s), from_list_inord(l2s))
iex> Dp.Tree.from_list_preord([1, 2, 3, 4, 5, 6, 7])
\{1,\{2,\{3,:1f,:1f\},\{4,:1f,:1f\}\},\{5,\{6,:1f,:1f\},\{7,:1f,:1f\}\}\}\iex> Dp.Tree.from_list_inord([3, 2, 4, 1, 6, 5, 7])
\{1,\{2,\{3,:1f,:1f\},\{4,:1f,:1f\}\},\{5,\{6,:1f,:1f\},\{7,:1f,:1f\}\}\}\
```
# III. rész

# Prolog alapok

<span id="page-177-0"></span>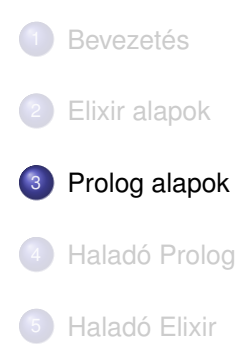

# A kurzus Logikai Programozás (LP) része

#### A Prolog LP nyelv alapjai

- **Szintaxis**
- Deklaratív szemantika
- Procedurális szemantika (végrehajtási mechanizmus)
- A legfontosabb beépített eljárások
- Prolog programozási módszerek

#### Haladó deklaratív programozás Prologban

- Fejlettebb nyelvi és rendszerelemek
- Kitekintés: új irányzatok a logikai programozásban

# A logikai programozás alapgondolata

- Logikai programozás (LP):
	- Programozás a matematikai logika segítségével
		- egy logikai program nem más mint logikai állítások halmaza
		- egy logikai program futása egy következtetési folyamat
	- De: a logikai következtetés óriási keresési tér bejárását jelenti. . .
		- Szorítsuk meg a logika nyelvét!
		- Válasszunk egyszerű, ember által is követhető következtetési algoritmust!
	- Az LP máig legelterjedtebb megvalósítása az idén 50 éves Prolog = Programozás logikában (Programming in logic)
		- az elsőrendű logika egy erősen megszorított résznyelve az ún. definit- vagy más néven Horn-klózok
		- végrehajtása (következtetés): mintaillesztéses eljáráshíváson alapuló visszalépéses keresés.
	- A Prolog nyelv mottója: "WHAT rather than HOW"
### <span id="page-180-0"></span>Tartalom

### <sup>3</sup> [Prolog alapok](#page-177-0)

### ● [Prolog bevezetés – példák](#page-180-0)

- [A Prolog nyelv alapszintaxisa](#page-201-0)
- [A Prolog végrehajtás cél-redukciós modellje](#page-207-0)  $\bullet$
- [Nyomkövetés: 4-kapus doboz modell](#page-213-0)  $\bullet$
- Listakezelő eljárások Prologban  $\bullet$
- [További vezérlési szerkezetek](#page-237-0)
- [Operátorok](#page-250-0)  $\bullet$
- [Meta-logikai eljárások](#page-260-0)  $\bullet$
- Megoldásgyűjtő beépített eljárások  $\bullet$
- Magasabbrendű eljárások  $\bullet$

# A Prolog alapelemei: a családi kapcsolatok példája

• Adottak személyekre vonatkozó, adatbázis-szerű állítások, pl.

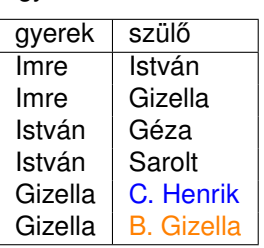

"gyerek–szülő" tábla

"férfiak" tábla

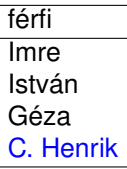

- Rövidítések feloldása: C. Henrik ⇒ Civakodó Henrik, B. Gizella ⇒ Burgundi Gizella
- Definiáljuk az unoka–nagyszülő kapcsolatot, azaz hozzunk létre egy származtatott (virtuális) "unoka–nagyszülő" táblát!

# A nagyszülő feladat — Prolog megoldás

- **Egy Prolog program állításokból, ún. klózokból (clause) áll**
- A legegyszerűbb klóz a tényállítás (fact), formája:

relációnév(Arg1, ..., Arg*n*). (ez egy klózfej)

- A relációnév egy névkonstans (atom): kisbetűvel kezdődő azonosító vagy aposztrófok közé zárt tetsz. karaktersorozat (első közelítésben)
- Az argumentumok lehetnek névkonstansok, változók, stb.
- $\bullet$  A változókat nagybetűvel kezdődő azonosítókkal pl.  $g_V$ ,  $g_Z$  jelöljük
- Az Imre herceg őseit leíró adatbázis-táblák Prolog alakja:

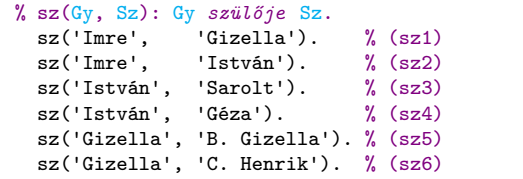

```
% ffi(Személy): Személy férfi.
 \text{ffi('Imre').} % (f1)
 ffi('István'). % (f2)ffi('Géza'). % (f3)ffi('C. Henrik'). % (f4)
```
- A predikátumok jelentését egy % fejkomment-tel írjuk le, /\* ez is komment \*/
- Azonos nevű és argumentumszámú klózok sorozata egy predikátumot alkot, pl. a fenti klózok az sz/2 ill. ffi/1 predikátumokat

### A nagyszülő feladat — Prolog megoldás (folyt.)

A klózok másik fajtája az ún. szabály (rule), formája:

```
klózfej :- cél<sub>1</sub>, ..., cél<sub>k</sub>. % klózfej ← cél<sub>1</sub> ∧ ... ∧ cél<sub>k</sub>
             % ^--klóztörzs--^
```
- **A cél (goal), más néven hívás (call) szintaxisa (azonos a klózfej-ével):** relációnév(Arg1, ..., Arg*n*)
- **A** "nagyszülője" kapcsolatot definiáló szabály:

```
% Gyerek nagyszülője Nagyszulo.
nsz(Gyerek, Nagyszulo) :- % Gyerek nagyszülője Nagyszulo ha
     sz(Gyerek, Szulo), % Gyerek szülője Szulo és
     sz(Szulo, Nagyszulo). % Szulo szülője Nagyszulo (nsz)
```
Egy program futtatásához egy célsorozatot (lekérdezést) kell megadni:

```
% Ki Imre nagyapja?
| ?- nsz('Imre', NA), ffi(NA). NA = 'Civakodó Henrik' ? ;
                                NA = 'Géza' ? ; no
% Ki Géza unokája?
| ?- nsz(U, 'Géza'). U = 'Imre' ? ; no
% Ki Imre nagyszülője?
| ?- nsz('Imre', NSz). NSz = 'Burgundi Gizella' ? ;
                                NSz = 'Civakodó Henrik' ? ;
                                NSz = 'Sarolt' ? ; NSz = 'Géza' ? ; no
```
### Deklaratív szemantika – klózok logikai alakja

- A szabály jelentése egy implikáció: a törzsbeli célok konjunkciójából következik a fej.
	- $\bullet$  Példa:  $nsz(Gy, NSz)$  :-  $sz(Gy, Sz)$ ,  $sz(Sz, NSz)$ .
	- Logikai alak:

 $\forall$ Gy, NSz, Sz(nsz(Gy, NSz) ← sz(Gy, Sz) ∧ sz(Sz, NSz))

Ekvivalens alak:

 $\forall$ Gy, NSz (nsz(Gy, NSz) ←  $\exists$ Sz(sz(Gy, Sz)  $\land$  sz(Sz, NSz)))

- A tényállítás feltétel nélküli állítás, pl.
	- Példa: sz('Imre', 'István').
	- Logikai alakja változatlan
	- Ebben is lehetnek változók, ezeket is univerzálisan kell kvantálni
- A célsorozat jelentése: keressük azokat a változó-behelyettesítéseket amelyek esetén a célok konjunkciója igaz
- **E**gy célsorozatra kapott válasz helyes, ha az adott behelyettesítésekkel a célsorozat következménye a program logikai alakjának – WHAT
- A Prolog garantálja a helyességet, de a teljességet nem: nem biztos, hogy minden megoldást megkapunk (kaphatunk hibajelzést, végtelen ciklust, végtelen keresési teret stb.) – HOW

# Procedurális szemantika: az ún. redukciós modell

Redukciós lépés: egy *CS<sup>i</sup>* célsorozat visszavezetése *CSi*+1-re úgy, hogy  $CS<sub>i</sub>$  ← *Program* ∧  $CS<sub>i+1</sub>$ 

Pl. az (1) célsorozat redukciója az (nsz) programklózzal (2)-t eredményezi:

:- nsz('Imre', NA), ffi(NA). *(kiinduló célsorozat)* (1) :- sz('Imre', Sz1), sz(Sz1, NA), ffi(NA). *(redukált célsorozat)* (2)

<sup>1</sup> A klózt **lemásoljuk**, a változókat szisztematikusan újakra cserélve  $\texttt{nsz}(\texttt{Gy1}, \texttt{NSz1})$  :-  $\texttt{sz}(\texttt{Gy1}, \texttt{Sz1}), \texttt{sz}(\texttt{Sz1}, \texttt{NSz1}).$  $(nsz')$ 

- 2 (1)-et szétbontjuk, első cél:  $nsz('Imre', NA)$ , maradék célsor.:  $ffi(NA)$ .
- **3** Az első célt **egyesítjük** a klózfejjel, azaz változók behelyettesítésével a klózfejjel azonos alakra hozzuk (**kétirányú** mintaillesztés): behelyettesítés:  $G_y1 = 'Imre', NSz1 = NA, közös alak: nsz('Imre', NA)$
- <sup>4</sup> Ha az egyesítés sikertelen, akkor a redukciós lépés meghiúsul, egyébként behelyettesítjük a klóztörzset: sz('Imre', Sz1), sz(Sz1, NA) és a maradék célsorozatot is (ebben most nincs változás): ffi(NA)
- $\bullet$  Új célsorozat = klóztörzs és utána a maradék célsorozat (lásd fenn, (2))

Az  $(1) \rightarrow (2)$  redukciós lépés értelmezhető az  $(nsz)$  "makró" kifejtéseként...

### További redukciós lépések

- A (2) célsorozat redukciója az (sz1) programklózzal:
- $: -sz('Imre', Sz1), sz(Sz1, NA), ffi(NA).$  (2)
	- <sup>1</sup> Az (sz1) klóz nem tartalmaz változót, így nem szükséges lemásolni:

sz('Imre', 'Gizella') /\* :- (üres klóztörzs) \*/. (sz1)

- 2 (2) első célja:  $sz('Imre', Sz1)$ , maradék célsor.:  $sz(Sz1, NA)$ , ffi(NA).
- **3** Az első célt **egyesítjük** a klózfejjel behelyettesítés: Sz1 = 'Gizella', közös alak: sz('Imre', 'Gizella')
- 4 A behelyettesített maradék: sz('Gizella', NA), ffi(NA).
- <sup>5</sup> Az új célsorozat: az (sz1) klóz (üres) törzse + a maradék célsorozat:

 $:$  sz('Gizella', NA), ffi(NA). (3)

(Tényállítással redukálva 1-gyel csökken a célsorozat hossza!) (3)-at redukálva (sz6)-tal (sz('Gizella', 'C. Henrik'). ) a NA = 'C. Henrik' behelyettesítést kapjuk, az új célsorozat:  $\cdot$  ffi('C. Henrik') (4)

(4)-et redukálva (f4)-gyel (ffi('C. Henrik'). ) üres célsorozatot  $(\square)$  kapunk. Ezzel megállapítottuk, hogy az  $NA = C$ . Henrik<sup>,</sup> egy megoldás  $(1)$ -re.

### A nagyszülő példa végrehajtása – egy teljes levezetés

```
% sz(Gy, Sz): Gy szülője Sz. % ffi(Személy): Személy férfi.
 sz('Imre', 'Gizella'). % (sz1)sz('Imre', 'István'). % (sz2) ffi('István'). % (f2)<br>sz('István', 'Sarolt'). % (sz3) ffi('Géza'). % (f3)
 sz('István', 'Sarolt'). % (sz3) ffi('Géza'). % (f3)<br>sz('István', 'Géza'). % (sz4) ffi('C. Henrik'). % (f4)
 sz('István', 'Géza'). % (sz4)sz('Gizella', 'B. Gizella'). % (sz5)
 sz('Gizella', 'C. Henrik'). % (sz6)
% Gy nagyszülője NSz.
\text{nsz}(G_y, \text{NSz}) :- \text{sz}(G_y, \text{Sz}), \text{sz}(S_z, \text{NSz}). \% (nsz)
(1) :- \text{nsz}('Imre', NA), \text{fi}(NA). (nsz): (1) \leftarrow (2)
(2) : sz('Imre', Sz1), sz(Sz1, NA), ffi(NA). (sz1): (2) ← (3)
                                         Sz1 = 'Gizella'(3) :- sz('Gizella', NA), ffi(NA). (sz6): (3) ← (4)
                                         NA = 'C. Henrik'
(4) :- ffi('C. Henrik'). (f4): (4) ← (5)
(5)  (5) azonosan igaz
```
Bebizonyítottuk, hogy(1) teljesül az  $NA = C$ . Henrik' behelyettesítés esetén

### A nagyszülő példa – a válasz követése az  $_{\text{answer}}$  cél segítségével

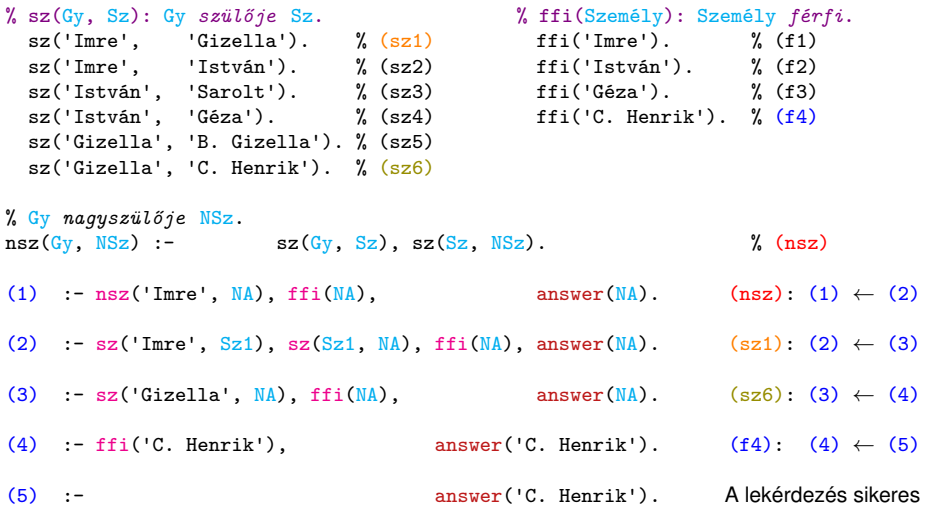

### A futás végén az answer "virtuális" cél tartalmazza a választ.

### A nagyszülő példa végrehajtása – keresési tér

- A Prolog minden lehetséges redukciót szisztematikusan végigpróbál,
- balról jobbra haladó mélységi keresés formájában.

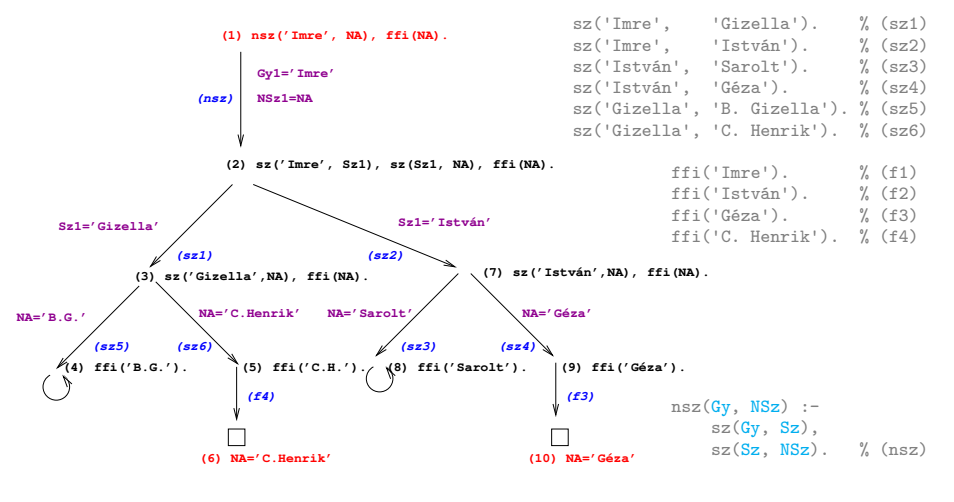

# A Prolog végrehajtási algoritmus – első közelítés

Egy célsorozat végrehajtása

- 1. Ha az első cél beépített eljárást (BIP) hív, végrehajtjuk a BIP-et.
- 2. Ha az első cél felhasználói eljárásra vonatkozik, akkor megkeressük az eljárás első (visszalépés után: következő) olyan klózát, amelynek feje egyesíthető a hívással, és végrehajtjuk a redukciót.
- 3. Ha a redukció sikeres (találunk egyesíthető fejű klózt), folytatjuk a végrehajtást 1.-től az új célsorozattal.
- 4. Ha a redukció meghiúsul, akkor visszalépés következik:
	- visszatérünk a legutolsó, felhasználói eljárással történt (sikeres) redukciós lépéshez,
	- annak *bemeneti* célsorozatát megpróbáljuk *újabb* klózzal redukálni ugrás a 2. lépésre

(Ennek meghiúsulása értelemszerűen újabb visszalépést okoz.)

A végrehajtás nem "intelligens"

- $\bullet$  Pl. : nsz(Gy, 'Géza'). hatékonyabb lenne ha a klóz törzsét jobbról balra hajtanánk végre
- DE: így a végrehajtás a program írója számára átlátható; a Prolog nem tételbizonyító, hanem programozási nyelv (WHAT rather than HOW)

Hanák Péter, Szeredi Péter (BME SZIT) [Deklaratív programozás](#page-0-0) 2022. ősz 2022. ősz 2191/351

### A Prolog adatfogalma, a Prolog kifejezés (term)

- **o** konstans (atomic)
	- számkonstans  $(number)$  egész/lebegőpontos, pl. 1, -2.3, 3.0e10
	- névkonstans (atom), pl. 'István', szuloje, +, tree\_sum
	- egy *C* konstans funktora *C*/0
- összetett- vagy struktúra-kifejezés (compound)
	- ún. kanonikus alak:  $\langle$  struktúranév  $\rangle$  ( $\langle$  arg<sub>1</sub>  $\rangle$ , . . . ,  $\langle$  arg<sub>n</sub> $\rangle$ )
		- a  $\langle$  struktúranév  $\rangle$  egy névkonstans,
			- az  $\langle \arg_i \rangle$  argumentumok tetszőleges Prolog kifejezések
		- $\bullet$  a kifejezés funktora:  $\langle$  struktúranév  $\rangle$ /n
		- $\bullet$  példák: person(ian,smith,2003),  $\langle (X,Y), i s(X, + (Y,1)) \rangle$
	- szintaktikus "édesítőszerek", pl. operátorok és listák:

X is Y+1 ≡ is(X, +(Y, 1)), ill. [1, 2, 3|X] ≡ . (1, . (2, . (3, X)))

• változó (var), pl. Valtozo, X, \_var, \_ (don't care) (nincs funktora)

- a változó alaphelyzetben behelyettesítetlen, értékkel nem bír, egyesítés során egy tetszőleges Prolog kifejezést (akár egy másik változót) vehet fel értékül – dinamikus típusfogalom
- $\bullet$  a változó "first class citizen", előfordulhat egy struktúra argumentumaként – logikai változó minta ≡ adat

### Néhány alapvető beépített eljárás (Built-In-Procedure, BIP)

- Kifejezések egyesítése
	- $\bullet$  X = Y: az X és Y szimbolikus kifejezések egyesítése  $\equiv$ azonos alakra hozása változók esetleges behelyettesítésével, a lehető legáltalánosabb módon
	- $\bullet$  X  $\leftarrow$  Y: az X és Y kifejezések nem egyesíthetőek (nem hozhatók azonos alakra)
	- $| ? U + V = 1 + (2*3)$ .  $\implies$   $U = 1$ ,  $V = 2*3$  $| ? - U - V = (8-4) - 2. \implies U = 8-4, V = 2$  $| ? - U + 1 = 4 + V.$   $\implies$   $U = 4, V = 1 ?$  % Kétirányú a mintaillesztés! | ?- U+1 \= V+4. =⇒ yes % szimbolikus kifejezések, a + nem kommutatív!
- Típusvizsgálatot végző beépített predikátumok
	- $\bullet$  var(X): X változó (nonvar(X): X nem változó)
	- $\bullet$  atomic(X): X konstans
		- number(X): X szám  $(f$ loat(X): X lebegőp., integer(X): X egész)
		- $\bullet$   $\text{atom}(X)$ : X névkonstans
	- $\bullet$  compound(X): X ÖSSZetett kifejezés

```
| ?- X = 1, atomic(X), number(X), integer(X). \implies yes
```

```
\Rightarrow \Rightarrow no (What rather than How)
```
### A Prolog lista-fogalma

- A Prolog lista
	- Az üres lista a [] névkonstans.
	- A nem-üres lista a **'.'**(Fej,Farok) struktúra:
		- $\bullet$  Fej a lista feje (első eleme), míg
		- **Farok a lista farka, azaz a fennmaradó elemekből álló lista.**
	- A listákat egyszerűsítve is leírhatjuk ("szintaktikus édesítés").
	- Megvalósításuk optimalizált, időben és helyben is hatékonyabb.
- A listák fastruktúra alakja és megvalósítása

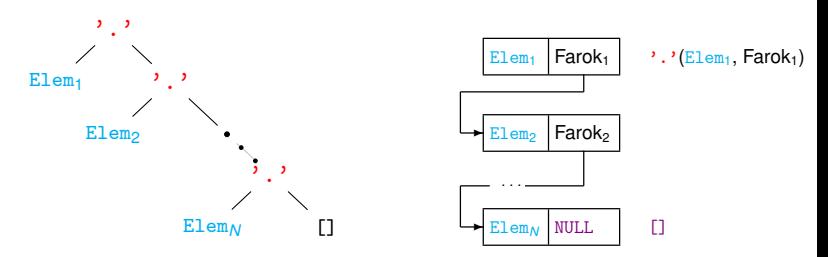

Az SWI Prolog nem szabványos, a lista-konstruktor nem  $\cdot \cdot \cdot$ , hanem  $\cdot \cdot | \cdot | \cdot \cdot |$ 

### Listák jelölése – szintaktikus "édesítőszerek"

- Az alapvető édesítés:
	- .(Fej,Farok) helyett a [Fej|Farok] kifejezést írjuk
- **Kiterjesztés** *N* **darab "fej"-elemre, a skatulyázás kiküszöbölése:**  $[Element_1 | [\dots | [Element_0 | Farok] \dots]] \implies [Element_1, \dots, Element_0 | Farok]$
- $\bullet$  Ha a farok  $[]$ , a  $||[]$ " jelsorozat elhagyható:  $[Element...Elem_N][[]] \Longrightarrow [Element...Elem_N]$
- $\bullet$  Egy K<sub>if</sub> Prolog kifejezés nyílt végű lista, ha K<sub>if</sub> változó, vagy Kif =  $\lceil \cdot \rceil$  [  $\lceil \cdot \rceil$  ahol  $\lceil \cdot \rceil$  anok nyílt végű lista(azaz ha előbb-utóbb egy változó található a farokpozíción)

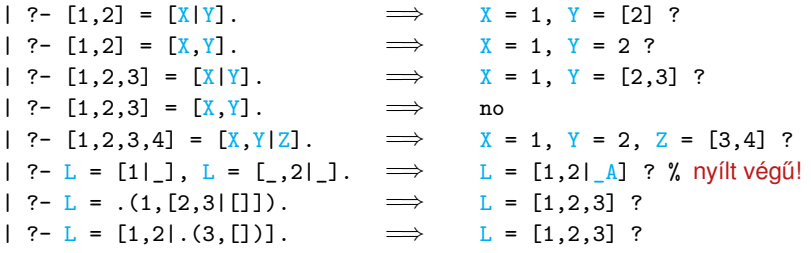

### Egy egyszerű listakezelő eljárás

```
% unalmas(Lista, X): Lista minden eleme = X % Ekvivalens eljárás
unalmas([], X). unalmas([], ).
unalmas([H|T], X) :- unalmas([X|T], X) :-
  H = Xunalmas(T, X). unalmas(T, X).
```

```
| ?- unalmas([1,2,3], ). \implies no
\vert ?- unalmas([2,2,2], 1). \implies no
| ?- unalmas([2,2,2], 2). \implies yes
| ?- unalmas([2,2,2], X). \implies X = 2 ?; no
| ?- L=[ , , ], unalmas(L, 3). \implies L = [3,3,3] ? ; no
| ?- L=[ , , ], unalmas(L, X). \implies L = [X,X,X] ?; no
| ?- length(L, 10), unalmas(L, X). \implies L = [X, X, X, X, X, X, X, X, X, X] ? ; no
| ?- length(L, 10), unalmas(L, X), X = 5.
     \implies L = [5,5,5,5,5,5,5,5,5,5,5], X = 5 ? : no
```
# Aritmetikai beépített eljárások

- **Egy aritmetikai kifejezés**<sup>31</sup> (AKif) a BIP végrehajtásakor kötelezően:
	- tömör (ground) behelyettesítetlen változót nem tartalmaz;
	- csak számokból és megengedett aritmetikai függvényekből áll
- $\bullet$  A legfontosabb (2-arg.-ú) függvények:  $+, -, *, /$  (lebegőp. eredményt ad), // (egész-osztás, 0 felé kerekít), rem (maradék, // szerint)

X is AKif: Az AKif aritmetikai kif. értékét egyesíti X-szel, pl.

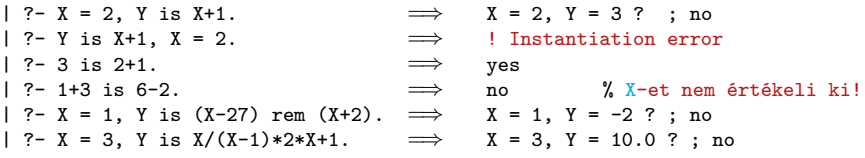

További aritmetikai BIP-ek: AKif1 < AKif2, AKif1 > AKif2, AKif1 =< AKif2 (vigyázat: nem <= ), AKif1 >= AKif2, AKif1 =:= AKif2 (aritmetikailag egyenlő),  $AKif1 = \frac{Kif2}{\pi}$  (aritmetikailag nem-egyenlő) – ezek mindkét oldalt kiértékelik, és elvégzik a kért összehasonlítást:

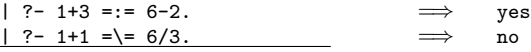

<sup>31</sup>pl. [https://sicstus.sics.se/sicstus/docs/latest/html/sicstus/ref\\_002dari\\_002daex.html](https://sicstus.sics.se/sicstus/docs/latest/html/sicstus/ref_002dari_002daex.html)

# Példa: faktoriális számítása Prologban

- **•** Funkc. nyelven a faktoriális egy 1-argumentumú függvény:  $F = f (N)$
- **Prologban ennek egy kétargumentumú reláció felel meg:** fakt(N, F)
- $\bullet$  Konvenció: az utolsó argumentum(ok) a kimenő pararaméter(ek)
- **·** Idézzük föl a faktoriális függvény Elixir megvalósítását:

```
\det f_{\text{akt}}(0) do 1 end
def fakt0(n) when n > 0 do n * fakt0(n-1) end
```
- **•** Írjuk át úgy, hogy a fakt hívások ne keveredjenek egyéb számításokkal: def fakt1(0) do 1 end def  $fakt1(n)$  when  $n > 0$  do  $n1 = n-1$ ;  $f1 = fakt1(n1)$ ;  $f = n*f1$ ; f end
- $\bullet$  Az  $_{\rm n}$ F = fakt1(N)"  $\implies$  fakt(N, F) transzformáció adja a Prolog kódot:

```
% fakt(N, F): F = N!.
   fakt(0, 1). % 0! = 1.
   fakt(N, F) :- \% N! = F ha létezik olyan N1, F1, hogy
      N > 0, N1 is N-1, \% N > 0 és N1 = N-1 és
       fakt(M1, F1), \frac{1}{2} % F1 = N1! és
       F is F1*N. \gamma F = F1*N.
| ?- fakt(5, F). \implies F = 120 ?; no | ?- fakt(0, 2). \implies no
| ?- fakt(4, 24). \implies yes
| ?- fakt(0, F). \implies F = 1 ?; no
                                    | ?- fakt(N, 1). \implies N = 0 ?;
                                                           ! Inst. err...
Deklaratív programozás 2022. ősz 2022. ősz 2022. Ösz 2022. 2022. 2022.
```
# Programfejlesztési beépített predikátumok

- **·** consult(File): A File állományban levő programot beolvassa és értelmezendő alakban eltárolja. ( $_{\text{File}}$  = user  $\Rightarrow$  terminálról olvas.)
- **compile(File) vagy [File]: mint consult, csak kompilált alakban tárol** (gyorsabb kód, de egyes BIP-ek nem nyomkövethetők)
- **trace, notrace: A (teljes) nyomkövetést be- ill. kikapcsolja.**
- **·** listing vagy listing(Predikátum): Az értelmezendő alakban eltárolt összes ill. adott nevű predikátumokat kilistázza.
- **halt: A Prolog rendszer befejezi működését.**

```
> sicstus
SICStus 4.4.1 (x86_64-linux-glibc2.12) ...
| ?- consult(fakt).
% consulted /home/user/fakt.pl in module user, 10 msec 91776 bytes
yes
| ?- fakt(4, F).
F = 24 ? :
no
| ?- listing(fakt).
( \ldots )yes
| 2 - \text{half}|>
```
### Adatstruktúrák Prologban – a bináris fák példája

- A bináris fa adatstruktúra
	- vagy egy csomópont (node), amelynek két részfája van (left,right)
	- vagy egy levél (leaf), amely egy egészt tartalmaz

```
Binárisfa-struktúra C-ben
enum treetype {Node, Leaf};
struct tree {
 enum treetype type;
 union {
   struct { struct tree *left;
            struct tree *right;
          } nd;
   struct { int value;
          } lf;
 } u;
\}:
```
A Prolog dinamikusan típusos nyelv – nincs szükség explicit típusdefinícióra

Mercury típusleírás (komment)

```
\% :- type tree --->
% node(tree, tree)
\% | leaf(int).
```
• A típushoz tartozás ellenőrzése

```
% is_tree(T): T egy bináris fa
is_tree(leaf(V)) :- integer(V).
is tree(node(Left,Right)) :-
    is_tree(Left),
    is_tree(Right).
```
# Bináris fák összegzése

- Egy bináris fa levélösszegének kiszámítása:
	- levél esetén a levélben tárolt egész
	- csomópont esetén a két részfa levélösszegének összege

```
% S = tsum(T): T levélösszege S
int tsum(struct tree *tree)
{
 switch(tree->type) {
 case Leaf:
  return tree->u.lf.value;
 case Node:
  return tsum(tree->u.nd.left) +
         tsum(tree->u.nd.right);
   }
}
                                     % tree_sum(Tree, S): \Sigma Tree = S.
                                     tree_sum(leaf(Value), Value).
                                     tree_sum(node(Left, Right), S) :-
                                              tree_sum(Left, S1),
                                              tree_sum(Right, S2),
                                              S is S1+S2.
                                      | ?- tree sum(node(leaf(5),
                                                         node(leaf(3),
                                                               leaf(2)), S).
                                      S = 10 ? ;
                                     no
                                      \mid ?- tree_sum(T, 3).
                                      T = leaf(3) ? ;
                                      ! Inst. error in argument 2 of is/2
                                      ! goal: 3 is 73+74
```
### <span id="page-201-0"></span>Tartalom

### <sup>3</sup> [Prolog alapok](#page-177-0)

**• [Prolog bevezetés – példák](#page-180-0)** 

### • [A Prolog nyelv alapszintaxisa](#page-201-0)

- [A Prolog végrehajtás cél-redukciós modellje](#page-207-0)  $\bullet$
- [Nyomkövetés: 4-kapus doboz modell](#page-213-0)  $\bullet$
- Listakezelő eljárások Prologban  $\bullet$
- [További vezérlési szerkezetek](#page-237-0)
- [Operátorok](#page-250-0)  $\bullet$
- [Meta-logikai eljárások](#page-260-0)  $\bullet$
- Megoldásgyűjtő beépített eljárások  $\bullet$
- Magasabbrendű eljárások  $\bullet$

### Predikátumok, klózok

Példa: % két klózból álló predikátum definíciója, funktora: tree\_sum/2 tree\_sum(leaf(Val), Val). % 1. klóz, tényáll.  $tree\_sum(node(Left, Right), S) :- %$  fej \ tree sum(Left, S1),  $\%$  cél tree\_sum(Right, S2), % cél | törzs | 2. klóz, szabály  $S$  is  $S1+S2$ .  $\%$   $c61$ **•** Szintaxis: Prolog program  $\rangle$  ::=  $\langle$  predikátum  $\rangle$  ...  $predikátum \nvert ::= \langle klóz \rangle ...$  {azonos funktorú}  $\langle$  klóz  $\rangle$   $\qquad \qquad ::=$   $\langle$  tényállítás  $\rangle \sqcup |$ szabály  $\ldots$  {klóz funktora = fej funktora} 'tényállítás ) ::= {fej } szabály i:=  $\langle fej \rangle : \langle t\ddot{o} rzs \rangle$  $t\ddot{o} rzs$  i  $\therefore$   $\langle c\acute{e}l\rangle, \ldots$  $\mathsf{c}\acute{\mathsf{e}}$ l $\mathsf{h}$  ::=  $\langle$  kifejezés  $\rangle$  $\text{f}$ ej  $\rangle$  ::=  $\langle$  kifejezés  $\rangle$ 

# Prolog kifejezések

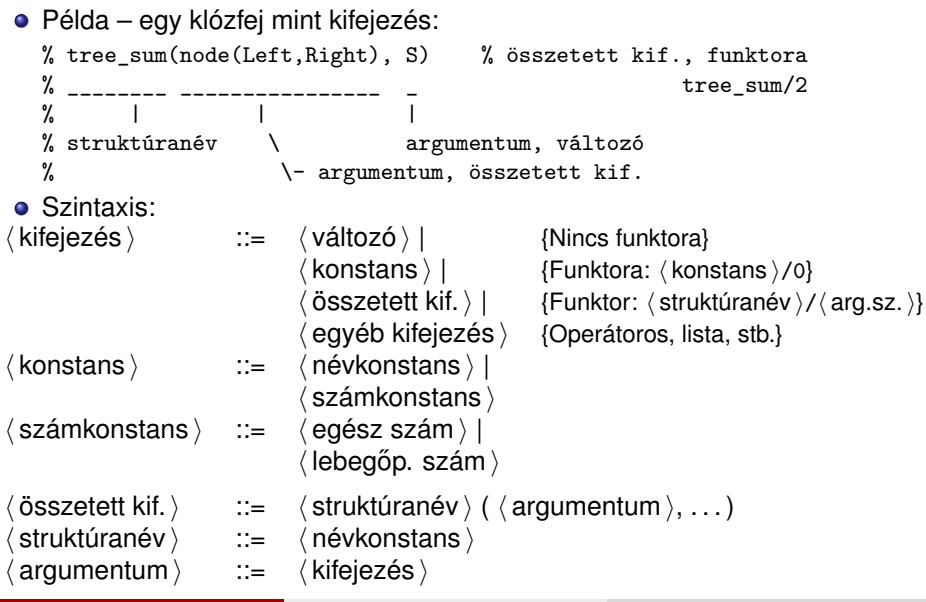

Hanák Péter, Szeredi Péter (BME SZIT) [Deklaratív programozás](#page-0-0) 2022. ősz  $204/351$ 

# Lexikai elemek: példák és szintaxis

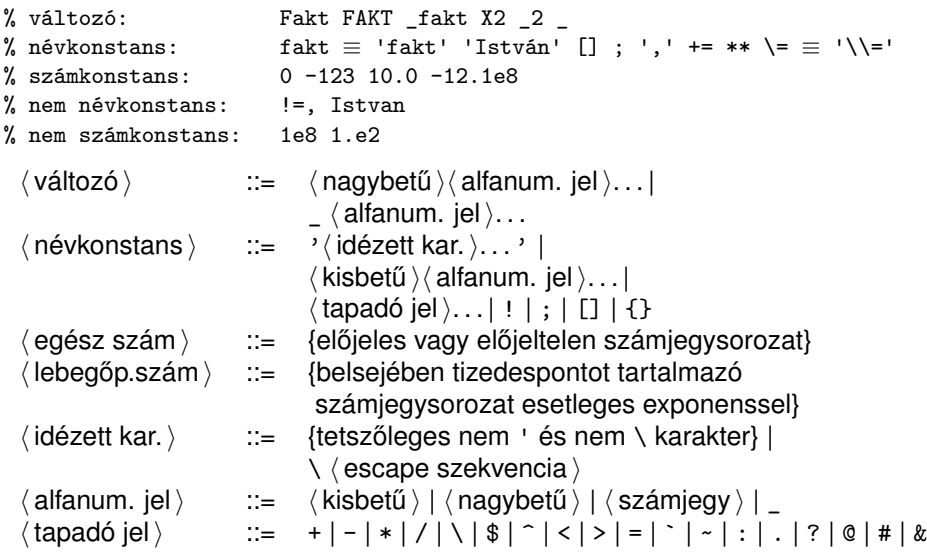

### Prolog programok formázása

- Megjegyzések (comment)
	- A % százalékjeltől a sor végéig
	- A /\* jelpártól a legközelebbi \*/ jelpárig.
- Formázó elemek (komment, szóköz, újsor, tabulátor stb.) szabadon használhatók, kivételek:
	- összetett kifejezésben a struktúranév után tilos formázó elemet tenni (operátorok miatt);
	- prefix operátor (ld. később) és "(" között kötelező a formázó elem;
	- klózt lezáró pont  $(\ldots)$ : önmagában álló pont (előtte nem tapadó jel áll) amit legalább egy formázó elem követ
- Programok javasolt formázása:
	- Az egy predikátumhoz tartozó klózok legyenek egymás mellett a programban, közéjük ne tegyünk üres sort.
	- A predikátum elé tegyünk egy üres sort és egy fejkommentet:
		- % predikátumnév(A1, ..., An): A1, ..., An közötti
		- % összefüggést leíró kijelentő mondat.
	- A klózfejet írjuk a sor elejére, minden célt lehetőleg külön sorba, néhány szóközzel beljebb kezdve

# Elixir és Prolog: néhány eltérés és hasonlóság

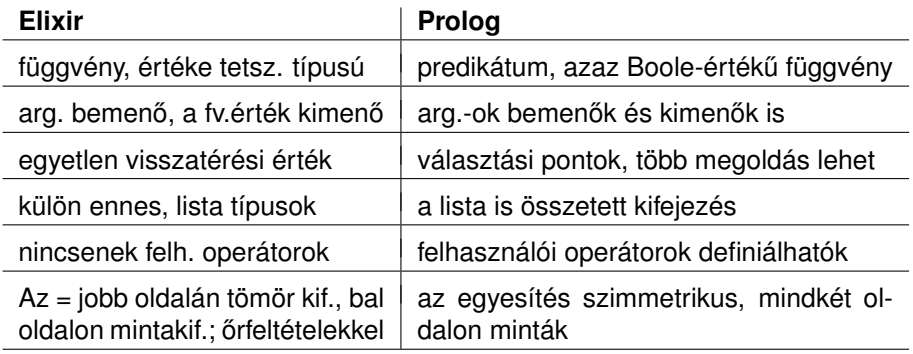

- **Néhány hasonlóság:** 
	- az eljárás is klózokból áll, kiválasztás mintaillesztéssel, sorrendben, de míg Elixirben csak az első illeszkedő klózfej számít, Prologban az összes
	- változóhoz csak egyszer köthető érték
	- lista szintaxisa (de: Elixirben önálló típus), sztring (füzér), atom

### <span id="page-207-0"></span>Tartalom

### <sup>3</sup> [Prolog alapok](#page-177-0)

- [Prolog bevezetés példák](#page-180-0)
- [A Prolog nyelv alapszintaxisa](#page-201-0)

### [A Prolog végrehajtás cél-redukciós modellje](#page-207-0)  $\bullet$

- [Nyomkövetés: 4-kapus doboz modell](#page-213-0)  $\bullet$
- Listakezelő eljárások Prologban  $\bullet$
- [További vezérlési szerkezetek](#page-237-0)
- [Operátorok](#page-250-0)  $\bullet$
- [Meta-logikai eljárások](#page-260-0)  $\bullet$
- Megoldásgyűjtő beépített eljárások  $\bullet$
- Magasabbrendű eljárások  $\bullet$

### A nagyszülő példa "tömörített" változata

**· Imre herceget és felmenőit kétbetűs atomokkal jelöljük:** Imre ⇒ im, Gizella ⇒ gi, István ⇒ is, Sarolt ⇒ sa, Géza ⇒ ge, Burgundi Gizella  $\Rightarrow$  bg, Civakodó Henrik  $\Rightarrow$  ch.

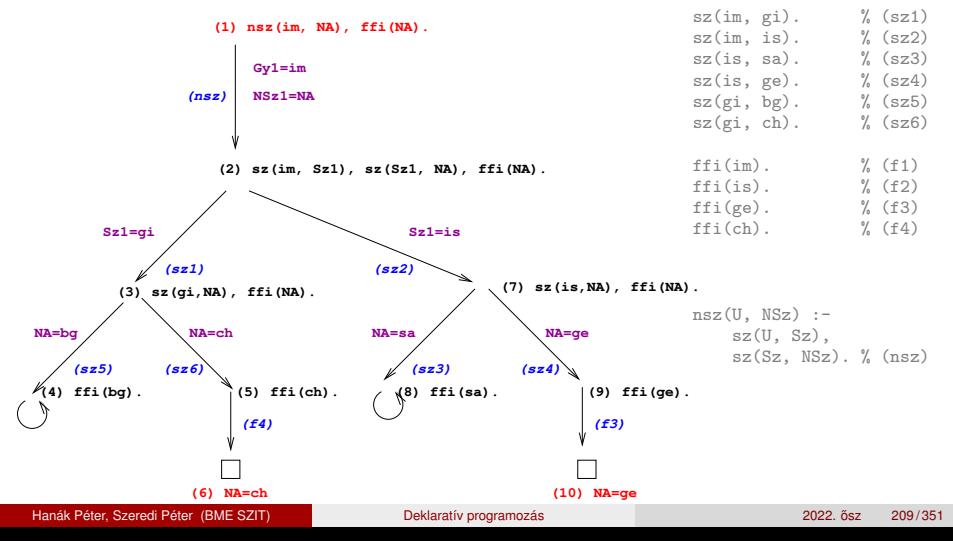

# A cél-redukciós modell alapfogalmai

- A végrehajtás bemenete:
	- $\bullet$  egy Prolog program (klózok sorozata), pl. a "nagyszülő" program, és
	- $\bullet$  egy célsorozat, pl. :-  $nsz(im, Sz)$ . a megoldás meghatározása érdekében ezt egy utolsó, answer(Megoldás) fiktív céllal bővítjük ki, pl.
		- :- nsz(im, NSz), answer(NSz). % Kik Imre nagyszülei?
		- :- sz(Gy, Sz), answer(Gy-Sz). % Mik a gyerek-szülő párok?
- Az answer(. . . ) cél segítségével követhetjük a megoldás felépülését
- Ha a célsorozat már csak az answer célt tartalmazza, akkor eljutottunk egy megoldáshoz (ezt a szerepet korábban az üres célsorozat játszotta)
- Az answer csak egy elméleti eszköz, nem beépített elj., de definálhatjuk,  $iqy: answer(M) :- write(M), nl, fail.$
- A végrehajtásnak többféle kimenetele lehetséges:
	- $\bullet$  Hiba (kivétel, exception), pl. :- Y = alma, X is Y+1.

(Ezzel most nem foglalkozunk részletesebben.)

- Meghiúsulás (nincs megoldás), pl. :-  $sz(ge, Sz)$ , answer(Sz).
- $\bullet$  Siker (1 vagy több megoldás), pl. :-  $sz(in, Sz)$ , answer(Sz).
- A végrehajtási modell gyakorlása ⇒ <https://ait.plwin.dev/V1-1>

### A redukciós végrehajtás alapfogalmai (folyt.)

- A végrehajtás által használt (imperatív!) adatstruktúrák:
	- a jelenlegi célsorozatot tartalmazó változó (Goal)
	- a választási pontokat (VP) tartalmazó verem (Choice point stack)
- Például a nsz(im, NA), ffi(NA), answer(NA) célsorozat végrehajtásakor az alábbi VP verem jön létre:

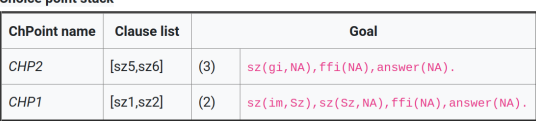

- A VP verem akkor mélyül, ha 2 vagy több klózzal lehet redukálni
	- a redukció előtt a veremre elmentjük a célsorozatot és a redukcióban használható klózok listáját, majd folytatjuk a végrehajtást
	- ennek meghiúsulása esetén

Choice point stook

- a verem tetején levő klózlistából elhagyjuk az első elemet,
- a klózlistában most első klózzal folytatjuk a redukciót,
- ezt megelőzően, ha egyelemű a klózlista, megszűntetjük a VP-t
- ha meghiúsuláskor üres a VP-verem ⇒ kimerítettük a keresési teret

### A redukciós modell folyamatábrája

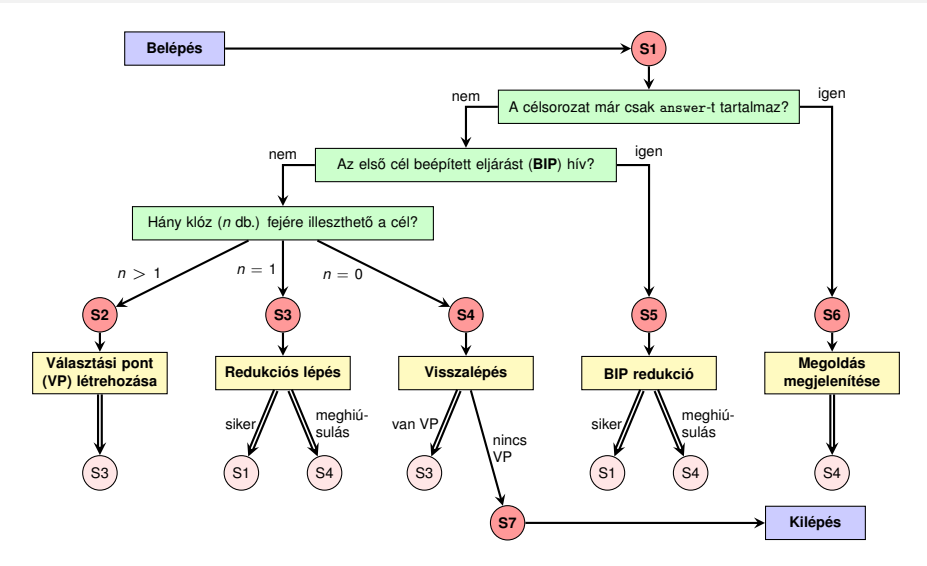

A kettős nyilak jelentése: ugrás a rózsaszínű körben megadott lépésre (folytatás a megfelelő piros körnél).

# Megjegyzések a folyamatábrához

- Hétféle végrehajtási lépésünk van: **S1**–**S7**, ahol **S1** a kiindulási pont (de közbülső is), **S7** a végállapot.
- **S1** alapvető feladata az elágaztatás **S2–S6** egyikére
	- ha Goal már csak az answer(...) elemet tartalmazza ⇒ **S6**;
	- ha az első cél beépített eljárást hív ⇒ **S5**;
	- egyébként az első cél felhasználói eljárást hív. Ekkor megvizsgáljuk (általában csak közelítően), hogy az eljárás mely klózainak fejére illeszthető az első cél, és ezek száma  $(n)$  szerint  $\Rightarrow$  **S2, S3** vagy **S4**.
- **S2** létrehoz egy VP-t, majd az első klózzal redukál (⇒ S3).
- **S3** meghiúsulhat, ha **S1**-ben *n* csak közelítés volt, ilyenkor ⇒ **S4**.
- **S4** a VP-ban eltárolt következő klózzal való redukcióra lép (⇒ S3), ha van ilyen;egyébként befejezi a végrehajtást (⇒ **S7**).
- **S5** az **S3** lépéssel analóg módon vagy ⇒ **S1**, vagy ⇒ **S4**.
- **S6**-ban a megoldás megjelenítése után visszalépéssel folytatjuk (⇒ **S4**, további megoldások keresése).

### <span id="page-213-0"></span>Tartalom

### <sup>3</sup> [Prolog alapok](#page-177-0)

- [Prolog bevezetés példák](#page-180-0)
- [A Prolog nyelv alapszintaxisa](#page-201-0)
- [A Prolog végrehajtás cél-redukciós modellje](#page-207-0)  $\bullet$

### [Nyomkövetés: 4-kapus doboz modell](#page-213-0)  $\bullet$

- Listakezelő eljárások Prologban  $\bullet$
- [További vezérlési szerkezetek](#page-237-0)
- [Operátorok](#page-250-0)  $\bullet$
- [Meta-logikai eljárások](#page-260-0)  $\bullet$
- Megoldásgyűjtő beépített eljárások  $\bullet$
- Magasabbrendű eljárások  $\bullet$

# Függvények és eljárások egymásba skatulyázása

- A deklaratív nyelvekben a rekurzió váltja ki a ciklust, így gyakran előfordulnak egymásba **skatulyázott** függvény- ill. eljáráshívások.
- Tekintsük a faktoriális Elixir definicióját!

```
% F = N! (F az N faktoriálisa).
def fac(0), do: 1
def fac(n), do: n * fac(n-1)
```
A fac(4) függvényhívás végrehajtásakor pl. az alábbi állapotokat kapjuk:

$$
\boxed{\text{fac}(4)} = \boxed{4 * \boxed{\text{fac}(3)}} = \ldots = \boxed{4 * \boxed{3 * \boxed{2 * \boxed{1 * 1}}} = \ldots = 24
$$

A függvényhívásokba való be- és kilépés nyomon követése:

```
Call fac(4)Call fac(3)
...
Call fac(0)Exit fac(0) = 1...
Exit fac(3) = 6Exit fac(4) = 24
```
A Call nyomkövetési információ egy fenti doboz *létrehozásához* kapcsolható, míg az Exit a doboz kiértékelésének *befejezéséhez*.

### Prolog nyomkövetés eljárás-doboz modellel

- A Prolog doboz alapú nyomkövetésében is az eljárások be- és kilépési pontjain (ún. kapukon, angolul *port*) való áthaladásról kapunk információt:
	- **Call port** (hívás kapu) belépés az eljárásba, doboz létrehozása
	- **Exit port** (kilépés kapu) sikeres lefutás, esetleg doboz törlése
	- **Fail port** (meghiúsulás kapu) sikertelen lefutás, doboz törlése
	- **Redo port** (újra kapu) új megoldás kérése
- A Prolog eljárás-végrehajtás két fázisa
	- **e** előre menő: egymásba **skatulyázott eljárás-be** és -kilépések
	- **visszafelé menő: új megoldás** kérése egy már lefutott eljárástól
- Prolog végrehajtás objektum-orientált szemléletben (eljárás ⇒ objektum):
	- eljárás meghívása (hívás kapu): objektum létrehozása
	- sikeres lefutás (kilépés kapu): változóbehelyettesítésekvisszaadása
	- sikertelen lefutás (meghiúsulás kapu): meghiúsulás jelzése
	- új megoldás kérése (újra kapu): következő választási pont(ok) bejárása
# Eljárás-doboz modell – grafikus szemléltetés

#### Egy egyszerű példaprogram, hívása  $\mid$  ?-  $p(X)$ .

q(2). q(4). q(7).  $p(X) := q(X), X > 3.$ 

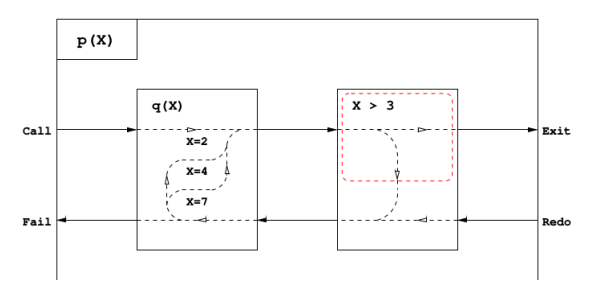

Előre Call p(X); Call q(X); Exit q(2); Call 2>3; Fail 2>3  $Vissza: Redo q(2);$  $\overline{El}$   $\overline{O}$   $\overline{O}$   $\overline{$ ViSSZA: Redo  $p(4)$ ; Redo 4>3; Fail 4>3; Redo  $q(4)$ ;  $E\sim$   $\sim$  X = 7 ?  $X = 7$  ? Vissza: Redo p(7); Redo 7>3; Fail 7>3; ...; Fail p(X); meghiúsulás no

# Egy egyszerű nyomkövetési példa (SICStus Prolog)

- SICStusban ?... Exit jelzi, hogy van választási pont a lefutott eljárásban
- Ha nincs ? az Exit kapunál, akkor a doboz törlődik (lásd a szaggatott piros téglalapot az X > 3 hívás körül)

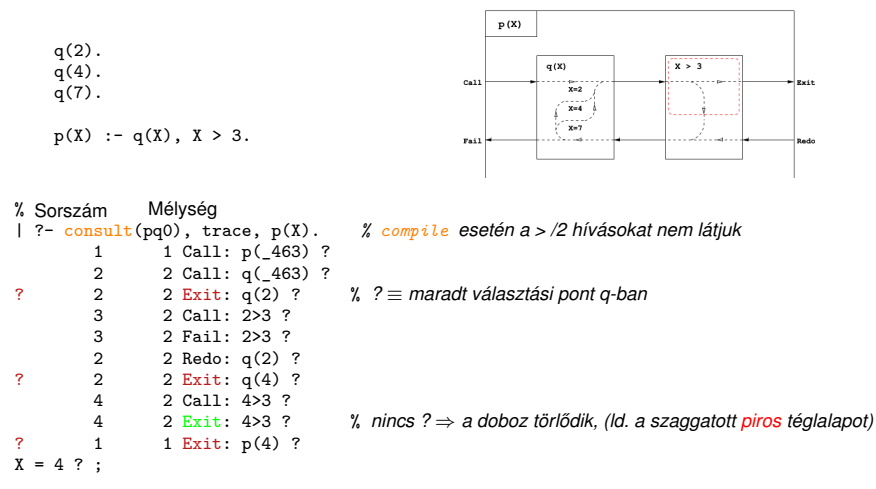

# Egy egyszerű nyomkövetési példa (folyt.)

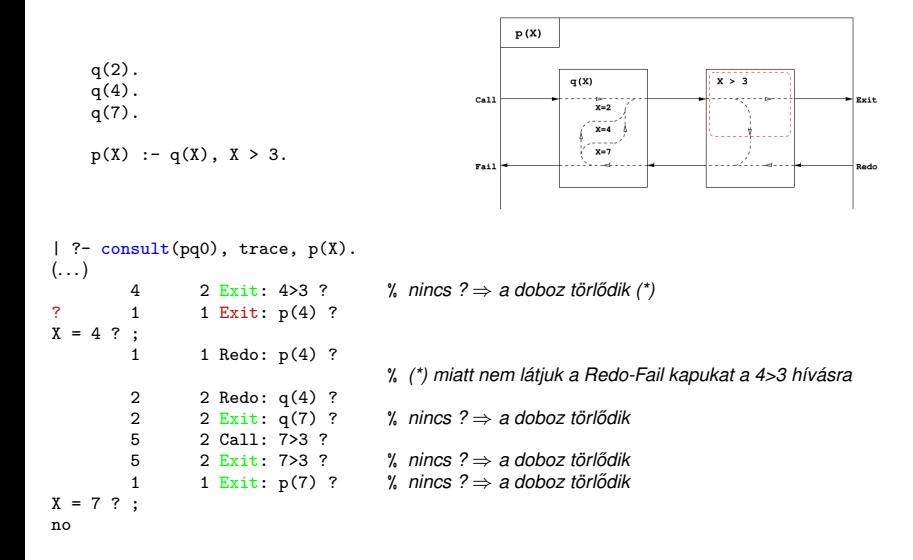

# Eljárás-doboz: több klózból álló eljárás

<span id="page-219-0"></span> $\delta s(X,Y)$  :-  $sz(X,Z)$ ,  $\delta s(Z,Y)$ .  $\%$  X  $\delta s e$  Y ha X szülője Z és Z  $\delta s e$  Y (a szülő  $\delta s e$   $\delta s$ )  $\delta s(X,Y)$  :-  $sz(X,Y)$ .  $\qquad$  % X  $\delta s$ e Y ha X szülője Y (a szülő ős)

 $sz(a,b)$ .  $sz(b,c)$ .  $sz(b,d)$ .

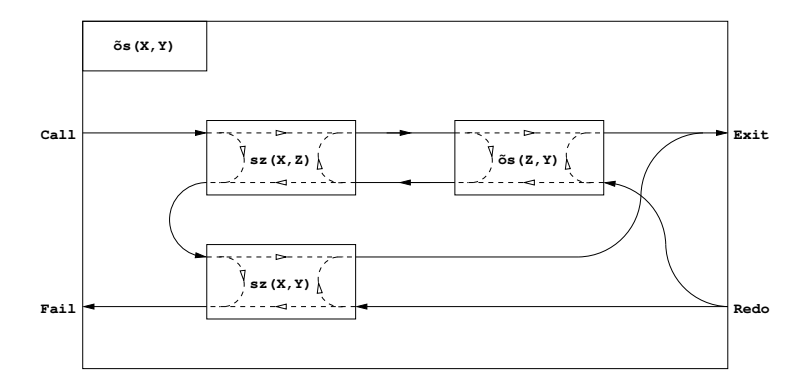

# Eljárás-doboz modell – "kapcsolási" alapelvek

- **A feladat: "szülő" eljárásdoboz és a "belső" eljárások dobozainak** összekapcsolása
- $\bullet$  Előfeldolgozás: érjük el, hogy a klózfejekben csak változók legyenek, ehhez a fej-egyesítéseket alakítsuk hívásokká, pl.

 $fakt(0,1)$ .  $\Rightarrow$   $fakt(X,Y)$  :- X=0, Y=1.

- Előre menő végrehajtás (balról-jobbra menő nyilak):
	- A szülő Call kapuját az 1. klóz első hívásának Call kapujára kötjük.
	- $\bullet$  Egy belső eljárás Exit kapuját
		- $\bullet$  a következő hívás Call kapujára, vagy,
		- $\bullet$  ha nincs következő hívás, akkor a szülő Exit kapujára kötjük
- Visszafelé menő végrehajtás (jobbról-balra menő nyilak):
	- Egy belső eljárás Fail kapuját
		- az előző hívás Redo kapujára, vagy, ha nincs előző hívás, akkor
		- a következő klóz első hívásának Call kapujára, vagy
		- $\bullet$  ha nincs következő klóz, akkor a szülő Fail kapujára kötjük
	- A szülő Redo kapuját mindegyik klóz utolsó hívásának Redo kapujára kötjük
		- mindig abba a klózra térünk vissza, amelyben legutoljára voltunk

# Nyomkövetés – legfontosabb parancsok (SICStus + SWI)

- **•** Beépített eljárások
	- $\bullet$  trace, debug a c, 1 paranccsal indítia a nyomkövetést
	- notrace, nodebug kikapcsolja a nyomkövetést
	- spy(P), nospy(P), nospyall töréspont be/ki a P eljárásra, ∀ ki.
- Alapvető nyomkövetési parancsok (SICStus: <RET>-tel kell lezárni)
	- h (help) parancsok listázása
	- $\bullet$  c (creep) vagy csak <RET> lassú futás (minden kapunál megáll)
	- $\bullet$  1 (leap) csak töréspontnál áll meg
	- + ill. – töréspont be/ki a kurrens eljárásra
	- $\bullet$  s (skip) eljárástörzs átlépése (Call/Redo  $\Rightarrow$  Exit/Fail)
	- $\bullet$  w (write) teljes mélységű kiíratás
	- $\bullet$   $\circ$  (out) SICStus,  $\mathfrak{u}$  (up) SWI kilépés az eljárástörzsből
	- r (retry) újrakezdi a kurrens hívás végrehajtását
- **·** Információ-megjelenítő és egyéb parancsok
	- $\bullet$  g (goals) a kurrens hívást tartalmazó célok kiíratása
	- b (break) új, beágyazott Prolog interakciós szint létrehozása
	- $\bullet$  n (notrace) nyomkövető kikapcsolása
	- a (abort) a kurrens futás abbahagyása

# Eljárás-doboz modell – OO szemléletben (kieg. anyag)

- Minden eljáráshoz tartozik egy osztály, amelynek van egy konstruktor függvénye (amely megkapja a hívási paramétereket) és egy next "adj egy (következő) megoldást" metódusa.
- Az osztály nyilvántartja, hogy hányadik klózban jár a vezérlés
- **A metódus első meghívásakor az első klóz első Hívás kapujára adja a** vezérlést
- **Amikor egy részeljárás Hívás kapujához érkezünk, létrehozunk egy** példányt a meghívandó eljárásból, majd
- meghívjuk az eljáráspéldány "következő megoldás" metódusát (\*)
	- $\bullet$  Ha ez sikerül, akkor a vezérlés átkerül a következő hívás Hívás kapujára, vagy a szülő Kilépési kapujára
	- Ha ez meghiúsul, megszüntetjük az eljáráspéldányt majd ugrunk az előző hívás Újra kapujára, vagy a következő klóz elejére, stb.
- Amikor egy Újra kapuhoz érkezünk, a (\*) lépésnél folytatjuk.
- A szülő Újra kapuja (a "következő megoldás" nem első hívása) a tárolt klózsorszámnak megfelelő klózban az utolsó Újra kapura adja a vezérlést.

# OO szemléletű dobozok:  $p/2$  C++ kódrészlet (kieg. anyag)

Az  $\delta s/2$  Prolog eljárásnak [\(220.](#page-219-0) dia) megfelelő C $++$  objektum "köv. megoldás" metódusa:

```
boolean os::next(\{ // Return next solution for os/2<br>switch(clno)
  switch(clno)<br>case 0:
    se 0: \frac{1}{2} // first call of the method clno = 1: \frac{1}{2} // enter clause 1:
                                                                               os(X,Y) := sz(X,Z), os(Z,Y).szaptr = new sz(x, kz); // create a new instance of subgoal sz(X,Z)
  redo11:<br>if(!szaptr->next()) {
                               \frac{1}{1} if sz(X,Z) fails
      delete szaptr; // destroy it,<br>goto cl2; } // and continu
                                  \frac{1}{2} and continue with clause 2 of os/2
  pptr = new os(z, py); // otherwise, create a new instance of subgoal os(Z,Y)<br>\frac{1}{2} (enter here for Redo port if clno==1)
                                    \frac{1}{2} (enter here for Redo port if clno==1)
    /* redo12: */if(!pptr->next()) { \frac{1}{1} if os(Z,Y) fails<br>delete pptr; \frac{1}{1} destroy it,
      \begin{array}{c} 11 \rightarrow 0 \\ \text{goto redol1}; \end{array}goto redo11; \} // and continue at redo port of sz(X, Z)<br>return TRUE: // otherwise. exit via the Exit port
                                    // otherwise, exit via the Exit port
  cl2:<br>clno = 2:
                                   // enter clause 2: os(X,Y) := sz(X,Y).
    szbbtr = new sz(x, py); // create a new instance of subgoal sz(X,Y)case 2: // (enter here for Redo port if clno==2)
    /* redo21: */
    if(!szbptr->next()) { \frac{1}{1} if sz(X,Y) fails
       delete szbptr: // destroy it.
      return FALSE; } // and exit via the Fail port
    return TRUE; // otherwise, exit via the Exit port
                              } }
```
## <span id="page-224-0"></span>Tartalom

### <sup>3</sup> [Prolog alapok](#page-177-0)

- [Prolog bevezetés példák](#page-180-0)
- [A Prolog nyelv alapszintaxisa](#page-201-0)
- [A Prolog végrehajtás cél-redukciós modellje](#page-207-0)  $\bullet$
- [Nyomkövetés: 4-kapus doboz modell](#page-213-0)  $\bullet$

#### Listakezelő eljárások Prologban  $\bullet$

- [További vezérlési szerkezetek](#page-237-0)
- [Operátorok](#page-250-0)  $\bullet$
- [Meta-logikai eljárások](#page-260-0)  $\bullet$
- Megoldásgyűjtő beépített eljárások  $\bullet$
- Magasabbrendű eljárások  $\bullet$

# Listák összefűzése – az  $append/3$  eljárás

**•** Elixir megoldás:

def append([], b) do b end def append([x|a], b) do c = append(a,b); [x|c] end

- · Íriuk át a kétargumentumú append függvényt egy app0/3 Prolog eljárássá! % app0(A, B, C): A és B listák összefűzése a C lista, C = A  $\oplus$  B  $app0([], B, Ret) :- Ret = B.$  $app0([X|A], B, Ret)$ : $app0(A, B, C)$ , Ret =  $[X|C]$ .
- **Logikailag tiszta Prolog programokban a v**ált = Kif alakú hívások kiküszöbölhetőek, ha vált minden előfordulását Kif-re cseréljük.  $app([], B, B)$ .  $app([X|A], B, [X|C])$  : $app(A, B, C)$ .
- **Mindkét eljárásban a (max) futási idő arányos az 1. arg. hosszával**
- Miért jobb az app/3 mint az app0/3?
	- app/3 jobbrekurzív, ciklussal ekvivalens (nem fogyaszt vermet)
	- app( $[1, \ldots, 1000]$ , $[0]$ , $[2, \ldots]$ ) 1, app $(0, \ldots)$  1000 lépésben hiúsul meg.
	- app/3 használható szétszedésre is (lásd később), míg app0/3 nem.

# Lista építése *elölről* – nyílt végű listákkal

**· Ismétlés:** egy x Prolog kifejezés nyílt végű lista, ha x változó, vagy  $X = [$  | Farok] ahol Farok nyílt végű lista.

 $| ?- L = [1| ]$ ,  $L = [1,2| ]$ .  $\implies$   $L = [1,2| A]$  ?

• A beépített append/3 azonos az app/3-mal:

```
append([], B, B).
append([X|A], B, [X|C]) :-
    append(A, B, C).
```
• Az append eljárás már az első redukciónál felépíti az eredmény fejét!

- Példa-célsorozat: append([1,2], [3,4,5], Ered), answer(Ered).
- Fej:  $append([X|A], B,$   $[X|C])$
- Behelyettesítés:  $X = 1$ ,  $A = [2]$ ,  $B = [3, 4, 5]$ , Ered = [1|C]
- $\bullet$  Ui célsorozat: append([2], [3,4,5], C), answer([1|C]). (Ered nyílt végű lista, farka még behelyettesítetlen.)

## Lista építése *elölről* – a megvalósítás részletei

**• A** kimenő paraméter behelyettesítését explicitté tehetjük:  $app1([], B, L)$  :-  $\%$  (a1)  $L = R$  $app1([X|A], B, L)$  :-  $\%$  (a2)  $L = [X|C],$  $app1(A, B, C)$ . %  $app1/3 \equiv append/3$  a fejlett Prologokban Egy app1/3 eljáráshívás redukciós lépései: :- app1([1,2], [3,4,5], Ered), write(Ered).  $\%$  (cs0)  $% + (a2) = >$ :- Ered =  $[1|C1]$ , app1( $[2]$ ,  $[3,4,5]$ ,  $C1$ ), write(Ered).  $\%$  (cs1) % +  $BIP$  => :-  $app1([2], [3,4,5], C1), write([1|C1]).$  % (cs2)  $% + (a2) = >$ :- C1 =  $[2|C2]$ , app1([],  $[3,4,5]$ , C2), write( $[1|C1]$ ).  $\%$  (cs3)  $% + BIP$  => :- app1([], [3,4,5], C2), write([1,2|C2]). % (cs4)  $% + (a1) = >$ :-  $C2 = [3, 4, 5]$ ,  $write([1, 2|C2])$ .  $\frac{9}{6} (c55)$  $% + BIP$  => :- write([1,2,3,4,5]). % (cs6)

# Be- és kimenő argumentumok

- $\bullet$  Az append/3 predikátum az append/2 Elixir függvény átírásával állt elő
- **•** Ez a predikátum azonban használható más módon is, pl:

```
| ?- append(L1, L2, [1,2]).
L1 = [], L2 = [1, 2] ?;
L1 = [1], L2 = [2] ? ;
L1 = [1,2], L2 = [] ? ; no
```
• Az I/O mód jelölésrendszer a különböző módú hívások leírására:

- $\bullet$  +: bemenő (input) arg., a hívás pillanatában behelyettesített ( $\frac{1}{2}$  nonvar)
- $\bullet$  -: kimenő (output) arg., a hívás pillanatában behelyettesítetlen ( $var$ )
- $\bullet$  ?: be- és kimenő arg., tetszőleges Prolog kifejezés lehet
- Példák az append(L1, L2, L3) hívás különböző módú hívásaira:

 $(+,+,+)$ : ellenőrzés, pl. append([1], [2], [1,2])  $\Rightarrow$  yes

 $(+, +, -)$ : konkatenálás, pl. append([1], [2], L3)  $\Rightarrow$  L3 = [1,2]

- $(+,-,+)$ : adott prefixum ellenőrzése, pl. append([1], L2, [1,2])  $\Rightarrow$  L2 = [2]
- $(+,-,-)$ : nyílt végű lista előállítása, pl. append([1], L2, L3)  $\Rightarrow$  L3 = [1|L2]

 $(-,-,+)$ : lista szétszedése, pl. append(L1, L2, [1,2])  $\Rightarrow$  lásd fent  $(-,-,-)$ : ∞ keresés:, pl. append(L1, L2, L3)  $\Rightarrow$  L1 = [], L3 = L2? ;

L1 = [A], L3 = [A|L2]? ; L1 = [A,B], L3 = [A,B|L2]? ;...

. . .

# Listák szétbontása az append/3 segítségével

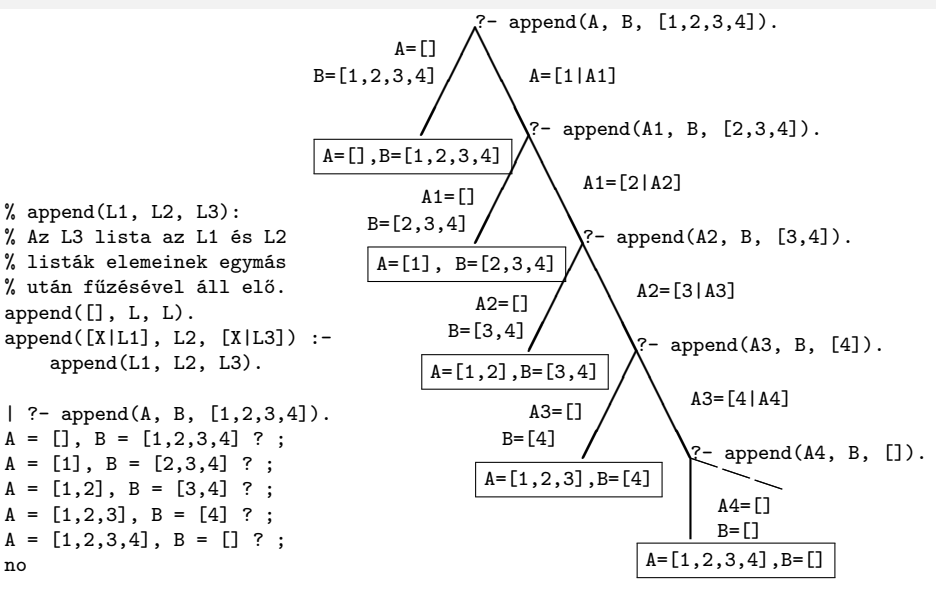

# Nyílt végű listák az append változatokban

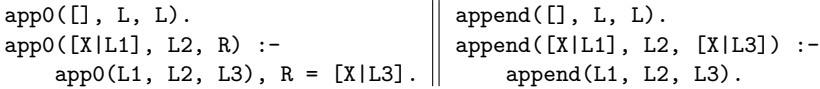

**•** Ha az 1. argumentum zárt végű (*n* hosszú), mindkét változat legfeljebb  $n+1$  lépésben egyértelmű választ ad, amely lehet nyílt végű:

 $| ?-$  app0([1,2], L2, L3).  $\implies$  L3 = [1,2|L2] ? ; no

- $\bullet$  A 2. arg.-ot nem bontjuk szét  $\Longrightarrow$  mindegy, hogy nyílt vagy zárt végű
- **•** Ha a 3. argumentum zárt végű (*n* hosszú), akkor az append változat legfeljebb *n* + 1 megoldást ad, max. ∼ 2*n* lépésben (ld. előző dia); tehát:

append(L1, L2, L3) keresési tere véges, ha L1 vagy L3 zárt

 $\bullet$  Ha az 1. és a 3. arg. is nyílt, akkor a válaszhalmaz csak  $\infty$  sok Prolog kifejezéssel fedhető le, pl.

 $\Box \oplus [1] = L (\equiv L \text{ utolsó eleme 1}): L = [1]; [-1]; [-1,1]; \ldots$ 

- app0 szétszedésre nem jó, mert pl. app0(L, [1], [])  $\Longrightarrow \infty$  ciklus, hiszen redukálva a 2. klózzal  $\implies$  app0(L1, [1], L3), [] = [X|L3].
- Az append eljárás jobbrekurzív, hála a logikai változó használatának

# Variációk append-re – három lista összefűzése (kieg. anyag)

```
● append(L1,L2,L3,L123): (L1 \oplus L2) \oplus L3 = L123append(L1, L2, L3, L123) :-
           append(L1, L2, L12), append(L12, L3, L123).
```
- Lassú, pl.: append([1,...,100],[1,2,3],[1], L) 103 helyett 203 lépés!
- Szétszedésre nem alkalmas végtelen választási pontot hoz létre
- Szétszedésre is alkalmas, hatékony változat

```
\% L1 \oplus (L2 \oplus L3) = L123.
% ahol vagy L1 és L2, vagy L123 adott (zárt végű).
append(L1, L2, L3, L123) :-
        append(L1, L23, L123), append(L2, L3, L23).
```
- append $(+, +, ?, ?)$  esetén az első append/3 hívás nyílt végű listát ad: | ?- append([1,2], L23, L).  $\implies$  L = [1,2|L23] ?
- Az L3 argumentum behelyettesítettsége (nyílt vagy zárt végű lista-e) nem számít.

# Listák megfordítása

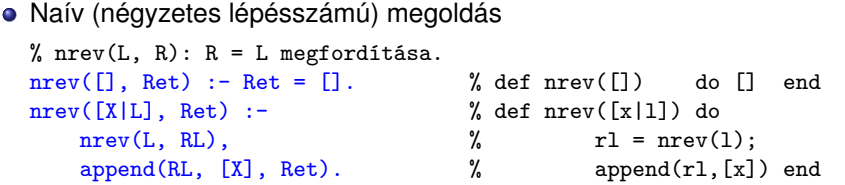

Lineáris lépésszámú megoldás

```
% revapp(L0, R0, R): L0 megfordítását R0 elé fűzve kapjuk R-t.
revapp([], R0, Ret) :- Ret = R0. % def revapp([], r0) do r0 end
revapp([X|LO], RO, Ret) :- % def revapp([X|IO], r0) dorevapp(L0, [X|R0], Ret). % revapp(l0, [x|r0]) end
% reverse(R, L): Az R lista az L megfordítása.
reverse(R, L) :- revapp(L, [], R).
```
- revapp-ban R0,R egy akkumulátorpár: eddigi ill. végeredmény
- A lists könyvtár tartalmazza a reverse/2 eljárás definícióját, betöltése:
	- :- use module(library(lists)).

# Listák gyűjtése elölről és hátulról (kieg. anyag)

```
• Prolog
revapp([], L, L).
revapp([X|L0], L2, L3) :-
    revapp(L0, [X|L2], L3).
                                        append([], L, L).
                                        append([X|L1], L2, [X|L3]) :-
                                            append(L1, L2, L3).
 \bullet C++
struct lnk { char elem;
               lnk *next;
              lnk(char e): elem(e) {} }:
typedef lnk *list;
list revapp(list L1, list L2)
\{ list l = L2:
  for (list p=L1; p; p=p->next)
  { list newl = new lnk(p-\text{?}elem);
    new1->next = 1; 1 = new1;
  }
  return l;
}
                                        list append(list L1, list L2)
                                        \{ list L3, *lp = &L3;
                                          for (list p=L1; p; p=p->next)
                                          \{ list newl = new lnk(p->elem);
                                            *lp = new1; lp = \&newl->next;}
                                          *lp = L2; return L3;
                                        }
```
# Keresés listában – a member/2 beépített eljárás

- $\bullet$  member(E, L): E az L lista eleme member(Elem, [Elem|\_]). member(Elem, [\_|Farok]) : member(Elem, Farok). • Eldöntendő (igen-nem) kérdés:  $| ?-$  member(2, [1,2,3,2]).  $\implies$  yes DE | ?- member(2,  $[1,2,3,2]$ ), R=yes.  $\implies$  R=yes ? ; R=yes ? ; no Lista elemeinek felsorolása:  $| ?$ - member(X, [1,2,3]).  $\implies$   $X = 1 ? : X = 2 ? : X = 3 ? : no$  $| ?-$  member(X, [1,2,1]).  $\implies$  X = 1 ?; X = 2 ?; X = 1 ?; no ● Listák közös elemeinek felsorolása – az előző két hivásformát kombinálja: | ?- member(X, [1,2,3]), member(X, [5,4,3,2,3]).  $\implies$  X = 2 ?; X = 3 ?; X = 3 ?; no • Egy értéket egy (nyílt végű) lista elemévé tesz, végtelen választás!  $\vert$  ?- member(1, L).  $\implies$  L = [1| A] ? ; L = [A,1| B] ? ;  $L = \lceil A, B, 1 \rceil$   $C \rceil$  ? : ...
- A member/2 keresési tere véges, ha 2. argumentuma zárt végű lista.

# A member/2 predikátum általánosítása: select/3

- $\bullet$  select(E, Lista, M): E elemet Listaból pont egyszer elhagyva marad M. select(E, [E|Marad], Marad). *% Elhagyjuk a fejet, marad a farok.* select(E, [X|Farok], [X|M]) :- *% Marad a fej,* select(E, Farok, M). *% a farokból hagyunk el elemet.*
- **Felhasználási lehetőségek:**

| ?- select(1, [2,1,3,1], L). *% Adott elem elhagyása*  $\implies$  L = [2,3,1] ? ; L = [2,1,3] ? ; no | ?- select(X, [1,2,3], L). *% Akármelyik elem elhagyása*  $\implies$  L=[2,3], X=1 ? ; L=[1,3], X=2 ? ; L=[1,2], X=3 ? ; no | ?- select(3, L, [1,2]). *% Adott elem beszúrása!*  $\implies$  L = [3,1,2] ? ; L = [1,3,2] ? ; L = [1,2,3] ? ; no | ?- select(3,  $[2|L]$ ,  $[1,2,7,3,2,1,8,9,4]$ ). *% Beszúrható-e 3 az [1,*. . .*]-ba úgy, hogy [2,*. . .*]-t kapjunk?* =⇒ no | ?- select(1, [X,2,X,3], L).  $\implies$  L = [2,1,3], X = 1 ? ; L = [1,2,3], X = 1 ? ; no

A lists könyvtárban a fenti módon definiált select/3 eljárás keresési tere véges, ha vagy a 2., vagy a 3. argumentuma zárt végű lista.

# Listák permutációja (kieg. anyag)

- % perm(+Lista, ?Perm): Lista permutációja a Perm lista.  $perm0([], [])$ . perm0([Elso|Lista], Perm) : perm0(Lista, Perm0), % permutáljuk a bemenet farkát select(Elso, Perm, Perm0). % ebbe beszúrjuk a bemenet fejét Felhasználási példák: | ?- perm0([1,2], L).  $\implies$  L = [1,2] ? ; L = [2,1] ? ; no | ?- perm0([a,b,c], L).  $\implies$  L = [a,b,c] ? ; L = [b,a,c] ? ; L = [b,c,a] ? ;  $L = [a, c, b]$  ? ;  $L = [c, a, b]$  ? ;  $L = [c, b, a]$  ? ; no | ?- perm0(L, [1,2]). =⇒ L = [1,2] ? ; *végtelen keresési tér*
- $\bullet$  Ha perm0/2-ben az első argumentum változó, akkor a rekurzív hívás mindkét argumentuma változó lesz ⇒végtelen sok választás
- $\bullet$  A lists könyvtárban van egy kétirányban működő  $\texttt{permutation/2}$  eljárás

## <span id="page-237-0"></span>Tartalom

### <sup>3</sup> [Prolog alapok](#page-177-0)

- [Prolog bevezetés példák](#page-180-0)
- [A Prolog nyelv alapszintaxisa](#page-201-0)
- [A Prolog végrehajtás cél-redukciós modellje](#page-207-0)  $\bullet$
- [Nyomkövetés: 4-kapus doboz modell](#page-213-0)  $\bullet$
- Listakezelő eljárások Prologban  $\bullet$

#### [További vezérlési szerkezetek](#page-237-0)  $\bullet$

- [Operátorok](#page-250-0)  $\bullet$
- [Meta-logikai eljárások](#page-260-0)  $\bullet$
- Megoldásgyűjtő beépített eljárások  $\bullet$
- Magasabbrendű eljárások  $\bullet$

# **Diszjunkció**

- **· Ismétlés: klóztörzsben a vessző (', ') jelentése "és", azaz konjunkció**
- A ';' operátor jelentése "vagy", azaz diszjunkció

```
% fakt(+N, ?F): F = N!.
fakt(N, F) :- N = 0, F = 1.fakt(N, F) :-
   N > 0. N1 is N-1.
   fakt(N1, F1), F is F1*N.
                                 fakt(N, F) :-
                                      (N = 0, F = 1); N > 0, N1 is N-1,
                                         fakt(N1, F1), F is F1*N
                                     ).
```
A diszjunkciót nyitó zárójel elérésekor választási pont jön létre

- először a diszjunkciót az első ágára redukáljuk
- visszalépés esetén a diszjunkciót a második ágára redukáljuk
- $\bullet$  Tehát az első ág sikeres lefutása után kilépünk a disziunkcióból, és az utána jövő célokkal folytatjuk a redukálást

azaz a ';' elérésekor a ')'-nél folytatjuk a futást

- A ';' skatulyázható (jobbról-balra) és gyengébben köt mint a ','
- Konvenció: a diszjunkciót *mindig* zárójelbe tesszük, a skatulyázott diszjunkciót és az ágakat feleslegesen nem zárójelezzük. Pl. (a felesleges zárójelek aláhúzva, kiemelve):  $(p; (q; r))$ ,  $(a; (b, c); d)$

# A diszjunkció mint szintaktikus édesítőszer

● A diszjunkció egy segéd-predikátummal mindig kiküszöbölhető, pl.:

```
a(X, Y, Z) :-
       p(X, U), q(Y, V),
       (r(U, T), s(T, Z)); t(V, Z)
       ; t(U, Z)),
       u(X, Z).
```
- $\bullet$  Kigyűjtjük azokat a változókat, amelyek a diszjunkcióban és azon kívül is előfordulnak (u, v, z)
- A segéd-predikátumnak ezek a változók lesznek az argumentumai
- A segéd-predikátum minden klóza megfelel a diszjunkció egy ágának

$$
seged(U, V, Z) :- r(U, T), s(T, Z).\n
$$
seged(U, V, Z) :- t(V, Z).
$$
\n
$$
seged(U, V, Z) :- t(U, Z).
$$
\n
$$
seged(U, V, Z), seged(U, V, Z), segU(X, Z), segU(X, Y, Z), segU(X, Y, Z), segU(X, Y, Z), segU(X, Y, Z), segU(X, Y, Z), segU(X, Y, Z), segU(X, Y, Z), segU(X, Y, Z), segU(X, Y, Z), segU(X, Y, Z), segU(X, Y, Z), segU(X, Y, Z), segU(X, Y, Z), segU(X, Y, Z), segU(X, Y, Z), segU(X, Y, Z
$$
$$

# Diszjunkció – megjegyzések (kieg. anyag)

- Az egyes klózok 'ÉS' vagy 'VAGY' kapcsolatban vannak?
	- A program klózai ÉS kapcsolatban vannak, pl. szuloje('Imre', 'István'). szuloje('Imre', 'Gizella'). % *(1)* azt állítja: Imre szülője István ÉS Imre szülője Gizella.
	- Az *(1)* klózok alternatív (VAGY kapcsolatú) válaszokhoz vezetnek:
		- :- szuloje('Imre' Ki). =⇒ Ki = 'István' ? ; Ki = 'Gizella' ? ; no

"Sz Imre SZÜlŐ $e$ " ha  $($  Sz = István Vagy Sz = Gizella  $).$ 

Az *(1)* predikátum átalakítható egyetlen, diszjunkciós klózzá:

$$
\begin{array}{lll}\n\text{szuloje('Imre', Sz)} : - & \quad \text{(} & Sz = 'István'\\ \n& \quad \text{;} & Sz = 'Gizella'\\ \n& \quad \text{?'} & \quad \text{(2)}\n\end{array}
$$

Vö. De Morgan azonosságok: (*A* ← *B*) ∧ (*A* ← *C*) ≡ (*A* ← (*B* ∨ *C*))

- Általánosan: tetszőleges predikátum egyklózossá alakítható:
	- a klózokat azonos fejűvé alakítjuk, új változók és =-ek bevezetésével: szuloje('Imre', Sz) :- Sz = 'István'. szuloje('Imre', Sz) :- Sz = 'Gizella'.
	- a klóztörzseket egy diszjunkcióvá fogjuk össze, lásd *(2)*.

# A meghiúsulásos negáció (NF – Negation by Failure)

- $\bullet$  A \+ Hivás vezérlési szerkezet (vö.  $\nvdash$  nem bizonyítható) procedurális szemantikája
	- végrehajtja a Hívás hívást,
	- ha Hívás sikeresen lefutott, akkor meghiúsul,
	- egyébként (azaz ha Hívás meghiúsult) sikerül.
- \+ Hívás futása során Hívás legfeljebb egyszer sikerül
- \+ Hívás sohasem helyettesít be változót
- **Példa: Keressünk (adatbázisunkban) olyan gyermeket, aki nem férfi!**

| ?- sz(X, \_Sz), \+ ffi(X). % negált cél  $\equiv \neg ffi(X)$  $\implies$  X = 'Gizella' ? : no

Mi történik ha a két hívást megcseréljük?

| ?- \+ ffi(X), sz(X, Sz). % negált cél  $\equiv \neg (\exists X .ffi(X))$ 

=⇒ no

 $\bullet \setminus$  + *H* logikai megfelelője: ¬∃ $\vec{X}$ (*H*), ahol  $\vec{X}$  a *H*-ban a hívás pillanatában behelyettesítetlen változók felsorolását jelöli.

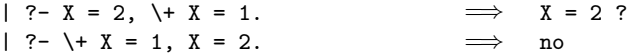

# Gondok a meghiúsulásos negációval

- A negált cél jelentése függ attól, hogy mely változók bírnak értékkel
- Mikor nincs gond?
	- Ha a negált cél tömör (nincs benne behelyettesítetlen változó)
	- Ha nyilvánvaló, hogy mely változók behelyettesítetlenek (pl. mert "semmis" változók: \_), és a többi változó tömör értékkel bír.

```
% nem szulo(+Sz): adott Sz nem szulo
nem_szulo(Sz) :- \+ szuloje(_, Sz).
```
- $\bullet$  A \+ művelet a "Zárt Világ" feltételezésen alapul (Closed World Assumption – CWA): ami nem bizonyítható, az nem igaz.
	- $| ?- \rangle + \text{szuloje('Imre', X)}.$   $\implies$  no  $|\begin{array}{ccc} \text{?}- \text{ } \text{+} \text{ szuloje}(\text{'} \text{Géza'}, \text{ } \text{X}). \end{array} \qquad \Longrightarrow \qquad \text{true} \quad ? \qquad \qquad (*)$ 
		- A klasszikus matematikai logika következményfogalma monoton: ha a premisszák halmaza bővül, a következmények halmaza nem szűkülhet.
		- A CWA alapú logika nem monoton, példa: bővítsük a programot egy szuloje('Géza', xxx). alakú állítással  $\Rightarrow$ (\*) meghiúsul.

# Példa: együttható meghatározása lineáris kifejezésben

- Formula: számokból és az 'x' atomból '+' és '\*' operátorokkal épül fel.
- Lineáris formula: a '\*' operátor (legalább) egyik oldalán szám áll.

```
% egyhat(Kif, E): A Kif lineáris formulában az x együtthatója E.
\text{egyhat}(x, 1). egyhat(K1*K2, E) :- \% (4)
\text{equhat}(\text{Kif}, \text{E}) :- number(K1),
     number(Kif), E = 0. egyhat(K2, E0),egyhat(K1+K2, E) :-<br>
E is K1*E0.
     egyhat(K1, E1), egyhat(K1*K2, E):- \% (5)
     \text{equhat}(K2, E2), number(K2),
     E is E1+E2. egyhat(K1, E0),
                                 E is K2*E0.
```
- A fenti megoldás hibás többszörös megoldást kaphatunk:
	- | ?- egyhat $(((x+1)*3)*x+2*(x+x+3), E)$ .  $\implies E = 8$  ?; no  $\Rightarrow$   $E = 1$  ?;  $E = 1$  ?; no
- A többszörös megoldás oka:

az egyhat(2\*3, E) hívás esetén a  $(4)$  és  $(5)$  klóz egyaránt sikeres!

# Többszörös megoldások kiküszöbölése

- El kell érnünk, hogy ha a (4) sikeres, akkor (5) már ne sikerüljön
- A többszörös megoldás kiküszöbölhető:
	- Negációval írjuk be  $(4)$  előfeltételének negáltját  $(5)$  törzsébe:

```
( \ldots )egyhat(K1*K2, E) :- \% (4)
         number(K1), egyhat(K2, E0), E is K1*E0.
 \text{eq}yhat(K1*K2, E) :- \% (5)
         \left\{ \text{Number(K1)} \right\}number(K2), egyhat(K1, E0), E is K2*E0.
hatékonyabban, feltételes kifejezéssel:
  (\ldots)egyhat(K1*K2, E):-
         ( number(K1) \rightarrow egyhat(K2, E0), E is K1*E0; number(K2), egyhat(K1, E0), E is K2*E0
         ).
```
- A feltételes kifejezés hatékonyabban fut, mert:
	- nem kell kétszer futtatni a number(K1) feltételt
	- nem hagy választási pontot

# Feltételes kifejezés Prologban

- Szintaxis (felt, akkor, egyébként tetszőleges célsorozatok):  $( \ldots )$  :-...,  $\int$  felt -> akkor
	- ; egyébként ), ....
- Deklaratív szemantika: a fenti alak jelentése megegyezik az alábbival, ha a felt egy egyszerű feltétel (azaz nem oldható meg többféleképpen):  $( \ldots )$  :-

```
...,
( felt, akkor
; \+ felt, egyébként
),
....
```
# Feltételes kifejezések (folyt.)

- **e** Procedurális szemantika
	- A (felt->akkor;egyébként),folytatás célsorozat végrehajtása:
		- Végrehajtjuk a felt hívást.
		- · Ha felt sikeres, akkor az (akkor, folytatás) célsorozatra redukáljuk a fenti célsorozatot, a felt *elso˝* megoldása által adott behelyettesítésekkel. A felt cél többi megoldását nem keressük meg!
		- · Ha felt sikertelen, akkor az (egyébként, folytatás) célsorozatra redukáljuk, behelyettesítés nélkül.
- Többszörös elágaztatás skatulyázott feltételes kifejezésekkel:

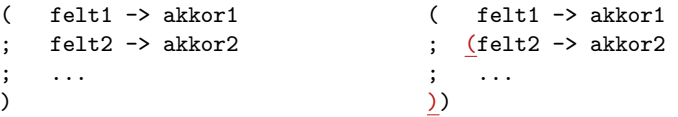

A kiemelt zárójelek feleslegesek (';' jobbról-balra zárójeleződik).

- Az egyébként rész elhagyható, alapértelmezése: fail.
- \+ felt átírható felt. kifejezéssé: ( felt -> fail ; true )

# Feltételes kifejezés – példák

```
e Faktoriális
```

```
% fakt(+N, ?F): N! = F.
fakt(N, F) :-
        ( N = 0 \rightarrow F = 1 % N = 0, F = 1; N > 0, N1 is N-1, fakt(N1, F1), F is N*F1
        ).
```
- Jelentése azonos a sima diszjunkciós alakkal (lásd komment), de annál hatékonyabb, mert nem hagy maga után választási pontot.
- **•** Szám előjele

```
% Sign = sign(Num)sign(Num, Sign) :-
         ( Num > 0 \rightarrow Sign = 1; Num < 0 \rightarrow Sign = -1; Sign = 0
         ).
```
# A vágó eljárás – a feltételes szerkezet megvalósítási alapja

- A vágó beépített eljárás (!) mindig sikerül; de mellékhatásként
	- 1 letiltja az adott predikátum további klózainak választását, első\_poz\_elem([X|\_], X) :- X > 0, !. % "zöld vágó'' első poz elem $([X|L], EP)$  :- X =< 0, első poz elem $(L, EP)$ .
	- 2 megszünteti a választási pontokat az előtte levő eljáráshívásokban. első\_poz\_elem(L, EP) :- member(X, L), X>0, !, EP = X. % "vörös vágó''
- A zöld vágó nem változtatja meg az eredmény(eke)t, de gyorsítja a futást
- A vörös vágó megváltoztatja az eredményhalmazt
- Segédfogalom: egy cél szülőjének az őt tartalmazó klóz fejével illesztett hívást nevezzük
	- A 4-kapus modellben a szülő a körülvevő dobozhoz rendelt cél.
	- · A fenti vágók szülője lehet pl. a első\_poz\_elem([-1,0,3,0,2], P) cél
- Átfogalmazás: a vágó a keresési térben vág le ágakat:
	- $\bullet$  a vágó meghívásától visszafelé egészen a szülő célig azt is beleértve – megszünteti a választási pontokat.

## A vágó megvalósítása a 4-kapus doboz modellben

% *ős* (+N, ?X, ?Z): X-nek N-edik generációs őse Z (N>0 adott egész szám) ős(1, X, Z) :- !, sz(X, Z). % sz(X, Z): X-nek szülője Z ős(N, X, Z) :- N > 1, M is N-1, sz(X, Y), ős(M, Y, Z).  $\%$  sz $(X, Z)$ : X-nek szülőie Z.

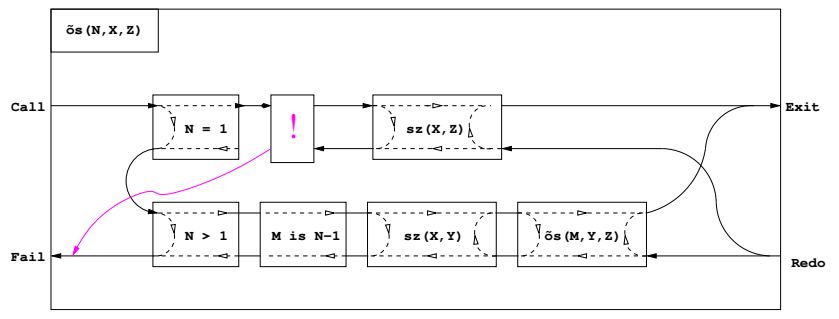

- $\bullet$  A vágó Fail kapujából a körülvevő (szülő) doboz Fail kapujára megyünk.
- Ugyanilyen doboz keletkezik feltételes szerkezet használatakor:

```
\text{ős2(N. X. Z)} := (N = 1 \rightarrow \text{sz}(X, Z))N > 1, M is N-1, sz(X, Y), ős2(M, Y, Z).
                    ).
```
.

# <span id="page-250-0"></span>Tartalom

#### <sup>3</sup> [Prolog alapok](#page-177-0)

- [Prolog bevezetés példák](#page-180-0)
- [A Prolog nyelv alapszintaxisa](#page-201-0)
- [A Prolog végrehajtás cél-redukciós modellje](#page-207-0)  $\bullet$
- [Nyomkövetés: 4-kapus doboz modell](#page-213-0)  $\bullet$
- Listakezelő eljárások Prologban  $\bullet$
- [További vezérlési szerkezetek](#page-237-0)

#### **•** [Operátorok](#page-250-0)

- [Meta-logikai eljárások](#page-260-0)  $\bullet$
- Megoldásgyűjtő beépített eljárások  $\bullet$
- Magasabbrendű eljárások  $\bullet$

# Operátoros kifejezések

- Példa: S is -S1+S2 ekvivalens az is(S, +(-(S1),S2)) kifejezéssel
- **•** Szintaxis:
	- $\langle$  összetett kif.  $\rangle$  ::=

 $\delta$  struktúranév  $\delta$  (  $\delta$  argumentum  $\delta$ , ... )  $\delta$  {eddig csak ez volt}  $argumentum \rangle$  (operátornév) (argumentum i finfix kifejezés)

 $\langle$  operátornév  $\rangle$   $\langle$  argumentum  $\rangle$   $\langle$  argumentum  $\rangle$ 

- | h argumentum i h operátornév i {posztfix kifejezés}
- 

 $( \langle k \rangle )$  {zárójeles kif.}

 $\langle$  operátornév  $\rangle$  :=  $\langle$  struktúranév  $\rangle$  {ha operátorként lett definiálva}

Operátor(ok) definiálása

op(Prio, Fajta, OpNév) Vagy op(Prio, Fajta, [OpNév<sub>1</sub>,...OpNév<sub>n</sub>]), ahol

- Prio (prioritás): 1–1200 közötti egész
- $\bullet$  Fajta:  $\alpha z$  yfx,  $xfy$ ,  $xfx$ ,  $fy$ ,  $fx$ ,  $yf$ ,  $xf$  névkonstansok egyike
- **·** OpNév<sub>i</sub> (az operátor neve): tetszőleges névkonstans
- Az op/3 beépített predikátum meghívását általában a programot tartalmazó fájl elején, *direktívában* helyezzük el:

:- op(800, xfx, [szuloje,nagyszuloje]). 'Imre' szuloje 'István'.

A direktívák a programfájl *betöltésekor* azonnal végrehajtódnak.
# Operátorok jellemzői

- Egy operátort jellemez a fajtája és prioritása
- A fajta az asszociatívitás irányát és az irásmódot határozza meg:

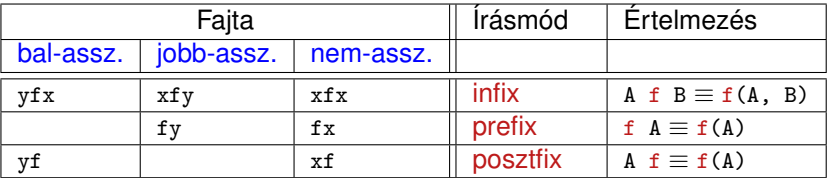

A zárójelezést a prioritás és az asszociatívitás együtt határozza meg, pl.

- a/b+c\*d  $\equiv$  (a/b)+(c\*d) mert / és \* prioritása 400 < 500 (+ prioritása)  $(kisebb)$  prioritás = erősebb kötés)
- a-b-c ≡ (a-b)-c mert a operátor fajtája yfx, azaz bal-asszociatív balra köt, balról jobbra zárójelez (a fajtanévben az  $<sub>y</sub>$  betű mutatja az</sub> asszociatívitás irányát)
- a^b^c ≡ a^(b^c) mert a ^ operátor fajtája xfy, azaz jobb-asszociatív (jobbra köt, jobbról balra zárójelez)
- a=b=c szintaktikusan hibás, mert az = operátor fajtája xfx, azaz nem-asszociatív

 $\parallel$ 

# Szabványos, beépített operátorok

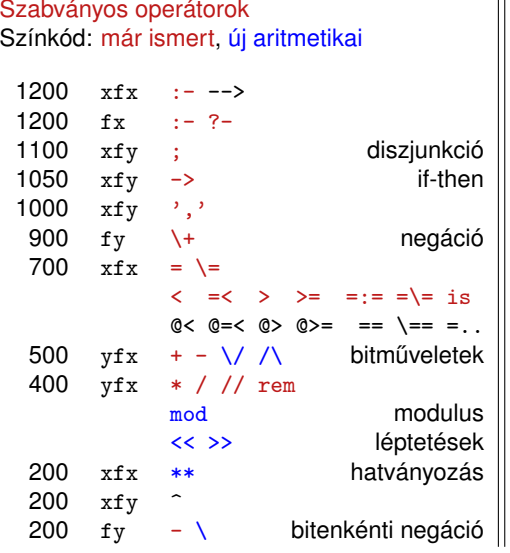

#### További beépített operátorok SICStus Prologban

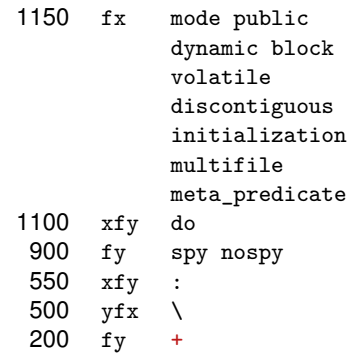

#### Operátorok zárójelezése (kieg. anyag)

- **Egy X** op<sub>1</sub> Y op<sub>2</sub> Z zárójelezése, ahol op<sub>1</sub> és op<sub>2</sub> prioritása  $n_1$  és  $n_2$ :
	- ha  $n_1 > n_2$  akkor  $X$  op<sub>1</sub> (Y op<sub>2</sub> Z);
	- ha  $n_1 < n_2$  akkor (x  $op_1$  Y)  $op_2$  Z; (kisebb prio.  $\Rightarrow$  erősebb kötés)
	- ha  $n_1 = n_2$  és op<sub>1</sub> jobb-asszociatív (xfy), akkor x op<sub>1</sub> (Y op<sub>2</sub> Z);
	- **e** egyébként, ha  $n_1 = n_2$  és op<sub>2</sub> bal-assz. (yfx), akkor (x op<sub>1</sub> Y) op<sub>2</sub> z;
	- egyébként szintaktikus hiba
- Érdekes példa: :- op(500, xfy, +^). % :- op(500, yfx, +).
	- | ?- :- write $((1 + \hat{2}) + 3)$ , nl.  $\Rightarrow$   $(1+\hat{2})+3$
	- | ?- :- write $(1 + (2 + 3))$ , nl.  $\Rightarrow$  1+ $2+3$

tehát: konfliktus esetén az első operátor asszociativitása "győz".

- Alapszabály: egy *n* prioritású operátor zárójelezetlen operandusaként
	- legfeljebb *n* − 1 prioritású operátort fogadunk el az x oldalon
	- legfeljebb *n* prioritású operátort fogadunk el az y oldalon
- A zárójelezett kifejezéseket és az alapstruktúra-alakú kifejezéseket feltétel nélkül elfogadjuk operandusként
- Az alapszabály a prefix és posztfix operátorokra is alkalmazandó

# Operátorok – további megjegyzések

**•** A "vessző" jel többféle helyzetben is használható:

- struktúra-argumentumokat, ill. listaelemeket határol el egymástól
- 1000 prioritású xfy op. pl.:  $(p:-a,b,c) \equiv : -(p,','(a,','(b,c)))$ 
	- A vessző atomként csak a  $\cdot$ ,  $\cdot$ , határolóként csak a ,, operátorként mindkét formában – ',' vagy , – használható.
- :-(p, a,b,c) többértelmű:  $\frac{?}{=}$  :-(p, (a,b,c)), ...  $\frac{?}{=}$  :-(p,a,b,c)...
- $\bullet$  Egyértelműsítés: argumentumban vagy listaelemben az 1000-nél > prioritású operátort tartalmazó kifejezést *zárójelezni kell*:
- | ?- write\_canonical((a,b,c)).  $\implies$  ','(a,','(b,c))
- ?- write\_canonical(a,b,c).  $\implies$  ! write\_canonical/3 does not exist
- Ugyanaz a névkonstans használható infix és prefix operátorként is, lásd pl. a beépített '-' operátort.

# Operátorok törlése, lekérdezése (kieg. anyag)

Egy vagy több operátor törlésére az op/3 beépített eljárást használhatjuk, ha első argumentumként (prioritásként) 0-t adunk meg.

```
| ?- X = a+b, op(0, yfx, +). \implies X = +(a,b) ?; no
| ?- X = a+b. \implies ! Syntax error
                                 ! op. expected after expression
                                 ! X = a \leq \text{here} > + b.
| ?- op(500, yfx, +). \implies yes
| ?- X = +(a, b). \implies X = a+b ?; no
```
Az adott pillanatban érvényes operátorok lekérdezése: current\_op(Prioritás, Fajta, OpNév)

| ?- current\_op(P, F, +). =⇒ F = fy, P = 200 ? ; F = yfx, P = 500 ? ; no | ?- current\_op(\_, xfy, Op), write\_canonical(Op), write(' '), fail. ; do -> ',' : ^ no

# Operátorok felhasználása

#### **·** Mire jók az operátorok?

- aritmetikai eljárások kényelmes irására, pl. X is (Y+3) mod 4
- szimbolikus kifejezések kezelésére (pl. szimbolikus deriválás)
- klózok leírására (:- és <sup>,</sup> , <sup>,</sup> is operátor), és meta-eljárásoknak való átadására, pl asserta $( (p(X)) - q(X), r(X)) )$
- eljárásfejek, eljáráshívások olvashatóbbá tételére:

```
:- op(800, xfx, [nagyszülője, szülője]).
```

```
Gy nagyszülője N :- Gy szülője Sz, Sz szülője N.
```
adatstruktúrák olvashatóbbá tételére, pl.

```
sav(kén, h*2-s-o*4).
```
# Operátoros példa: polinom behelyettesítési értéke

- Polinom: az 'x' atomból és számokból a '+' és '\*' op.-okkal felépülő kif.
- $\bullet$  A feladat: egy polinom értékének kiszámolása egy adott x érték esetén.

```
% value_of0(P, X, V): A P polinom x=X helyen vett értéke V.
value of0(x, X, V) :-
   V = X.
value_of0(N, 1, V) :-
   number(N), V = N.value_of0(P1+P2, X, V) :-
    value of0(P1, X, V1),
    value_of0(P2, X, V2),
   V is V1+V2.
value of0(P1*P2, X, V) :-
    value_of0(P1, X, V1),
    value of0(P2, X, V2).
    V is V1*V2.
| ?- value_of0((x+1)*x+x+2*(x+x+3), 2, V).
V = 22 ? : no
```
#### Klasszikus szimbolikuskifejezés-feldolgozás: deriválás

• Írjunk olyan Prolog predikátumot, amely az x névkonstansból és számokból a +, -, \* műveletekkel képzett kifejezések deriválását elvégzi!

```
% deriv(Kif, D): Kif-nek az x szerinti deriváltja D.
deriv(x, D) :- D = 1.
deriv(C, D) :- number(C), D = 0.
deriv(U+V, DU+DV) :- deriv(U, DU), deriv(V, DV).
deriv(U-V, DU-DV) :- deriv(U, DU), deriv(V, DV).
deriv(U*V, DU*V + U*DV) :- deriv(U, DU), deriv(V, DV).
| ?- deriv(x*x+x, D).
 \implies D = 1*x+x*1+1 ? : no
| ?- deriv((x+1)*(x+1), D).
 \implies D = (1+0)*(x+1)+(x+1)*(1+0) ? ; no
| ?- deriv(I, 1*x+x*1+1).
 \implies I = x*x+x ? : no
| ?- deriv(I, 0).
 =⇒ no
```
#### <span id="page-260-0"></span>Tartalom

#### <sup>3</sup> [Prolog alapok](#page-177-0)

- [Prolog bevezetés példák](#page-180-0)
- [A Prolog nyelv alapszintaxisa](#page-201-0)
- [A Prolog végrehajtás cél-redukciós modellje](#page-207-0)  $\bullet$
- [Nyomkövetés: 4-kapus doboz modell](#page-213-0)  $\bullet$
- Listakezelő eljárások Prologban  $\bullet$
- [További vezérlési szerkezetek](#page-237-0)
- [Operátorok](#page-250-0)  $\bullet$

#### [Meta-logikai eljárások](#page-260-0)  $\bullet$

- Megoldásgyűjtő beépített eljárások  $\bullet$
- Magasabbrendű eljárások  $\bullet$

# Kifejezések osztályozása

Kifejezésfajták – osztályozó beépített eljárások (ismétlés)

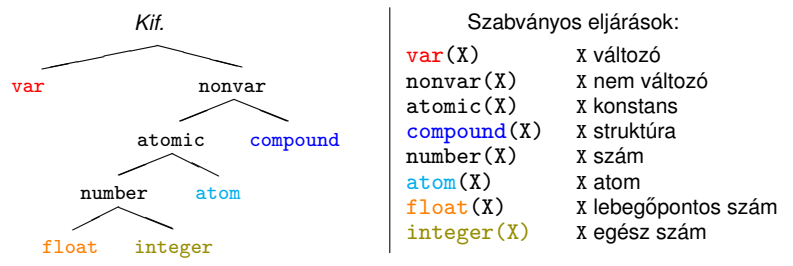

- További osztályozó eljárások:
	- simple(X): X nem összetett (konstans vagy változó);
	- callable(X): X atom vagy struktúra (nem szám és nem változó);
	- ground(X): X tömör, azaz nem tartalmaz behelyettesítetlen változót.

### Osztályozó eljárások: a length/2 példája (kieg. anyag)

Példa: a length/2 beépített eljárás egy lehetséges megvalósítása

```
% length(?L, ?N): Az L lista N hosszú.
length(L, N) :- var(N), length(L, 0, N).
length(L, N) :- nonvar(N), dlength(L, 0, N).
% length(?L, +I0, -I):
% Az L lista I-I0 hosszú.
length([], I, I).length([L], I0, I) :-
       I1 is I0+1,
       length(L, I1, I).
                                   % dlength(?L, +I0, +I):
                                   % Az L lista I-I0 hosszú.
                                   dlength([], I, I).
                                   dlength([L], [I], io, ]) :-
                                           I0<I,I1 is I0+1,
                                           dlength(L, I1, I).
```
| ?- length( $[1,2]$ , Len). *(length/3)*  $\Rightarrow$  Len = 2 ?; no | ?- length( $[1,2]$ , 3). *(dlength/3)*  $\Rightarrow$  no  $| ?-$  length(L, 3).  $(dlength/3) \Rightarrow L = [A, B, C]$  ?;no  $| ?-$  length(L, Len).  $(lenqth/3) \Rightarrow L = []$ , Len = 0 ? ;  $L = [A],$  Len = 1 ? ;  $L = [A, B],$  Len = 2 ? ; ...

### Kifejezések szétszedése és összerakása – motiváló példa

Polinom ::= x | szám | Polinom + Polinom | Polinom \* Polinom Egy P polinom kiértékelése adott x behelyettesítés mellett (ismétlés): % value of  $(+P, +XV, ?V)$ : az x = XV helyettesítéssel P értéke V. value\_of0(x, X, V) :-  $V = X$ . value of  $0(N, \ldots, V)$  : $number(N), V = N.$ value\_of0(P1+P2, X, V)  $:$ value  $of0(P1, X, V1)$ . value  $of0(P2, X, V2)$ , V is V1+V2. value\_of0(Polinom, X, V) :-  $Polinom = * (P1, P2)$ , value\_of0(P1, X, V1), value\_of0(P2, X, V2),  $PolinomV = *(V1,V2),$ V is PolinomV. | value of(x, X, V) :-  $V = X$ . value of  $(N, , V)$  : $number(N), V = N.$ value\_of(Polinom, X, V) :-  $Polinom =$ ..  $[Func.P1.P2]$ . value\_of(P1, X, V1), value\_of(P2, X, V2),  $PolinomV =$ ..  $[Func, V1, V2]$ , V is PolinomV.

• value of/3 minden az is/2 által elfogadott bináris függvényre működik!

| ?- value\_of(exp(100,min(x,1/x)), 2, V).  $\implies$  V = 10.0 ? ; no

# Az *univ* beépített eljárás

- Kiindulás:  $\mid$  ?- K=F(A,B).  $\Rightarrow$  szintaxis-hiba, helyette: K=. [F,A,B], pl.: | ?- el(a,b,10) =.. L.  $\implies$  L = [el,a,b,10] | ?- Kif =..  $[e1, a, b, 10]$ .  $\implies$  Kif = el(a,b,10)  $| ?- \text{alma} = . . L.$   $\implies$   $L = \text{falmal}$ Az *univ* eljárás hívási mintái: +Kif =.. ?Lista  $-Kif = . . . . + Lista (Lista Zárt Végű!)$ Az eljárás jelentése: • Kif =  $Fun(A_1, \ldots, A_n)$  és Lista =  $[Fun, A_1, \ldots, A_n]$ , ahol *Fun* egy névkonstans és *A*<sub>1</sub>, ..., *A*<sub>n</sub> tetszőleges kifejezések; vagy Kif = *C* és Lista = [*C*], ahol *C* egy (szám- vagy név)konstans. **·** További példák: | ?- Kif =.. [1234]. =⇒ Kif = 1234 | ?- Kif =.. L. =⇒ **hiba** | ?- f(a,g(10,20)) =.. L.  $\implies$  L = [f,a,g(10,20)] | ?- Kif =..  $[ / , X, 2+X ]$ .  $\implies$  Kif = X/(2+X)
	- $| ?- [a,b,c] = . . L.$   $\implies$   $L = ['.',a,[b,c]]$

(SWI Prologban:)  $\implies$  L=['[|]',a,[b,c]]

# Bev. példa újra – adott értékű kifejezések (kieg. anyag)

Idézzük fel a kurzus első előadásán ismertetett példát!

- Adott számokból megadott műveletek (pl.  $+$ ,  $-$ ,  $*$ ,  $/$ ) segítségével építsünk egy megadott értékű aritmetikai kifejezést! (Feltételezhető, hogy az adott számok mind különböznek.)
	- A számok nem "tapaszthatók" össze hosszabb számokká
	- Mindegyik adott számot pontosan egyszer kell felhasználni, sorrendiük tetszőleges lehet
	- Nem minden alapműveletet kell felhasználni, egyfajta alapművelet többször is előfordulhat
	- Zárójelek tetszőlegesen használhatók
- $\bullet$  Példák a fenti szabályoknak megfelelő, az 1, 3, 4, 6 számokból felépített aritmetikai kifejezésekre:  $1 + 6 * (3 + 4)$ ,  $(1 + 3)/4 + 6$
- Viszonylag nehéz megtalálni egy olyan aritmetikai kifejezést, amely az 1, 3, 4, 6 számokból áll, a négy alapműveletet használja és értéke 24

#### Adott értékű kifejezések – megoldás univ-val (kieg. anyag)

Irjunk egy, az alábbi fejkommentnek megfelelő eljárást:

```
% kif(+L, +MuvL, +Ertek, ?Kif): Kif egy olyan kifejezés, amely az L számlista
% elemeiből a MuvL listabeli műveletekkel épül fel, és amelynek értéke Ertek.
kif(L, MuvL, Ertek, Kif) :-
       permutation(L, PL), % lists könyvtárbeli eljárás
       levelek muv kif(PL, MuvL, Kif),
       catch(Kif =:= Ertek, _, fail). % A 0-val való osztás kivédése
% A catch(+Cél,?Kiv,+KCél) beép. elj.: lefuttatja a Cél hívást. Ha a futás
% kivételt dob, akkor Kiv-et egyesíti ezzel a kivétellel, és KCél-t futtatja.
% levelek_muv_kif(+L, +MuvL, ?Kif): A MuvL listabeli műveletekkel felépített
% Kif kifejezés leveleiben levő számok listája L.
levelek muv kif(L, MuvL, Kif) :-
       L = [Kif], number(Kif).levelek_muv_kif(L, MuvL, Kif) :-
       append(L1, L2, L), L1 \geq [], L2 \geq [],levelek muv kif(L1, MuvL, K1),
       levelek muv kif(L2, MuvL, K2),
       member(M, MuvL),
       Kif = . . [M,K1,K2].
```
#### Struktúrák kezelése: a functor/3 eljárás (kieg. anyag)

- functor/3: kifejezés funktorának, adott funktorú kifejezésnek az előállítása
	- Hívási minták: functor(-Kif, +Név, +Argszám)

```
functor(+Kif, ?Név, ?Argszám)
```
- Jelentése: Kif egy Név/Argszám funktorú kifejezés.
	- A konstansok 0-argumentumú kifejezésnek számítanak.
	- Ha Kif kimenő, az adott funktorú legáltalánosabb kifejezéssel egyesíti (argumentumaiban csupa különböző változóval).
- Példák:
	- | ?- functor(el(a,b,1), F, N).  $\implies$  F = el, N = 3  $| ?-$  functor(E, el, 3).  $\implies$  E = el( A, B, C) | ?- functor(alma, F, N).  $\implies$  F = alma, N = 0 | ?- functor(Kif, 122, 0).  $\implies$  Kif = 122<br>| ?- functor(Kif, el, N).  $\implies$  **hiba**  $| ?-$  functor(Kif, el, N).  $\implies$  **hiba**  $\vert$  ?- functor(Kif, 122, 1).  $\implies$  **hiba** | ?- functor( $[1,2,3]$ , F, N).  $\implies$  F = '.', N = 2  $| ?-$  functor(Kif, ., 2).  $\implies$  Kif =  $[ A | B ]$

#### Struktúrák kezelése: az arg/3 eljárás (kieg. anyag)

- **•** arg/3: kifejezés adott sorszámú argumentuma.
	- Hívási minta: arg(+Sorszám, +StrKif, ?Arg)
	- Jelentése: A StrKif struktúra Sorszám-adik argumentuma Arg.
	- Végrehajtása: Arg-ot az adott sorszámú argumentummal **egyesíti**.
	- Az arg/3 eljárás így nem csak egy argumentum elővételére, hanem a struktúra változó-argumentumának behelyettesítésére is használható (ld. a 2. példát alább).
- Példák:

$$
?
$$
  $?$   $?$   $?$   $+$   $23$ ,  $41$   $+$   $+$   $+$   $+$   $+$   $+$   $+$   $+$   $+$   $+$   $+$   $+$   $+$   $+$   $+$   $+$   $+$   $+$   $+$   $+$   $+$   $+$   $+$   $+$   $+$   $+$   $+$   $+$   $+$   $+$   $+$   $+$   $+$   $+$   $+$   $+$   $+$   $+$   $+$   $+$   $+$   $+$   $+$   $+$   $+$   $+$   $+$   $+$   $+$   $+$   $+$   $+$   $+$   $+$   $+$   $+$   $+$   $+$   $+$   $+$   $+$   $+$   $+$   $+$   $+$   $+$   $+$   $+$   $+$   $+$   $+$   $+$   $+$   $+$   $+$   $+$   $+$   $+$   $+$   $+$   $+$   $+$   $+$   $+$   $+$   $+$   $+$   $+$   $+$   $+$   $+$   $+$   $+$   $+$   $+$   $+$   $+$   $+$   $+$   $+$   $+$   $+$   $+$   $+$   $+$   $+$   $+$   $+$   $+$   $+$   $+$   $+$   $+$   $+$   $+$   $+$   $+$   $+$   $+$   $+$ 

**• Az** *univ* **visszavezethető a functor és arg eljárásokra (és viszont),** például:

Kif =..  $[F, A1, A2] \iff$  functor(Kif, F, 2), arg(1, Kif, A1), arg(2, Kif, A2)

# Alkalmazás: részkifejezések keresése (kieg. anyag)

- A feladat: adott egy tetszőleges kifejezés, soroljuk fel a benne levő számokat, és minden szám esetén adjuk meg az ún. *kiválasztóját*!
- Egy részkifejezés kiválasztója egy olyan lista, amely megadja, hogy sorra mely argumentumpozíciók mentén juthatunk el hozzá.
- Az  $[i_1, i_2, \ldots, i_k]$   $k > 0$  lista egy  $K$ if-ből az  $i_1$ -edik argumentum  $i_2$ -edik argumentumának, . . . *i<sup>k</sup>* -adik argumentumát választja ki. (Az [] kiválasztó Kif-ből Kif-et választia ki.)
- Pl. a\*b+f(5,8,7)/c-ben b kiválasztója [1,2], 7 kiválasztója [2,1,3].

```
% kif_szám(?Kif, ?N, ?Kiv): Kif Kiv kiválasztójú része az N szám.
kif szám(X, X, []) :- number(X).
kif_szám(X, N, [I|Kiv]) :- compound(X),
       X = \dots [F|Args], nth1(I, Args, X1), \% (*)kif_szám(X1, N, Kiv).
| ?- kif\_szám(f(5,[8,b]) , Sz, K). \implies Sz = 5, K = [1] ? ;Sz = 8, K = [2, 1] ? ; no
```
 $\bullet$  A  $(*)$  sor helyett ez is állhat:

 $functor(X, F, ArgNo), between(1, ArgNo, I), arg(I, X, X1),$ 

#### Atomok szétszedése és összerakása

 $\bullet$  atom codes/2: névkonstans és karakterkód-lista közötti átalakítás

Hívási minták: atom\_codes(+Atom, ?KódLista)

atom\_codes(-Atom, +KódLista)

Jelentése: Atom karakterkódjainak a listája KódLista.

Példák:

- | ?- atom codes(ab, Cs).  $\implies$  Cs = [97,98]  $\vert$  ?- atom codes(ab, [0'a|L]).  $\Rightarrow$  L = [98] | ?-  $Cs="bc"$ , atom\_codes(Atom,  $Cs$ ).  $\implies$   $Cs = [98,99]$ , Atom = bc  $\vert$  ?- atom codes(Atom,  $[0^{\circ}a|L]$ ).  $\implies$  **hiba**
- Az atom\_codes(Atom, KódLista) beépített eljárás végrehajtása:
	- Ha Atom adott (bemenő), és a  $c_1 c_2... c_n$  karakterekből áll, akkor KódLista-t egyesíti a [*k*1, *k*2, ..., *kn*] listával, ahol *k<sup>i</sup>* a *c<sup>i</sup>* karakter kódja.
	- Ha KódLista egy adott karakterkód-lista, akkor ezekből a karakterekből összerak egy névkonstanst, és azt egyesíti Atom-mal.

# Atomok kezelése: példák (kieg. anyag)

#### **• Keresés névkonstansokban**

```
% Atom-ban a Rész nem üres részatom kétszer ismétlődik.
dadogó_rész(Atom, Rész) :-
    atom_codes(Atom, Cs),
    Ds = [ | ],
    append([, Ds,Ds, ], Cs), % append/2, lásd library(lists)
    atom_codes(Rész, Ds).
```
| ?- dadogó\_rész(babaruhaha, R). =⇒ R = ba ? ; R = ha ? ; no

#### **• Atomok összefűzése**

```
% atom_concat(+A, +B, ?C): A és B névkonstansok összefűzése C.
% (Szabványos beépített eljárás atom_concat(?A, ?B, +C) módban is.)
atom concat(A, B, C) :-
   atom_codes(A, Ak), atom_codes(B, Bk),
   append(Ak, Bk, Ck),
   atom_codes(C, Ck).
```
| ?- atom\_concat(abra, kadabra, A).  $\implies$   $A$  = abrakadabra ?

#### Számok szétszedése és összerakása

- number\_codes/2: szám és karakterkód-lista közötti átalakítás
	- Hívási minták: number\_codes(+Szám, ?KódLista)

number\_codes(-Szám, +KódLista)

Jelentése: Igaz, ha Szám tizes számrendszerbeli alakja a KódLista karakterkód-listának felel meg.

Példák:

- | ?- number codes(12, Cs).  $\implies$  Cs = [49,50]  $| ?-$  number\_codes(0123, [0'1|L]).  $\implies$  L = [50,51]  $| ?-$  number\_codes(N, " - 12.0e1").  $\implies$  N = -120.0  $\uparrow$  ?- number codes(N, "12e1").  $\Longrightarrow$  **hiba** (**nincs** .0)
	- | ?- number\_codes(120.0, "12e1"). =⇒ no **(mert a szám adott! :-)**
- A number\_codes(Szám, KódLista) beépített eljárás végrehajtása:
	- Ha szám adott (bemenő), és a  $c_1 c_2... c_n$  karakterekből áll, akkor KódLista-t egyesíti a [*k*1, *k*2, ..., *kn*] kifejezéssel, ahol *k<sup>i</sup>* a *c<sup>i</sup>* karakter kódja.
	- Ha KódLista egy adott karakterkód-lista, akkor ezekből a karakterekből összerak egy számot (ha nem lehet, hibát jelez), és azt egyesíti Szám-mal.

Hanák Péter, Szeredi Péter (BME SZIT) [Deklaratív programozás](#page-0-0) 2022. ősz  $273/351$ 

### Prolog kifejezések általános rendezése: a ≺ reláció

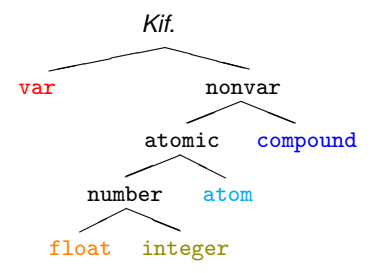

A különböző kif.-fajták sorrendje:

var ≺ float ≺ integer ≺ ≺ atom ≺ compound

#### **Egy kifejezésfajtán belüli sorrendezés szabályai:**

- Változók: rendszerfüggő (pl. memóriacím alapján)
- **Egész és lebegőpontos számok: szokásosan (***x* **≺** *y* **⇔** *x* **<** *y***)**
- Atomok: lexikografikus sorrend (abc≺abcd, abcv≺abcz)
- Összetett kif.-ek: név*a*(*a*1, . . . , *an*) ≺ név*b*(*b*1, . . . , *bm*) ⇔

$$
0 \quad n < m, \, pl. \, p(x, s(u, v, w)) \prec a(b, c, d), \, \text{vagy}
$$

- <sup>2</sup> *n* = *m*, és név*<sup>a</sup>* ≺ név*<sup>b</sup>* (lexikografikusan), pl. a(x,y) ≺ p(b,c), vagy
- $\bullet$   $n=m$ ,  ${\tt n}$ év $_a={\tt n}$ év $_b$ , és az első olyan *i-*re melyre  $a_i\neq b_i,$   $a_i\prec b_i,$ pl.  $r(1, u+v, 3, x) \prec r(1, u+v, 5, a)$

#### Kifejezések összehasonlítása – beépített eljárások

● Beépített eljárások tetszőleges kifejezések összehasonlítására:

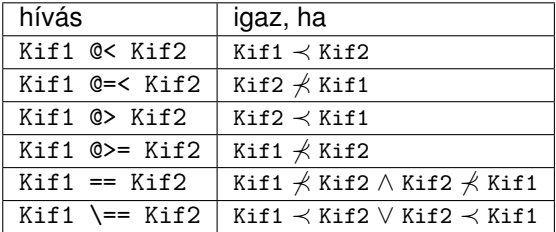

- Az összehasonlítás mindig a belső (kanonikus) alak szerint történik:
	- | ?- [1, 2, 3, 4] @< struktúra(1, 2, 3). =⇒ **yes**
- Beépített elj. tetszőleges lista rendezésére: sort (+L, ?S) Jelentése: az L lista @< szerinti rendezése S, ==/2 szerint azonos elemek ismétlődését kiszűrve.

| ? - sort( $[a, c, a, b, b, c, c, b, d, a(2,3), c(1), 2.0, 1, X]$ , S).  $S = [X, 2.0, 1, a, b, c, d, c(1), a(2,3)]$  ? ; no  $(SWI):S = [X, 1, 2.0, a, b, c, d, c(1), a(2,3)]$ . :-(

# Összefoglalás: a Prolog egyenlőség-szerű beépített eljárásai

- *U* = *V*: *U* egyesítendő *V*-vel. Soha sem jelez hibát.
- $\bullet$  *U* == *V*: *U* azonos *V*-vel. Soha sem jelez hibát és soha sem helyettesít be.
- *U* =:= *V* : Az *U* és *V* aritmetikai kifejezések értéke megegyezik. Hibát jelez, ha *U* vagy *V* nem (tömör) aritmetikai kifejezés.
- **●** *U* is *V*: *U* egyesítendő a *V* aritmetikai kifejezés értékével. Hiba, ha *V* nem (tömör) aritmetikai kifejezés.
- (*U* =..*V* : *U* "szétszedettje" a *V* lista)
- $? X = 1 + 2.$   $\implies$   $X = 1 + 2$  $| ?- 3 = 1 + 2.$   $\implies$  no  $? - X == 1 + 2. \implies no$ | ?- 3 == 1+2.  $\implies$  no  $| ? - +(1,2) == 1 + 2 \implies$  yes  $\vert 2 - \bar{X} \vert = 1 + 2 \implies$  **hiba** | ?- 1+2 =:= X. =⇒ **hiba** | ?- 2+1 =:= 1+2.=⇒ yes | ?- 2.0 =:=  $1+1$ .  $\implies$  yes | ?- 2.0 is 1+1. =⇒ no ?- X is 1+2.  $\implies$  X = 3 | ?- 1+2 is X. =⇒ **hiba** ?- 3 is 1+2.  $\implies$  yes | ?- 1+2 is 1+2. =⇒ no  $? - 1 + 2 = ... X. \implies X = [+, 1, 2]$ | ?- X =..  $[f,1]$ .  $\implies$  X =  $f(1)$

# Összefoglalás: a Prolog nem-egyenlő jellegű beépített eljárásai

A nem-egyenlőség jellegű eljárások soha sem helyettesítenek be változót!

- $\bullet$  *U*  $\searrow$  *V* : *U* nem egyesíthető *V* -vel. Soha sem jelez hibát. | ?- X \= 1+2.  $\implies$  no | ?- +(1,2) \= 1+2.  $\implies$  no
- $U \leftarrow V$ : *U* nem azonos *V*-vel. Soha sem jelez hibát.
- *U* =\= *V* : Az *U* és *V* aritmetikai kifejezések értéke különbözik. Hibát jelez, ha *U* vagy *V* nem (tömör) aritmetikai kifejezés.
- | ?- X \ = 1+2.  $\implies$  yes
- | ?- 3 \== 1+2. =⇒ yes | ?- +(1,2)\==1+2  $\implies$  no
- | ?- X =\= 1+2. =⇒ **hiba** | ?- 1+2 =\= X. =⇒ **hiba** |  $\vert$  | ?- 2+1 =\= 1+2.  $\implies$  no  $\mid$  ?- 2.0 =\= 1+1.  $\implies$  no

### A Prolog (nem-)egyenlőség jellegű beépített eljárásai – példák

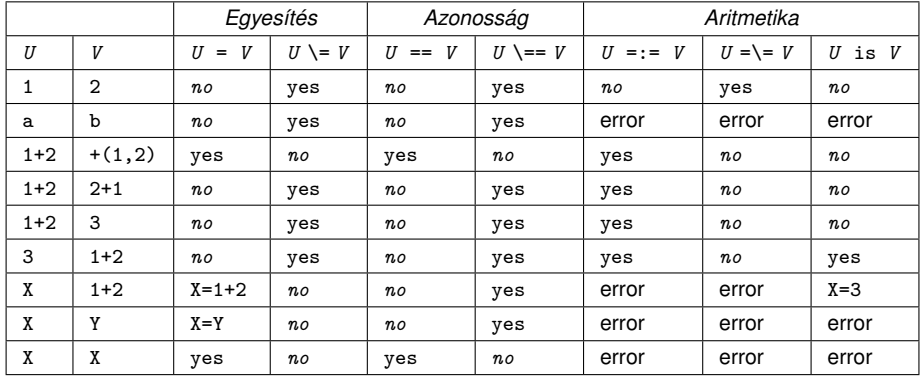

Jelmagyarázat: yes – siker; *no* – meghiúsulás, error – hiba.

#### <span id="page-278-0"></span>Tartalom

#### <sup>3</sup> [Prolog alapok](#page-177-0)

- [Prolog bevezetés példák](#page-180-0)
- [A Prolog nyelv alapszintaxisa](#page-201-0)
- [A Prolog végrehajtás cél-redukciós modellje](#page-207-0)  $\bullet$
- [Nyomkövetés: 4-kapus doboz modell](#page-213-0)  $\bullet$
- Listakezelő eljárások Prologban  $\bullet$
- [További vezérlési szerkezetek](#page-237-0)
- [Operátorok](#page-250-0)  $\bullet$
- [Meta-logikai eljárások](#page-260-0)  $\bullet$
- Megoldásgyűjtő beépített eljárások  $\bullet$
- Magasabbrendű eljárások  $\bullet$

# Keresési feladat Prologban – felsorolás vagy gyűjtés?

- Keresési feladat: adott feltételeknek megfelelő dolgok meghatározása.
- **Prolog nyelven egy ilyen feladat alapvetően kétféle módon oldható meg:** 
	- $\bullet$  gyűjtés az összes megoldás összegyűjtése, pl. egy listába;
	- felsorolás a megoldások visszalépéses felsorolása: egyszerre egy megoldást kapunk, de visszalépéssel sorra előáll minden megoldás.
- **Egyszerű példa: egy egészlista páros elemeinek megkeresése:**

```
% Gy ˝ujtés:
% páros_elemei(L, Pk): Pk az L
% lista páros elemeinek listája.
páros_elemei([], []).
páros_elemei([X|L], Pk) :-
    (X \mod 2 = 0 \rightarrowPk = [X|Pk1],páros_elemei(L, Pk1)
    ; páros_elemei(L, Pk)
    ).
                                    % Felsorolás:
                                    % páros_eleme(L, P): P egy páros
                                    % eleme az L listának.
                                    páros_eleme([X|L], P) :-
                                        X \mod 2 = := 0, P = X% X akár páros, akár páratlan
                                        % folytatjuk a felsorolást:
                                            ; páros_eleme(L, P)
                                        ).
                                    % egyszerűbb, deklaratív megoldás:
                                    páros_eleme2(L, P) :-
```
member $(P, L)$ , P mod  $2 == 0$ .

# Gyűjtés és felsorolás kapcsolata

- Ha adott páros\_elemei, hogyan definiálható páros\_eleme?
	- A member/2 beépített eljárás segítségével, pl. páros\_eleme(L, P) :-

páros\_elemei(L, Pk), member(P, Pk).

- Természetesen ez így nem hatékony!
- Ha adott páros\_eleme, hogyan definiálható páros\_elemei?
	- Megoldásgyűjtő beépített eljárás segítségével, pl.

```
páros_elemei(L, Pk) :-
```

```
findall(P, páros_eleme(L, P), Pk).
```

```
% páros_eleme(L, P) összes P megoldásának listája Pk.
```
 $\bullet$  a findall/3 beépített eljárás – és társai – az Elixir listajelölőhöz (komprehenzióhoz) hasonlóak, pl.:

```
% my_numlist(+A, +B, ?L): L = [A, \ldots, B], A és B egészek.
my_numlist(A, B, L) :-
    B >= A-1.
    findall(X, between(A, B, X), L).
vö. L = {X|A ≤ X ≤ B, integer(X)}, ahol B ≥ A − 1
```
# A findall(?Gyűjtő, :Cél, ?Lista) beépített eljárás

- Az eljárás végrehajtása (procedurális szemantikája):
	- a Cél kifejezést eljáráshívásként értelmezi, meghívja (A :Cél annotáció meta- (azaz eljárás) argumentumot jelez);
	- **minden egyes megoldásához előállítja** Gyűjtő egy *másolatát*, azaz a változókat, ha vannak, szisztematikusan újakkal helyettesíti;
	- Az összes Gyűjtő másolat listáját egyesíti Lista-val.
- Példák az eljárás használatára:

```
\n| ?- findall(X, (member(X, [1,7,8,3,2,4]), X>3), L).\n
$$
\implies L = [7,8,4] ? ; no
$$
\n| ?- findall(Y, member(X-Y, [a-c,a-b,b-c,c-e,b-d]), L).\n
$$
\implies L = [c,b,c,e,d] ? ; no
$$
\n
```

Az eljárás jelentése (deklaratív szemantikája): Lista =  $\{$  Gyűjtő másolat  $|$   $(\exists x ... z)$ Cél igaz  $\}$ ahol X, ..., z a findall hívásban levő szabad változók.

Szabad változó (definíció): olyan, a hívás pillanatában behelyettesítetlen változó, amely a cél-ban előfordul de a Gyűjtő-ben nem.

# A bagof(?Gyűjtő, :Cél, ?Lista) beépített eljárás

- Példa az eljárás használatára: gráf([a-c,a-b,b-c,c-e,b-d]). | ?- gráf(\_G), findall(B, member(A-B, \_G), VegP). % ld. előző dia  $\implies$  VegP = [c,b,c,e,d] ? ; no | ?-  $gr\circ f(G)$ , bagof(B, member(A-B, G), VegPk).  $\implies$  A = a, VegPk = [c,b] ? ;  $\implies$  A = b, VegPk = [c,d] ? ;  $\implies$  A = c, VegPk = [e] ? ; no
- Az eljárás végrehajtása (procedurális szemantikája):
	- a Cél kifejezést eljáráshívásként értelmezi, meghívja;
	- $\bullet$  összegyűjti a megoldásait (a Gyűjtő-t és a szabad változók behelyettesítéseit);
	- a szabad változók összes behelyettesítését *felsorolja* és mindegyik esetén a Lista-ban megadja az összes hozzá tartozó Gyűjtő értéket.
- A bagof eljárás jelentése (deklaratív szemantikája): Lista = { Gyűjtő | Cél igaz }, Lista  $\neq$  [].

### A bagof megoldásgyűjtő eljárás – folyt. (kieg. anyag)

- Explicit egzisztenciális kvantorok
	- bagof(Gyűjtő, V1 ^...^Vn ^Cél, Lista) alakú hívása a V1, ..., Vn változókat egzisztenciálisan kvantáltnak tekinti, így ezeket nem sorolja fel.
	- jelentése: Lista = { Gyűjtő |  $(\exists v_1, ..., v_n)$ Cél igaz }  $\neq$  [].
		- | ?- gráf(\_G), bagof(B, A^member(A-B, \_G), VegP).  $\implies$  VegP = [c,b,c,e,d] ? ; no
- $\bullet$  Egymásba ágyazott gyűjtések
	- szabad változók esetén a bagof nemdeterminisztikus lehet, így érdemes lehet skatulyázni:

*% A G* **irányított** *gráf fokszámlistája FL: % FL =* { *A* − *N* | *N* = |{ *V* | *A* − *V* ∈ *G* }|, *N* > 0 } fokszámai(G, FL) : bagof(A-N, Vk^(bagof(V, member(A-V, G), Vk),  $length(Vk, N)$  ), FL). | ?- gráf(\_G), fokszámai(\_G, FL).  $\implies$  FL = [a-2,b-2,c-1] ? : no

# A bagof megoldásgyűjtő eljárás – folyt. (kieg. anyag)

- $\bullet$  Fokszámlista kicsit hatékonyabb előállítása
	- Az előző példában a meta-argumentumban célsorozat szerepelt, ez mindenképpen interpretáltan fut – nevezzük el segédeljárásként
	- A segédeljárás bevezetésével a kvantor is szükségtelenné válik:

*% pont\_foka(?A, +G, ?N): Az A pont foka a G irányított gráfban N>0.* pont\_foka(A, G, N) : bagof(V, member(A-V, G), Vk), length(Vk, N). *% A G irányított gráf fokszámlistája FL:* fokszámai(G, FL) :- bagof(A-N, pont\_foka(A, G, N), FL). Példák a bagof/3 és findall/3 közötti kisebb különbségekre: | ?- findall(X, (between(1, 5, X), X<0), L). =⇒ L = [] ? ; no | ?- bagof(X, (between(1, 5, X), X<0), L). =⇒ no | ?- findall(S, member(S, [f(X,X),g(X,Y)]), L). =⇒ L = [f(\_A,\_A),g(\_B,\_C)] ? ; no | ?- bagof(S, member(S, [f(X,X),g(X,Y)]), L). =⇒ L = [f(X,X),g(X,Y)] ? ; no

A bagof/3 logikailag tisztább mint a findall/3, de költségesebb!

# A setof(?Gyűjtő, :Cél, ?Lista) beépített eljárás

- Az eljárás végrehajtása:
	- ugyanaz mint: bagof(Gyűjtő, Cél, L0), sort(L0, Lista),
	- $\bullet$  emlékeztető: sort(L, RL) egy univerzális rendező eljárás, amely az L listát @< szerint rendezi az az azonos elemek kiszűrésével, és az eredményt RL-ban adja vissza.
- Példa a setof/3 eljárás használatára:

```
gráf([a-c,a-b,b-c,c-e,b-d]).
```

```
% Gráf egy pontja P.
pontja(P, Gráf) :- member(A-B, Gráf), (P = A; P = B).
% A G gráf pontjainak listája Pk.
gr\acute{a}f pontjai(G, PK) :- setof(P, pontja(P, G), PK).
| ?- gráf(_G), gráf_pontjai(_G, Pk).
\implies Pk = [a,b,c,d,e] ? ; no
| ?- gráf(_G), bagof(P, pontja(P, _G), Pk).
\implies Pk = [a,c,a,b,b,c,c,e,b,d] ? : no
```
#### <span id="page-286-0"></span>Tartalom

#### <sup>3</sup> [Prolog alapok](#page-177-0)

- [Prolog bevezetés példák](#page-180-0)
- [A Prolog nyelv alapszintaxisa](#page-201-0)
- [A Prolog végrehajtás cél-redukciós modellje](#page-207-0)  $\bullet$
- [Nyomkövetés: 4-kapus doboz modell](#page-213-0)  $\bullet$
- Listakezelő eljárások Prologban  $\bullet$
- [További vezérlési szerkezetek](#page-237-0)
- [Operátorok](#page-250-0)  $\bullet$
- [Meta-logikai eljárások](#page-260-0)  $\bullet$
- Megoldásgyűjtő beépített eljárások  $\bullet$
- Magasabbrendű eljárások  $\bullet$

# Magasabbrendű eljárások – listakezelés

- Magasabbrendű (vagy meta-eljárás) egy eljárás,
	- ha eljárásként értelmezi egy vagy több argumentumát
	- pl. findall/3, call/1: call(P) a P kifejezést hívásként végrehajtja.
- Listafeldolgozás findall segítségével példák
	- Páros elemek kiválasztása (vö. Elixir filter)

```
% Az L egész-lista páros elemeinek listája Pk.
      páros_elemei(L, Pk) :-
          findall(X, (member(X, L), X mod 2 == 0), PK).
        | ?- páros elemei([1,2,3,4], Pk). \implies Pk = [2,4]A listaelemek négyzetre emelése (vö. Elixir map)
      % Az L számlista elemei négyzeteinek listája Nk.
      négyzetei(L, Nk) :-
          findall(Y, (member(X, L), négyzete(X, Y)), Nk).
      négyzete(X, Y) :- Y is X*X.
      | ?- négyzetei([1,2,3,4], Nk). \implies Nk = [1,4,9,16]A findall futása során a megoldásokat le kell másolja –
```
ez nagyobb adatstruktúrák esetén komoly hátrány
#### Részlegesen paraméterezett eljáráshívások – segédeszközök

- **A** négyzetei/2 eljárás az Elixirből ismert map/2 speciális esete.
- Prologban ennek a maplist/3 eljárás felel meg: négyzetei(Xs, Ys) :- maplist0(négyzete, Xs, Ys). maplist0(Fun, Xs, Ys) : findall(Y,  $(member(X, Xs), call(Fun, X, Y)), Ys)$ .
- A négyzete argumentum a négyzete/2 részlegesen paraméterezett hívásának tekinthető: call(négyzete, X, Y)  $\equiv$  négyzete(X, Y)
- Általánosan: call(RPred, A1, A2, ...) végrehajtása: az RPred részleges hívást kiegészíti az A1, A2, ... argumentumokkal, és meghívja.
- A call/N eljárások SICStus 4-ben már beépítettek, SICStus 3-ban még definiálni kellett ezeket, pl. így:

*% Pr kiegészítve egy A utolsó argumentummal igaz.*  $call(Pr, A)$  :-

 $Pr = .$ . PAs0, append(PAs0, [A], PAs1),  $Pr1 = .$ . PAs1,  $call(Pr1)$ . *% Pr kiegészítve az A és B utolsó argumentumokkal igaz.*  $call(Pr, A, B) :-$ 

 $Pr = P$ . PAs0, append(PAs0, [A,B], PAs2), Pr2 = .. PAs2, call(Pr2).

. . .

#### Részlegesen paraméterezett eljárások – rekurzív maplist/3

 $\bullet$  Részleges paraméterezéssel a  $_{\rm{maplist/3}}$  meta-eljárás rekurzívan is definiálható:

```
% maplist(Pred, Xs, Ys): Az Xs lista elemeire a Pred transzformációt
% alkalmazva kapjuk az Ys listát.
maplist(Pred, [X|Xs], [Y|Ys]) :-
        call(Pred, X, Y), maplist(Pred, Xs, Ys).
maplist(, [], []).
```
másodfokú képe(P, Q, X, Y) :- Y is X\*X + P\*X + Q.

#### Példák:

- | ?- maplist(négyzete,  $[1,2,3,4]$ , L).  $\implies$  L =  $[1,4,9,16]$
- | ?- maplist(másodfokú\_képe(2,1), [1,2,3,4], L).=⇒ L = [4,9,16,25]
- A call/N-re épülő megoldás előnyei:
	- általánosabb és hatékonyabb lehet, mint a findall-ra épülő;
	- alkalmazható akkor is, ha az elemekre elvégzendő műveletek nem függetlenek, pl. foldl.
- SWI Prologban a maplist hívásokból segédeljárás generálódik.

#### Rekurzív meta-eljárások – foldl és foldr

*% foldl(+Xs, :Pred, +Y0, -Y): Y0-ból indulva, az Xs elemeire % balról jobbra sorra alkalmazva a Pred által leírt % kétargumentumú függvényt kapjuk Y-t. % SICStus library(lists)-ben scanlist/4 néven érhető el.*  $foldl([X|Xs], Pred, Y0, Y)$  :call(Pred, X, Y0, Y1), foldl(Xs, Pred, Y1, Y).  $fold1([], , Y, Y)$ . jegyhozzá(Alap, Jegy, Szam0, Szam) :- Szam is Szam0\*Alap+Jegy. | ?- foldl([1,2,3], jegyhozzá(10), 0, E).  $\implies$  E = 123 *% foldr(+Xs, :Pred, +Y0, -Y): Y0-ból indulva, az Xs elemeire jobbról % balra sorra alkalmazva a Pred kétargumentumú függvényt kapjuk Y-t.*  $foldr([X|Xs], Pred, Y0, Y)$ :foldr(Xs, Pred, Y0, Y1), call(Pred, X, Y1, Y).  $foldr([], _{r} , Y, Y).$ | ?- foldr( $[1,2,3]$ , jegyhozzá(10), 0, E).  $\implies$  E = 321

# IV. rész

## Haladó Prolog

<span id="page-291-0"></span>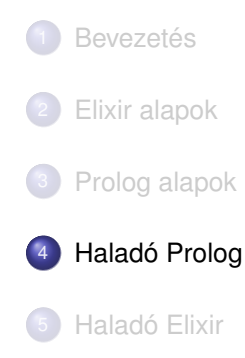

#### <span id="page-292-0"></span>Tartalom

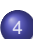

#### <sup>4</sup> [Haladó Prolog](#page-291-0)

#### • [Keresési feladatok hatékony megoldása](#page-292-0)

- A keresési tér szűkítése  $\bullet$
- [Determinizmus és indexelés](#page-308-0)  $\bullet$
- $\bullet$ [Jobbrekurzió és akkumulátorok](#page-319-0)
- [Imperatív programok átírása Prologba](#page-324-0)  $\bullet$

## Háttér: CSP (Constraint Satisfaction Problems)

Példafeladat

Egy térkép kiszínezése kék, piros és sárga színekkel úgy, hogy a szomszédos országok különböző színűek legyenek, és ha két ország határán a < jel van, akkor a két szín ábécé-rendben a megadott módon kövesse egymást.

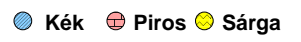

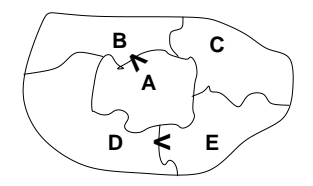

Egy lehetséges megoldási folyamat (*zárójelben a CSP elnevezések*)

1. Minden mezőben elhelyezzük a három lehetséges színt (*változók és tartományaik felvétele*).

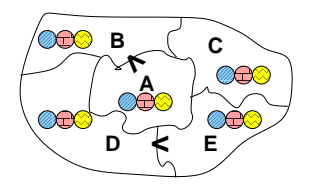

## CSP példafeladat, folyt.

1. Minden mezőben elhelyezzük a három lehetséges színt (*változók és tartományaik felvétele*).

2. Az "A" mező nem lehet kék, mert annál "B" nem lehetne kisebb. A "B" nem lehet sárga, mert annál "A" nem lehetne nagyobb. Az " $E$ " és "D" mezők hasonlóan szűkíthetők (szűkítés, *él-konzisztencia biztosítása*).

3. Ha az "A" mező piros lenne, akkor mind "B", mind "D" kék lenne, ami ellentmondás (*globális korlát, ill. borotválási technika*). Tehát "A" sárga. Emiatt a vele szomszédos "C" és "E" nem lehet sárga (*él-konzitens sz ˝ukítés*).

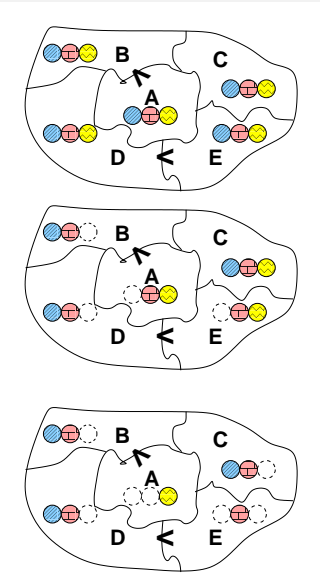

#### CSP példafeladat, folyt. 2

- 3. ... Emiatt a vele szomszédos "C" és "E" nem lehet sárga (*él-konzitens szűkítés*)..
- 4. Mivel "E" piros, "C" és "D" nem lehet az, tehát mindkettő kék. Mivel "D" kék, "B" csak piros lehet (*él-konzitens sz ˝ukítés*).

Tehát az egyetlen megoldás: A = sárga, B = piros, C = kék, D = kék,  $E =$  piros.

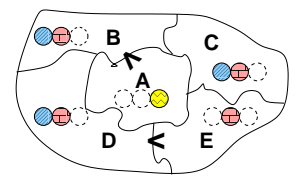

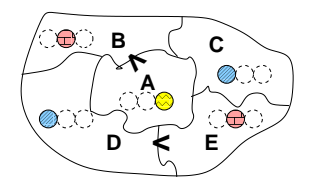

#### A CSP fogalma

$$
\bullet \ \text{CSP} = (X, D, C)
$$

- $X = \langle x_1, \ldots, x_n \rangle$  változók
- $\bullet$  *D* =  $\langle D_1, \ldots, D_n \rangle$  tartományok, azaz nem üres halmazok
- *x<sup>i</sup>* változó a *D<sup>i</sup>* véges halmazból (*x<sup>i</sup>* tartománya) vehet fel értéket
- *C* a problémában szereplő korlátok (atomi relációk) halmaza. argumentumaik *X* változói (például  $C \ni c = r(x_1, x_3), r \subseteq D_1 \times D_3$ )
- A CSP feladat megoldása: minden *x<sup>i</sup>* változóhoz egy *v<sup>i</sup>* ∈ *D<sup>i</sup>* értéket kell rendelni úgy, hogy minden  $c \in C$  korlátot egyidejűleg kielégítsünk.
- A példafeladatban:
	- Változók: A, B, C, D, E.
	- Kiindulási tartományok: mind az 5 változó tartománya {k, p, s}
	- Végső tartományok:  $A = \{s\}, B = \{p\}, C = \{k\}, D = \{k\}, E = \{p\}.$
	- Korlátok (constraints, kényszerek):  $B < A$ ,  $D < E$ ,  $D \neq B$ ,  $B \neq C$ ,  $C \neq E$ ,  $D \neq A$ ,  $C \neq A$ . ( B < A írható így is: kisebb(B, A) )

## A CSP fogalma, folyt.

- **Definíció:** egy *c* korlát egy *x<sup>i</sup>* változójának *d<sup>i</sup>* értéke *felesleges,* ha nincs a *c* többi változójának olyan értékrendszere, amely *di*-vel együtt kielégíti *c*-t.
- $\bullet$  Pl: legyen A < B, A tartománya  $\{2,3,4,5\}$ , B tartománya  $\{1,2,3,4\}$ 
	- A-nak felesleges a 4 és 5 értéke,
	- B-nek felesleges az 1 és 2 értéke,
- **Allítás:** *felesleges érték elhagyásával (szűkítés) ekvivalens CSP-t kapunk.*
- **Definíció:** egy korlát *él-konzisztens* (arc consistent), ha egyik változójának tartományában sincs felesleges érték. A CSP *él-konzisztens*, ha minden korlátja él-konzisztens. Az él-konzisztencia szűkítéssel biztosítható.
- Ha minden reláció bináris, a CSP probléma gráffal ábrázolható (változó ⇒ csomópont, reláció ⇒ él). Az *él*-konzisztencia elnevezés ebből fakad.

#### A CSP megoldás folyamata

- felvesszük a változók tartományait;
- felvesszük a korlátokat mint démonokat, amelyek szűkítéssel él-konzisztenciát biztosítanak;
- többértelműség esetén címkézést (labeling) végzünk:
	- kiválasztunk egy változót (pl. a legkisebb tartományút),
	- a tartományt két vagy több részre osztjuk (választási pont),
	- az egyes választásokat visszalépéses kereséssel bejárjuk(egy tartomány üresre szűkülése váltja ki a visszalépést).

## A térképszínezés mint CSP feladat

Modellezés (leképezés CSP-re)

- változók meghatározása: országonként egy változó, amely az ország színét jelenti;
- $\bullet$  változóértékek kódolása: kék → 1, piros → 2, sárga → 3 (sok CSP megvalósítás kiköti, hogy a tartományok elemei pl. nem-negatív egészek);
- korlátok meghatározása:
	- az előírt < relációk teljesülnek,
	- a többi szomszédos ország-pár különböző színű.

#### CSP és Prolog

- A CSP logikai programozáson alapuló megvalósítását legtöbbször CLPFD (Constraint Logic Programming on Finite Domains) néven illetik
- Sok Prolog rendszer kínál CSP megoldó könyvtárat, clpfd néven

```
| ?- use_module(library(clpfd)).
...
| ?- domain([A,B,C,D,E], 1, 3),
     A #> B, A #\= C, A #\= D, A #\= E, B #\= C, B #\= D, C #\= E, D #< E.
            A in 2..3, B in 1..2, C in 1..3, D in 1..2, E in 2..3 ? ; no
| ?- domain([A,B,C,D,E], 1, 3),
     A #> B, A #\= C, A #\= D, A #\= E, B #\= C, B #\= D, C #\= E, D #< E,
    labeling([], [A,B,C,D,E]).
            A = 3, B = 2, C = 1, D = 1, E = 2 ? ; no
| ?- domain([A,B,C,D,E], 1, 3),
    A #> B, A #\= D, B #\= C, B #\= D, D #< E,
% A #\= C, A #\= E, C #\= E helyett:
    all distinct([A,C,E]). % Az "A, C, E különbözőek" korlát okos megvalósítása,
                                 % globális kombinatorikai korláttal
            A = 3, B = 2, C = 1, D = 1, E = 2 ?; no
```
## Hatékony programozás Prologban

- **A keresési tér szűkítése**
- Determinizmus és indexelés
- Jobbrekurzió, akkumulátorok
- **·** Imperatív programok átírása Prologba

#### <span id="page-302-0"></span>Tartalom

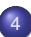

#### <sup>4</sup> [Haladó Prolog](#page-291-0)

**• [Keresési feladatok hatékony megoldása](#page-292-0)** 

#### ● A keresési tér szűkítése

- [Determinizmus és indexelés](#page-308-0)  $\bullet$
- [Jobbrekurzió és akkumulátorok](#page-319-0)  $\bullet$
- [Imperatív programok átírása Prologba](#page-324-0)  $\bullet$

#### Nyelvi eszközök a keresési tér szűkítésére

- Az első Prolog rendszerektől kezdve: vágó, szabványos jelölése !
- Későbbi kiterjesztés: az (if -> then; else) feltételes szerk.
- Feltételes szerkezet procedurális szemantika (ismétlés)
	- A (felt->akkor;egyébként),folyt célsorozat végrehajtása:
		- Végrehajtjuk a felt hívást (egy önálló végrehajtási környezetben).
		- Ha felt sikeres  $\implies$  "akkor, folyt" célsorozattal folytatjuk, a felt első megoldása által eredményezett behelyettesítésekkel. A felt cél többi megoldását nem keressük meg!
		- Ha felt meghiúsul  $\implies$  "egyébként, folyt" célsorozattal folytatjuk.
- A vágó beépített eljárás procedurális szemantika (ismétlés)
	- mindig sikerül; de mellékhatásként megszünteti a választási pontokat egészen a szülő célig, azt is beleértve. (Egy C cél szülője az a cél, amelyet, a *C*-t tartalmazó klóz fejével illesztettünk.)
- A vágó "színe":
	- zöld, ha csak olyan ágakat vág le, amelyek nem vezetnek megoldáshoz (nem módosítja a megoldások halmazát);
	- piros, ha megoldást tartalmazó ágat is levág (módosítja a megoldáshalmazt)

## Példa: első poz elem $(+L, ?P)$ : P az L lista első pozitív eleme

```
• Rekurzív megoldás (mérnöki)
  első_poz_elem1([X|L], EP) :- ( X > 0 -> EP = X
                                 ; első_poz_elem1(L, EP)
                              ).
```
Nem-rekurzív, deklaratív, de lassú megoldás (matematikusi):

```
első_poz_elem2(L, EP) :- % L első pozitív eleme EP ha
   append(Pref, [EP|_], L), % Pref ++ [EP] ++ = L,EP>0, \+ ( member(X, Pref), X>0 ). % EP>0, Pref-nek nincs pozitív eleme
```
**•** Itt amikor EP>0 sikerül, a felsorolás leállítható, hiszen egy hátrábbi EP nem lehet L első pozitív eleme:

```
első_poz_elem3(L, EP) :-
    append(Pref, [EP|_], L), EP>0, !, \+ ( member(X, Pref), X>0 ).
```
- $\bullet$  Ha EP kimenő ( $(+,-)$  mód), akkor a vágó elérésekor Pref-nek nyilván nem lehet pozitív eleme. További egyszerűsítések: első\_poz\_elem4(L, EP) :- append(\_Pref, [EP|\_], L), EP>0, !. első poz elem5(L, EP) :- member(EP, L), EP>0, !.
- $\bullet$  A 4.–5. változat (+,+) módban hibás: első\_poz\_elem4([1,2], 2)  $\implies$  yes
- **A vágás alapszabálya:** kimenő paraméter a vágó után kapjon értéket: első\_poz\_elem6(L, EP) :- member(X, L), X>0, !, EP=X. %  $(+,+)$  módban is jó!

A 3.–6, megoldás épít az append/2, ill. member/2 felsorolási sorrendjére!

## A vágás alapszabálya a mérnöki megoldásban.

- $\bullet$  Az első megoldásban a felt. szerkezetet írjuk át többklózos formára: első\_poz\_elem7([X|\_], X) :- X > 0. első\_poz\_elem7([X|L], EP) :- X =< 0, első\_poz\_elem7(L, EP).
- Szúrjunk be egy (zöld) vágót!

```
első_poz_elem8([X|_], X) :- X > 0, !.
első_poz_elem8([X|L], EP) :- X =< 0, első_poz_elem8(L, EP).
```
- A második klózból hagyjuk el a "felesleges" negált vizsgálatot  $első_poz_elem9([X|_], X) :- X > 0, !.$ első\_poz\_elem9([X|L], EP) :- első\_poz\_elem9(L, EP).
- $\bullet$  Ez a változat is hibás (+,+) módban: első\_poz\_elem9([1,2], 2)  $\Rightarrow$  yes
- A **vágás alapszabályának** betartásával kijavítható a hiba:

első\_poz\_elem10( $[X|$ ], EP) :- X > 0, !, EP = X. első\_poz\_elem10([X|L], EP) :- első\_poz\_elem10(L, EP).

- Ez nemcsak általánosabban használható, hanem hatékonyabb kód is: csak akkor helyettesíti be a kimenő paramétert, ha tudja, hogy pozitív
- Az alapszabály betartásakor az ún. indexelés is hatékonyabb lesz

## További példák a vágás alapszabályának betartására

```
% fakt(+N, ?F): N! = F.
fakt(0, F) :- !, F = 1.
fakt(N, F) :- N > 0, N1 is N-1, fakt(N1, F1), F is N*F1.% last(+L, ?E): az L nem üres lista utolsó eleme E.
last([E], Last) :- !, Last = E.last([-L], Last) :- last(L, Last).% páros_elemei(L, Pk): Pk az L egészlista páros elemeinek listája.
páros_elemei([], []).
páros_elemei([X|L], Pk) :-
    X mod 2 == 0, \vdots, Pk = [X|Pk1], páros_elemei(L, Pk1).
páros_elemei([_X|L], Pk) :-
    % X mod 2 = := 1.
    páros_elemei(L, Pk).
```
 $\bullet$  Kezdő Prolog programozóknak a diszjunktív feltételes szerkezet **használatát javasoljuk** a vágó helyett.

## Példa:  $max(X, Y, Z)$ : x és Y maximuma z (kieg. anyag)

• 1. változat, tiszta Prolog. Lassú (előre-behelyettesítés, két hasonlítás), választási pontot hagy.

```
max(X, Y, X) :- X \geq Y.
max(X, Y, Y) :- Y > X.
```
• 2. változat, zöld vágóval. Lassú (előre-behelyettesítés, két hasonlítás), nem hagy választási pontot.

```
max(X, Y, X) :- X \geq Y, !.
max(X, Y, Y) :- Y > X.
```
• 3. változat, vörös vágóval. Gyorsabb (előre-behelyettesítés, egy hasonlítás), nem hagy választási pontot, de nem használható ellenőrzésre, pl.  $| ? - max(10, 1, 1)$  sikerül.

```
max(X, Y, X) :- X \geq Y, !.
max(X, Y, Y).
```
4. változat, vörös vágóval. Helyes, nagyon gyors (egy hasonlítás, nincs előre-behelvettesítés) és nem is hoz létre választási pontot.

 $max(X, Y, Z)$  :-  $X \geq Y, !, Z = X$ . max(X, Y, Y) /\* :- Y > X \*/.

#### <span id="page-308-0"></span>Tartalom

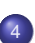

#### <sup>4</sup> [Haladó Prolog](#page-291-0)

- **[Keresési feladatok hatékony megoldása](#page-292-0)**
- A keresési tér szűkítése  $\bullet$

#### [Determinizmus és indexelés](#page-308-0)

- [Jobbrekurzió és akkumulátorok](#page-319-0)  $\bullet$
- [Imperatív programok átírása Prologba](#page-324-0)  $\bullet$

#### Determinizmus

- **Egy hívás determinisztikus, ha (legfeljebb) egyféleképpen sikerülhet.**
- **Egy eljáráshívás egy sikeres végrehajtása determinisztikusan futott le,** ha nem hagyott választási pontot a híváshoz tartozó részfában:
	- vagy választásmentesen futott le, azaz létre sem hozott választási pontot (figyelem: ez a Prolog megvalósítástól függ!);
	- vagy létrehozott ugyan választási pontot, de megszüntette (kimerítette, levágta).
- A SICStus Prolog nyomkövetésében ? jelzi a nemdeterminisztikus lefutást:

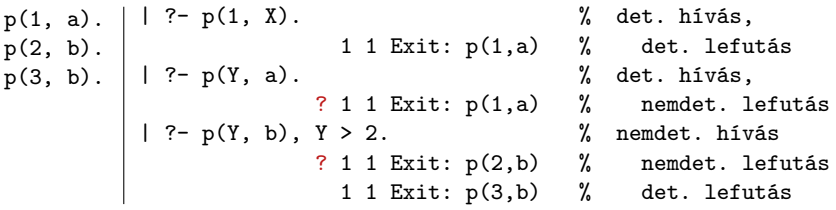

#### A determinisztikus lefutás és a választásmentesség

- Mi a determinisztikus lefutás haszna?
	- a futás gyorsabb lesz,
	- a tárigény csökken,
	- más optimalizálások (pl. jobbrekurzió) alkalmazhatók.
- Hogyan ismerheti fel a fordító a választásmentességet
	- egyszerű feltételes szerkezet (vö. Erlang őrfeltétel)
	- indexelés (indexing)
	- vágó és indexelés kölcsönhatása
- Az alábbi definíciók esetén SICStusban a p(*Nonvar*, Y) hívás választásmentes, azaz nem hoz létre választási pontot:

```
Egyszerű feltétel
p(X, Y) :-
    (X == 1 - > Y == a); Y = b
    ).
```
Indexelés p(1, a). p(2, b). Indexelés és vágó p(1, Y) :- !, Y = a. p(\_, b).

## Választásmentesség feltételes szerkezetek esetén

- Feltételes szerkezet végrehajtásakor általában választási pont jön létre.
- A SICStus Prolog a "( felt -> akkor ; egyébként )" szerkezetet választásmentesen hajtja végre, ha a felt konjunkció tagjai csak:
	- aritmetikai összehasonlító eljáráshívások (pl. <, =<, =:=), és/vagy
	- kifejezés-típust ellenőrző eljáráshívások (pl. atom, number), és/vagy
	- általános összehasonlító eljáráshívások (pl. @<, @=<,==).
- $\bullet$  Választásmentes kód keletkezik a " $f$ ej :- felt, !, akkor." klózból, ha fej argumentumai különböző változók, és felt olyan mint fent.
- Például választásmentes kód keletkezik az alábbi definíciókból:

```
vektorfajta(X, Y, Fajta) :-
   X == 0, Y == 0% X=0, Y=0 nem lenne jó
 -> Fajta = null
  ; Fajta = nem_null
  ).
```

```
vektorfajta(X, Y, Fajta) :-
  X = := 0, Y = := 0, \vdotsFajta = null.
vektorfajta(_X, _Y, nem_null).
```
#### Indexelés

- Mi az indexelés?
	- egy adott hívásra illeszthető klózok gyors kiválasztása,
	- egy eljárás klózainak fordítási idejű csoportosításával.
- A legtöbb Prolog rendszer, így a SICStus Prolog is, az első fej-argumentum alapján indexel (first argument indexing).
- Az indexelés alapja az első fejargumentum külső funktora:
	- C szám vagy névkonstans esetén C/0;
	- $\bullet$  R nevű és N argumentumú struktúra esetén R/N;
	- változó esetén nem értelmezett.
- Az indexelés megvalósítása:
	- Fordítási időben: funktor  $\Rightarrow$  illeszthető fejű klózok részhalmaza.
	- Futási időben: a részhalmaz lényegében konstans idejű kiválasztása (hash tábla használatával).
	- Fontos: ha egyelemű a részhalmaz, nincs választási pont!

#### Példa indexelésre

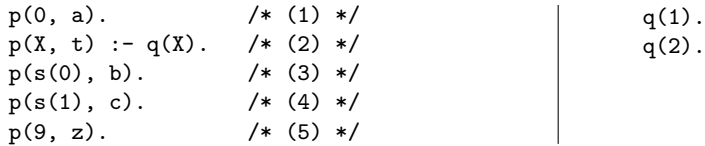

 $\bullet$  A  $p(A, B)$  hívással illesztendő klózok:

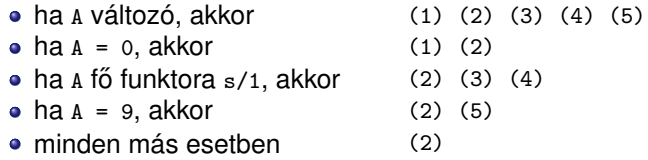

#### Példák hívásokra:

- p(1, Y) nem hoz létre választási pontot.
- p(s(1), Y) létrehoz választási pontot, de determinisztikusan fut le.
- p(s(0), Y) nemdeterminisztikusan fut le.

## Struktúrák, változók a fejargumentumban

- $\bullet$  Ha a klózok szétválasztásához szükség van az első (struktúra) argumentum részeire is, akkor érdemes segédeljárást bevezetni.
- Pl. p/2 és q/2 ekvivalens, de q(*Nonvar*, Y) determinisztikus lefutású!

p(0, a). p(s(0), b). p(s(1), c). p(9, z). q(0, a). q(s(X), Y) : q\_seged(X, Y). q(9, z). q\_seged(0, b). q\_seged(1, c).

- Az indexelés figyelembe veszi a törzs elején szereplő egyenlőséget:  $p(X, \ldots)$  :-  $X = Kif, \ldots$  esetén Kif funktora szerint indexel.
- Példa: lista hosszának reciproka, üres lista esetén 0:  $r$ hossz $([], 0)$ . rhossz(L, RH) :- L =  $[-]$ , length(L, H), RH is  $1/H$ .

## Indexelés – további tudnivalók

- **·** Indexelés és aritmetika
	- Az indexelés nem foglalkozik aritmetikai vizsgálatokkal.
	- Pl. az  $N = 0$  és  $N > 0$  feltételek esetén a SICStus Prolog nem veszi figyelembe, hogy ezek kizárják egymást.
	- Az alábbi fakt/2 eljárás lefutása nem-determinisztikus: fakt(0, 1).

 $fakt(N, F) :- N > 0, N1 is N-1, fakt(N1, F1), F is N*F1.$ 

- **·** Indexelés és listák
	- Gyakran kell az üres és nem-üres lista esetét szétválasztani.
	- A bemenő lista-argumentumot célszerű az első argumentum-pozícióba tenni.
	- Az [] és [...|...] eseteket az indexelés megkülönbözteti (funktoruk: '[]'/0 ill. '.'/2).
	- A két klóz sorrendje nem érdekes (feltéve, hogy zárt listával hívjuk  $az$  első pozíción) – de azért tegyük a leálló klózt mindig előre.

## Listakezelő eljárások indexelése: példák

- $\bullet$  Az append/3 választásmentesen fut le, ha első argumentuma zárt végű.  $append([], L, L)$ .  $append([X|L1], L2, [X|L3]) :- append(L1, L2, L3).$
- A last/2 közvetlen megfogalmazása nemdeterminisztikusan fut le:

```
% last(L, E): Az L lista utolsó eleme E.
last([E], E).
last([-L], E) :- last(L, E).
```
Érdemes segédeljárást bevezetni, last2/2 választásmentesen fut  $last2([X|L], E)$  :-  $last2(L, X, E)$ . % last2(L, X, E): Az [X|L] lista utolsó eleme E.  $last2([], E, E)$ .  $last2([X|L], E) :- last2(L, X, E).$ 

## Az indexelés és a vágó kölcsönhatása

- Hogyan vehető figyelembe a vágó az indexelés fordításakor?
- $\bullet$  Példa: a  $p(1, A)$  hívás választásmentes, de a  $q(1, A)$  nem!

 $p(1, Y)$  :- !,  $Y = 2$ . % (1)  $p(X, X)$ .  $\% (2)$ Arg1=1  $\rightarrow$  (1), Arg1 $\neq$ 1  $\rightarrow$  (2) q(1, 2) :- !. % (1) q(X, X).  $\%$  (2)  $Arg1=1 \rightarrow \{(1), (2)\}, Arg1\neq 1 \rightarrow (2)$ 

- A fordító figyelembe veszi a vágót az indexelésben, ha garantált, hogy egy adott fő funktor esetén a vágót elérjük. Ennek feltételei:
	- 1. arg. változó, konstans, vagy csak változókat tartalmazó struktúra,
	- a további argumentumok változók,
	- a fejben az összes változóelőfordulás különböző,
	- a törzs első hívása a vágó (előtte megengedve egy fejillesztést kiváltó egyenlőséget).
- Ez egy újabb érv a vágás alapszabálya mellett:

A kimenő paraméterek értékadását mindig a vágó után végezzük!

#### A vágó és az indexelés hatékonysága (kieg. anyag)

• Fibonacci-szerű sorozat:  $f_1 = 1$ ;  $f_2 = 2$ ;  $f_n = f_{|3n/4|} + f_{|2n/3|}$ ,  $n > 2$ % determ. xx=''| % determ. lefut. xx='c'| % választásmentes, xx='ci' fib(1, 1). fibc(1, 1) :- !. fibci(1, F) :- !, F = 1. fib(2, 2). fib(N, F) : fibc $(2, 2)$  :- !. fibc(N, F) : fibci $(2, F)$  :- !,  $F = 2$ . fibci(N, F) :- N > 2, N2 is N\*3//4, N3 is N\*2//3,  $fibxx(N2, F2), fibxx(N3, F3),$ 

 $F$  is  $F2+F3$ .

● Futási idők *N* = 6000 esetén

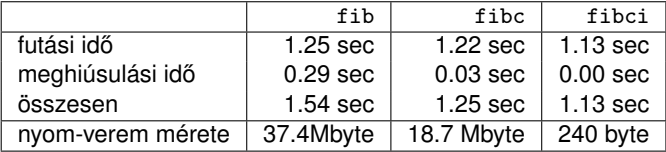

**•** fibc esetén a meghiúsulási idő azért nem 0, mert a rendszer a nyom-vermet (trail-stack) dolgozza fel. (A nyom-verem tárolja a változó-értékadások visszacsinálási információit.)

#### <span id="page-319-0"></span>Tartalom

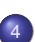

#### <sup>4</sup> [Haladó Prolog](#page-291-0)

- **[Keresési feladatok hatékony megoldása](#page-292-0)**
- A keresési tér szűkítése  $\bullet$
- [Determinizmus és indexelés](#page-308-0)  $\bullet$

#### [Jobbrekurzió és akkumulátorok](#page-319-0)

[Imperatív programok átírása Prologba](#page-324-0)  $\bullet$ 

## Jobbrekurzió (farok-rekurzió, tail-recursion) optimalizálás

- Az általános rekurzió költséges, helyben és időben is.
- Jobbrekurzióról beszélünk, ha
	- a rekurzív hívás a klóztörzs utolsó helyén van, vagy az utolsó helyen szereplő diszjunkció egyik ágának utolsó helyén stb.. és
	- a rekurzív hívás pillanatában nincs választási pont a predikátumban (a rekurzív hívást megelőző célok determinisztikusan futottak le, nem maradt nyitott diszjunkciós ág).
- Jobbrekurzió optimalizálás: az utolsó hívás végrehajtása előtt az eljárás által lefoglalt hely felszabadul ill. szemétgyűjtésre alkalmassá válik.
- Ez az optimalizálás nemcsak rekurzív hívás esetén, hanem minden **utolsó** hívás esetén megvalósul – a pontos név: utolsó hívás optimalizálás (last call optimisation).
- A jobbrekurzió így tehát nem növeli a memória-igényt, korlátlan mélységig futhat – mint a ciklusok az imperatív nyelvekben. Példa: ciklus(Állapot) :- lépés(Állapot, Állapot1), !, ciklus(Állapot1). ciklus(\_Állapot).

#### Predikátumok jobbrekurzív alakra hozása – listaösszeg

• A listaösszegzés "természetes", nem jobbrekurzív definíciója:

```
% sum0(+L, ?S): L elemeinek összege S (S = 0+Ln+Ln−1+...+L1).
sum0([], 0).
sum0([X|L], S):- sum0(L, S0), S is S0+X.
```
· Jobbrekurzív lista-összegző:

```
% sum(+L, ?S): L elemeinek összege S (S = 0+L1+L2+...+Ln).
sum(L, S) : - sum(L, 0, S).
% sum(+L, +SO, ?S): L elemeit SO-hoz adva kapjuk S-t. (\equiv \Sigma L = S-SO)
sum([], S, S).
sum([X|L], SO, S):- S1 is SO+X, sum(L, S1, S).
```
- A jobbrekurzív sum eljárás több mint 3-szor gyorsabb mint a sum0!
- Az akkumulátor az imperatív (azaz megváltoztatható értékű) változó fogalmának deklaratív megfelelője:
	- A sum/3-ban az S0 és S argumentumok akkumulátorpárt alkotnak.
	- Az akkumulátorpár két része az adott változó mennyiség (a példában az összeg) különböző időpontokban vett értékeit mutatja:
		- so az összeg a sum/3 meghívásakor: a változó kezdőértéke;
		- S az összeg a sum/3 lefutása után: a változó végértéke.

## Az akkumulátorok használata

Az akkumulátorokkal általánosan több egymás utáni változtatást is leírhatunk:

```
p(\ldots, A0, A):-
         q0(..., A0, A1), ...,
         q1(\ldots, A1, A2), \ldotsqn(\ldots, An, A).
```
A sum/3 második klóza ilyen alakra hozva:

```
sum([X|L], S0, S): - plus(X, S0, S1), sum(L, S1, S).
```
 $plus(X, S0, S) :- S$  is  $S0+X$ .

- **Akkumulátorváltozók elnevezési konvenciója: kezdőérték:** *Vált***o;** közbülso értékek: ˝ *Vált*1, . . . , *Vált*n; végérték: *Vált*.
- A Prolog akkumulátorpár nem más mint a funkcionális programozásból ismert gyűjtőargumentum és a függvény eredményének együttese.

#### További akkumulátoros példák (kieg. anyag)

Többszörös akkumulálás – lista összege és négyzetösszege % sum2(+L, +S0, ?S, +Q0, ?Q): S-S0 = $\Sigma$  L<sub>i</sub>, Q-Q0 =  $\Sigma$  L<sup>2</sup>

```
sum2([], S, S, Q, Q).
sum2([X|L], SO, S, Q0, Q):-
        S1 is S0+X, Q1 is Q0+X*X, sum2(L, S1, S, Q1, Q).
```
**• Többszörös akkumulátorok összevonása egyetlen állapotváltozóvá** 

```
% sum3(+L, +S0/Q0, ?S/Q): S-S0 =\Sigma L<sub>i</sub>, Q-Q0 = \Sigma L<sub>i</sub><sup>2</sup>
sum3([], SQ, SQ).
sum3([X|L], SO0, SO):-
          plus3(X, SQ0, SQ1), sum3(L, SQ1, SQ).
          % teljesen analóg a "sima" összegzővel
```
 $plus3(X, S0/Q0, S/Q)$  :- S is  $S0+X, Q$  is  $Q0+X*X$ .
#### <span id="page-324-0"></span>Tartalom

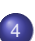

#### <sup>4</sup> [Haladó Prolog](#page-291-0)

- **[Keresési feladatok hatékony megoldása](#page-292-0)**
- A keresési tér szűkítése  $\bullet$
- [Determinizmus és indexelés](#page-308-0)  $\bullet$
- [Jobbrekurzió és akkumulátorok](#page-319-0)  $\bullet$
- **[Imperatív programok átírása Prologba](#page-324-0)**

# Hogyan írjunk át imperatív nyelvű algoritmust Prolog programmá?

- Példafeladat: Hatékony hatványozási algoritmus
	- Alaplépés: a kitevő felezése, az alap négyzetre emelése.
	- A kitevő kettes számrendszerbeli alakja szerint hatványoz.
- Az algoritmust megvalósító C nyelvű függvény:

```
/* hatv(a, h) = a**h */
int hatv(int a, unsigned h)
{
  int e = 1;
  while (h > 0){
    if (h & 1) e *= a;
    h >>= 1; a *= a;
  }
  return e;
}
```
- Az ciklusban három változót használunk: a, h, e:
	- a és h végértékére nincs szükség,
	- $\bullet$  e végső értéke szükséges (ez a függvény eredménye).

# A hatv C függvénynek megfelelő Prolog eljárás

```
\bullet Kétargumentumú C függvény \implies 2+1-argumentumú Prolog eljárás.
  A függvény eredménye ⇒ utolsó arg.: hatv+A}, +H, ?E): A^H = E.
  Ciklus =⇒ segédeljárás: hatv(+A0, +H0, +E0, ?E): A0
H0
∗ E0 = E.
• »a« és »h« C változók ⇒ »+A0« és »+H0« bemenő paraméterek
  (nem kell végérték),
  »e« C változó <sup>→</sup> »+E0, ?E« akkumulátorpár (kezdőérték, végérték).
  int hatv(int a, unsigned h)
  \{ int e = 1;
    ism: if (h > 0){ if (h & 1)
               e *= a;
   /* else e is unchanged; */
             h >>= 1;
             a *= a;
             goto ism;
          } else return e; hatv(, ), E, E).
  }
                                 hatv(A, H, E):-
                                     hat{A}, H, 1, E).
                                 hatv(A0, H0, E0, E) :- H0 > 0, !,
                                     ( H0 /\ 1 =:= 1
                                         \% /\Lambda = bitenkénti "és"
                                     \rightarrow E1 is E0*A0
                                     ; E1 = E0
                                     ),
                                  H1 is H0 >> 1,
                                     A1 is A0*A0,
                                     hatv(A1, H1, E1, E).
```
# A C ciklus és a Prolog eljárás kapcsolata

- A ciklust megvalósító Prolog eljárás minden pontján minden C változónak megfeleltetethető egy Prolog változó (pl.  $h$ -nak  $H_0$ ,  $H_1$ , ...):
	- A ciklusmag elején a C változók a megfelelő Prolog argumentumban levő változónak felelnek meg.
	- Egy C értékadásnak egy új Prolog változó bevezetése felel meg, az ez után következő kódban az új változó felel meg a C változónak.
	- Ha a diszjunkció, vagy if-then-else egyik ága megváltoztat egy változót, akkor a többi ágon is be kell vezetni az új Prolog változót, a régivel azonos értékkel (ld. if (h & 1) ...).
- A C ciklusmag végén a Prolog eljárást vissza kell hívni, argumentumaiban az egyes C változóknak pillanatnyilag megfeleltetett Prolog változóval.
- A C ciklus ciklus-invariánsa nem más mint a Prolog eljárás fejkommentje, a példában:

```
% hatv(+A0, +H0, +E0, ?E): A0
H0
∗ E0 = E.
```
# Programhelyesség-bizonyítás (kieg. anyag)

- Egy algoritmus (függvény) specifikácója:
	- előfeltételek: a bemenő paramétereknek teljesíteniük kell ezeket,
	- utófeltételek: a paraméterek és az eredmény kapcsolatát írják le.
- **Egy algoritmus helyes, ha minden, az előfeltételeket kielégítő adatra a** függvény hibátlanul lefut, és eredményére fennállnak az utófeltételek.
- $\bullet$  Példa:  $x = m$ foku\_gyok(a,b,c)
	- e előfeltételek:  $b*b-4*a*c$  >= 0, a  $\neq 0$
	- $\bullet$  utófeltétel:  $a***x+b***+c = 0$
	- a program:

```
double mfoku_gyok(a, b, c)
double a, b, c;
\{ double d = sqrt(b*b-4*ax);
  return (-b+d)/2/a;
}
```
A program helyességének bizonyítása lineáris kódra viszonylag egyszerű.

### Ciklikus programok helyességének bizonyítása (kieg. anyag)

- **A ciklusokat "fel kell vágni" egy ciklus-invariánssal, amely:** 
	- az előfeltételekből és a ciklust megelőző értékadásokból következik,
	- ha a ciklus elején fennáll, akkor a ciklus végén is (indukció),
	- $\bullet$  belőle és a leállási feltételből következik a ciklus utófeltétele.

```
int hatv(int a0, unsigned h0) /*utófeltétel: hatv(a0, h0) = a0^{h0} */
{ int e = 1, a = a0, h = h0;
  while /*ciklus-invariáns: a0^{h0} = e \cdot a^{h} \cdot / (h > 0){
    /* induláskor a kezdőértékek alapján triviálisan fennáll */
    if (h \& 1) e *= a;= e * ah&1
*/
    h >>= 1;
                               /* h' = (h-(h\&1))/2 */
    a * = a:
                                /* a' = a*a */
  }<br>
/*indukció: e<sup>'*a'</sub><sup>h'</sup> = ... = e*a<sup>h</sup> */</sup>
  return e;
  /* Az invariánsból h = 0 miatt következik az utófeltétel */
}
```
# V. rész

# Haladó Elixir

<span id="page-330-0"></span>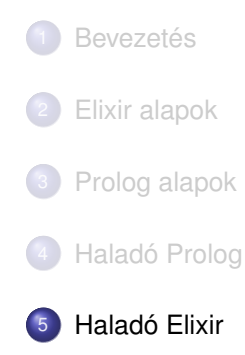

#### <span id="page-331-0"></span>Tartalom

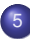

#### <sup>5</sup> [Haladó Elixir](#page-330-0)

#### [Mohó és lusta kiértékelés összevetése](#page-331-0)

**·** [Lusta farkú lista](#page-336-0)

#### A mohó kiértékelés lépései

Egy összetett kifejezést az Elixir, mint láttuk, balról jobbra haladva az alábbi lépésekben értékel ki mohó (eager, strict), más néven applikatív sorrendű (applicative order)) kiértékeléssel, az alábbi rekurzív kiértékelési szabály szerint:

- **1** először kiértékeli balról jobbra haladva az operátor*kifejezést* (más néven függvénykifejezést) és az aktuális paramétereit (más néven argumentumait),
- <sup>2</sup> ezután az operátor (függvény) törzsében a formális paraméterek összes előfordulását lecseréli az aktuális paraméterekre,
- <sup>3</sup> végül kiértékeli az operátor (függvény) törzsét.

Kivétel: a lusta kiértékelésű and és &&, or és | | műveletek.

### Függvényalkalmazás mohó kiértékelése

Nézzük például a következő egyszerű függvényeket:

```
defp sq(x), do: x * xdef sumsq(x, y), do: sq(x) + sq(y)def f(a), do: sumsq(a+1, a*2)
```
Mohó kiértékelés esetén minden lépésben egy részkifejezést egy vele egyenértékű kifejezéssel helyettesítünk.

Pl. az f(5) mohó kiértékelésének ezek a lépései:<sup>32</sup>

 $f(5) \rightarrow$  sumsq(5+1, 5\*2)  $\rightarrow$  sumsq(6, 5\*2)  $\rightarrow$  sumsq(6, 10)  $\rightarrow$  sq(6) +  $sq(10) \rightarrow 6*6 + sq(10) \rightarrow 36 + sq(10) \rightarrow 36 + 10*10 \rightarrow 36 + 100 \rightarrow 136$ 

- **A függvényalkalmazás itt bemutatott** *helyettesítési modellje***, az** *egyenlők helyettesítése egyenlőkkel* (eguals replaced by eguals) segíti a függvényalkalmazás *jelentésének* megértését.
- Olyan esetekben alkalmazható, amikor egy függvény *jelentése független* a környezetétől (pl. ha minden mellékhatás ki van zárva).

 $32 \rightarrow a$  helyettesítést jelöli.

#### Függvényalkalmazás lusta kiértékelése

- $\bullet$  Egy összetett kifejezés kiértékelésére más lehetőség is van:
	- a kiértékelést addig halogatjuk, ameddig csak lehetséges.

Ezt a kiértékelést *lusta* (lazy), más néven *szükség szerinti* (by need) vagy *normál sorrendű* (normal order) kiértékelésnek nevezzük Nézzük az előző függvénydefiníciókat:

```
defp sq(x), do: x * xdef sumsq(x, y), do: sq(x) + sq(y)def f(a), do: sumsq(a+1, a*2)
```
Pl. az f(5) lusta kiértékelésének ezek a lépései:

 $f(5) \rightarrow \text{sumsq}(5+1, 5*2) \rightarrow \text{sq}(5+1) + \text{sq}(5*2) \rightarrow (5+1)*(5+1) +$  $(5*2)*(5*2) \rightarrow 6*(5*1) + (5*2)*(5*2) \rightarrow 6*6 + (5*2)*(5*2) \rightarrow 36$ +  $(5*2)*(5*2) \rightarrow 36 + 10*(5*2) \rightarrow 36 + 10*10 \rightarrow 36 + 100 \rightarrow 136$ 

#### A mohó és a lusta kiértékelés összevetése

- **Olyan esetekben, amelyekben az** *egyenlők helyettesítése egyenlőkkel* modell alkalmazható, a kétféle kiértékelési sorrend azonos eredményt ad.
- Vegyük észre, hogy lusta (szükség szerinti) kiértékelésnél egyes részkifejezéseket néha többször is ki kell értékelni.
- A többszörös kiértékelést a lusta kiértékelésű nyelveknél (pl. Haskell, Alice) a jobb fordítóprogramok úgy kerülik el, hogy
	- az azonos részkifejezéseket megjelölik,
	- **amikor egy részkifejezést először kiértékelnek, az eredményét** *megjegyzik* (vö. memoization),
	- a többi előfordulásakor pedig ezt az eredményt veszik elő.
	- E módszer kisebb hátránya a nyilvántartás szükségessége.

Ma általában így működik a *lusta* kiértékelés.

#### <span id="page-336-0"></span>Tartalom

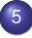

#### <sup>5</sup> [Haladó Elixir](#page-330-0) [Mohó és lusta kiértékelés összevetése](#page-331-0)  $\bullet$

**•** [Lusta farkú lista](#page-336-0)

#### Lusta farkú lista

Lusta kiértékelés

- Amikor egy függvényt definiálunk, még nem értékeljük ki.
- Ahhoz, hogy kiértékeljük, *meg kell hívni*.
- A függvény lusta kiértékelését használjuk fel a lusta lista létrehozásához. Lusta (farkú) lista
	- Idézzük föl a lifo típus definícióját, amivel valójában listát definiáltunk: *@type lifo :: :empty | {lifo, any}*
	- A lifo-hoz hasonlóan definiálhatunk pl. lazy\_list néven egy lusta listát: *@type lazy\_list :: nil | {any, (() -> lazy\_list)}*
	- Ez a lista tehát azért lusta, mert a második tag (a farok) *kiértékelése* a függvénydefiníció miatt – *késleltett* (vö. delayed evaluation).
	- **Ez a lista azonban csak** *részben* **lusta: a fej mindig kiértékelődik, a farok** lusta. (Valóban lusta lista létrehozása még körülményesebb.)

#### Lusta farkú lista feje, farka (fájl: dp\_lazy.ex)

Lusta farkú lista feje

*@spec head(xs::lazy\_list) :: x::any # Az xs lusta farkú lista feje x* def head $({x, xs})$ , do: x

Lusta farkú lista farka

*@spec tail(ys::lazy\_list) :: xs::lazy\_list # Az xs lusta farkú lista farka ys* def tail $({x, xs})$ , do: xs.()

- Mindkét függvény egyetlen klózból áll!
- Az üres lusta listának nincs se feje, se farka, ezért nem kell hozzá klóz.

# Lusta farkú lista építése: sorozat 1 (fájl: dp\_lazy.ex)

#### Végtelen számsorozat

*@spec infseq(n::integer) :: ys::lazy\_list # Az n-nel kezdod˝ o, egyesével növ ˝ o egész számok lusta farkú listája ys ˝* def infseq(n), do:  $\{n, fn() \rightarrow infseq(n+1) \text{ end}\}$ 

#### Példák:

```
iex> 11s = Dp. Lazy. infseq(0)
{0, #Function<4.23268542/0 in Dp.Lazy.infseq/1>}
iex> Dp.Lazy.tail(l1s)
{1, #Function<4.23268542/0 in Dp.Lazy.infseq/1>}
iex> Dp.Lazy.tail(Dp.Lazy.tail(l1s))
{2, #Function<4.23268542/0 in Dp.Lazy.infseq/1>}
```
# Lusta farkú lista építése: sorozat 2 (fájl: dp\_lazy.ex)

#### Véges számsorozat

```
@spec seq(m::integer, n::integer) :: ys::lazy_list
# Az m-tol n-ig egyesével növ ˝ o egész számok lusta farkú listája ys ˝
def seq(m, n) when m \le n, do: \{m, fn() \rightarrow seq(m+1, n) \text{ end}\}def seq(m, n), do: nil
```
Példák:

```
iex> Dp.Lazy.seq(1,1)
{1, #Function<8.23268542/0 in Dp.Lazy.seq/2>}
iex> Dp.Lazy.head(Dp.Lazy.seq(1,1))
1
iex> Dp.Lazy.tail(Dp.Lazy.seq(1,1))
nil
```
#### Lista konvertálása 1 (fájl: dp\_lazy.ex)

- Elixir-listából lusta farkú lista
- Nagyon gyors: egyetlen függvényhívás!

```
@spec cons(ls::[any]) :: ys::lazy_list
# Az ls lista elemeibol álló lusta farkú lista ys ˝
def cons([]), do: nil
def cons([x|xs]), do: \{x, fn() \rightarrow cons(xs) \text{ end}\}
```
Példák

```
iex> 12s = Dp.Lazy.cons([1,2])
{1, #Function<1.23268542/0 in Dp.Lazy.cons/1>}
iex> t2s = elem(12s, 1)#Function<1.23268542/0 in Dp.Lazy.cons/1>
iex> t2s. ()
{2, #Function<1.23268542/0 in Dp.Lazy.cons/1>}
iex> Dp.Lazy.tail(t2s.())
nil
```
#### Lista konvertálása 2 (fájl: dp\_lazy.ex)

- Lusta farkú listából Elixir-lista
- Csak az első n elemét vesszük ki (ne feledjük, hogy a lusta farkú lista is lehet véges!)

```
@spec take(xs::lazy_list, n::integer) :: ls::[any]
  # Az xs lusta farkú lista elso n eleméb ˝ ol álló lista ls ˝
  def take(_, 0), do: []
  def take(nil, ), do: []def take({x,_}, 1), do: [x] # Így nem kell kiértékelni a lista farkát33
  def take({x, xs}, n), do: [x | take(xs.(), n-1)]Példák
  iex> Dp.Lazy.take(Dp.Lazy.infseq(0), 5)
  [0, 1, 2, 3, 4]
  iex> Dp.Lazy.take(Dp.Lazy.seq(1,2), 5)
  [1, 2]
```
<sup>33</sup>Optimalizációs lépés; ez a klóz elhagyható.

# Függvények lusta listára adaptálva: sum (fájl: dp\_lazy.ex)

Lusta farkú lista elemeinek összeadása (csak véges lusta farkú listákra!) *@spec sum(xs::lazy\_list) :: n::number # Az xs véges lusta farkú számlista elemeinek összege n*  $sum(xs)$ , do:  $sum(xs, 0)$ *@spec sum(xs::lazy\_list, a::number) :: n::number # Az xs véges lusta farkú számlista elemeinek és az a-nak az összege n* def sum(nil, a), do: a def sum $({x, xs}, a)$ , do: sum $(xs.()$ ,  $a+x)$ 

# Függvények lusta listára adaptálva: map (fájl: dp\_lazy.ex)

- **·** Motiváció:
	- $\bm{\upsilon}$  listajelölő (komprehenzió) nem alkalmazható;
	- <sup>2</sup> lusta farkú lista szintaxisa ijesztő, nehézkes, ezért elrejtendő.
- map/2 lusta farkú listára

*@spec map(f::(() -> any), ys::lazy\_list) :: zs::lazy\_list # Az ys elemeibol az f transzformációval el ˝ oálló lusta farkú lista zs ˝* def map(\_, nil), do: nil def map(f,  $\{v, v\}$ ), do:  $\{f, (v), fn() \rightarrow map(f, vs.()) \text{ end}\}$ 

Példák

```
iex> Dp.Lazy.take(Dp.Lazy.infseq(12), 12)
[12, 13, 14, 15, 16, 17, 18, 19, 20, 21, 22, 23]
iex> mz = Dp.Lazy.map(<math>\&x(nm)(k1,3) == 0</math>), <math>Dp.Lazy.infseq(12))</math>{true, #Function<5.23268542/0 in Dp.Lazy.map/2>}
iex> Dp.Lazy.take(mz, 8)
[true, false, false, true, false, false, true, false]
```
Függvények lusta listára adaptálva: filter (fájl: dp\_lazy.ex)

filter/2 lusta farkú listára

*@spec filter(p::(() -> boolean), ys::lazy\_list) :: zs::lazy\_list # Az ys p-vel megsz ˝urt elemeibol álló lusta farkú lista a zs ˝ # Kicsit mohó, az eredménylista fejéig kiértékeli a listát* def filter(\_, nil), do: nil def filter(p, {y, ys}) do case p.(y) do true  $\rightarrow \{y, fn() \rightarrow filter(p, ys.()) \text{end}\}$ false -> filter(p, ys.()) *# Megkeressük az eredmény fejét* end end Példák iex> Dp.Lazy.take(Dp.Lazy.infseq(4), 12) [4, 5, 6, 7, 8, 9, 10, 11, 12, 13, 14, 15] iex>  $mz = Dp.Lazy.fiter( $\&(rem(&1,3) == 0)$ ,  $Dp.Lazy.intseq(4))$$ {6, #Function<3.83713946/0 in Dp.Lazy.filter/2>} iex> Dp.Lazy.take(mz, 8) [6, 9, 12, 15, 18, 21, 24, 27]

Függvények lusta listára adaptálva: append (fájl: dp\_lazy.ex)

append/2 lusta farkú listára

*@spec append(xs::lazy\_list, ys::lazy\_list) :: zs::lazy\_list # Az xs lusta farkú lista ys (ugyancsak lusta farkú lista) elé # f ˝uzésével eloálló lusta farkú lista zs. Ha xs nem véges, az ˝ # összef ˝uzés felesleges, az ys elemei elérhetetlenek lesznek* def append(nil, ys), do: ys def append $({x, xs}, ys), do: {x, fn() \rightarrow append(xs.(), ys) end}$ Példák

```
iex> mz = Dp.Lazy.append(Dp.Lazy.seq(3,6), Dp.Lazy.infseq(9))
{3, #Function<0.83713946/0 in Dp.Lazy.append/2>}
iex> Dp.Lazy.take(mz, 4)
[3, 4, 5, 6]
iex> Dp.Lazy.take(mz, 12)
[3, 4, 5, 6, 9, 10, 11, 12, 13, 14, 15, 16]
iex> mz = Dp.Lazy.append(Dp.Lazy.infseq(9), Dp.Lazy.seq(3,6)){9, #Function<0.83713946/0 in Dp.Lazy.append/2>}
iex> Dp.Lazy.take(mz, 12)
[9, 10, 11, 12, 13, 14, 15, 16, 17, 18, 19, 20]
```
# A lusta farkú lista és a mohó lista összehasonlítása

- Tárigénye csak a kiértékelt résznek van
- Lusta farkú lista *teljes* kiértékelése sokkal lassúbb lehet (késleltetés)
- **· Az időigénye azonban lehet kisebb is, ha nem kell teljesen kiértékelni**

### Nevezetes számsorozatok 1 (fájl: dp\_lazy.ex)

**•** Fibonacci-sorozat

*@spec fibs(curr::integer, next::integer) :: ys::lazy\_list # ys egy olyan általánosított Fibonacci-sorozat (lusta # farkú lista), amelynek elso két tagja curr és next ˝* def fibs(curr, next), do:

 $\{curr, fn() \rightarrow fibs(next, curr + next) end\}$ 

**• Az n-edik Fibonacci-szám** 

```
@spec fib(n::integer) :: f::integer
# Az n-edik Fibonacci-szám f
def fib(n), do: nth(fibs(0,1), n)
```
Példák

```
iex> Dp.Lazy.take(Dp.Lazy.fibs(0, 1), 10)
[0, 1, 1, 2, 3, 5, 8, 13, 21, 34]
iex> f = \&Dp.Lazy.fib/1; \{f.(5), f.(6), f.(7), f.(8), f.(9)\}\{5, 8, 13, 21, 34}
iex> Dp.Lazy.fib 100_000
25974069347221724166155034021275915414880485386517696...
```
#### Nevezetes számsorozatok 2 (fájl: dp\_lazy.ex)

#### **·** Eratosztenészi szita

*@spec sift(prime::integer, ys::lazy\_list) :: zs::lazy\_list # Az ys lusta farkú lista azon elemeinek listája a zs lusta farkú # lista, melyek nem oszthatók prime-mal* def sift(prime, ys), do: filter(fn(n)  $\rightarrow$  rem(n, prime) !== 0 end, ys)

```
@spec sieve(ys::lazy_list) :: zs::lazy_list
# A zs lusta farkú lista az ys nem véges lusta farkú
# lista "szitáltja" (üres listára kivételt dob)
def sieve(\{x, xs\}), do: \{x, fn() \rightarrow sieve(sift(x, xs.))) end}
```
#### Példák

```
iex> Dp.Lazy.take(Dp.Lazy.sieve(Dp.Lazy.infseq 2), 10)
[2, 3, 5, 7, 11, 13, 17, 19, 23, 29]
iex> Dp.Lazy.take(Dp.Lazy.sieve(Dp.Lazy.infseq 2),5000) \
  |> Enum.drop(4995)
[48563, 48571, 48589, 48593, 48611]
```
# Lusta append alkalmazása: lusta qsort (fájl: dp\_lazy.ex)

**•** Gyorsrendezés

```
@spec qsort(ys::lazy_list) :: zs::lazy_list
  # Az ys lusta farkú lista rendezett változata zs
  # Az append alkalmazása: ha csak a lista elejére van
  # szükség, csak a lista elejét rendezi
  def qsort(nil), do: nil
  def qsort({pivot, ys}) do
    low = fn(x) \rightarrow x < pivot endhigh = fn(x) \rightarrow x \succ = pivot endappend(
      qsort(filter(low, ys.())),
      {pivot, fn() -> qsort(filter(high, ys.())) end} )
  end
Példák
  iex> Dp.Lazy.take(Dp.Lazy.qsort(Dp.Lazy.cons([5,3,6,8,1,7])), 2)
```

```
[1, 3]
```

```
iex> Dp.Lazy.take(Dp.Lazy.qsort(Dp.Lazy.cons([5,3,6,8,1,7])), 5)
[1, 3, 5, 6, 7]
```